# **Agni: An Efficient Dual-access File System over Object Storage**

**IBM JOHNS HOPKINS** Research UNIVERSITY

**Kunal Lillaney, Vasily Tarasov, David Pease, Randal Burns**

*23 November, SoCC'19 - Santa Cruz*

#### **What is Dual-Access?**

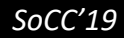

**ANGER** 

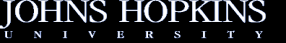

#### **Dual Access**

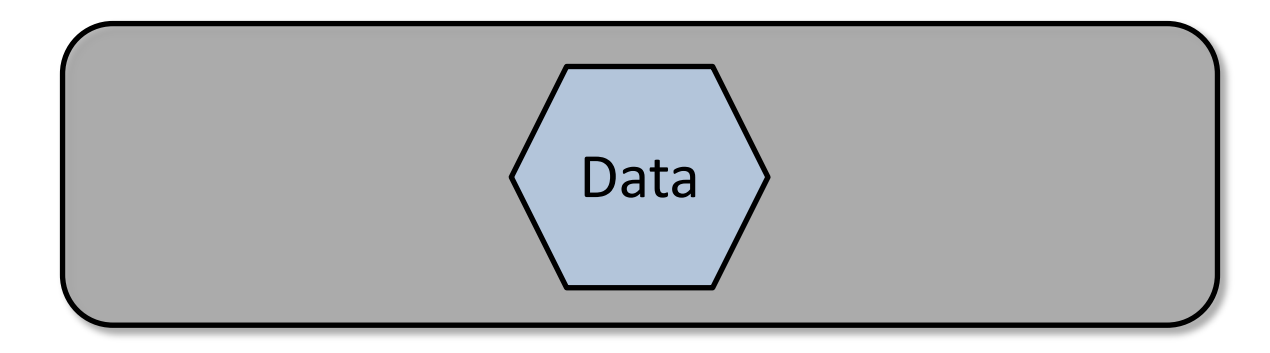

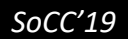

W

 $\bigcup_{\mathrm{U}}\bigcup_{\mathrm{N}}\bigcup_{\mathrm{I}}\bigcap_{\mathrm{V}}\bigcup_{\mathrm{E}}\bigcap_{\mathrm{R}}\bigcap_{\mathrm{S}}\bigcap_{\mathrm{I}}\bigcap_{\mathrm{I}}\bigcap_{\mathrm{V}}\bigcap_{\mathrm{V}}$ 

ЧS

### **Dual Access**

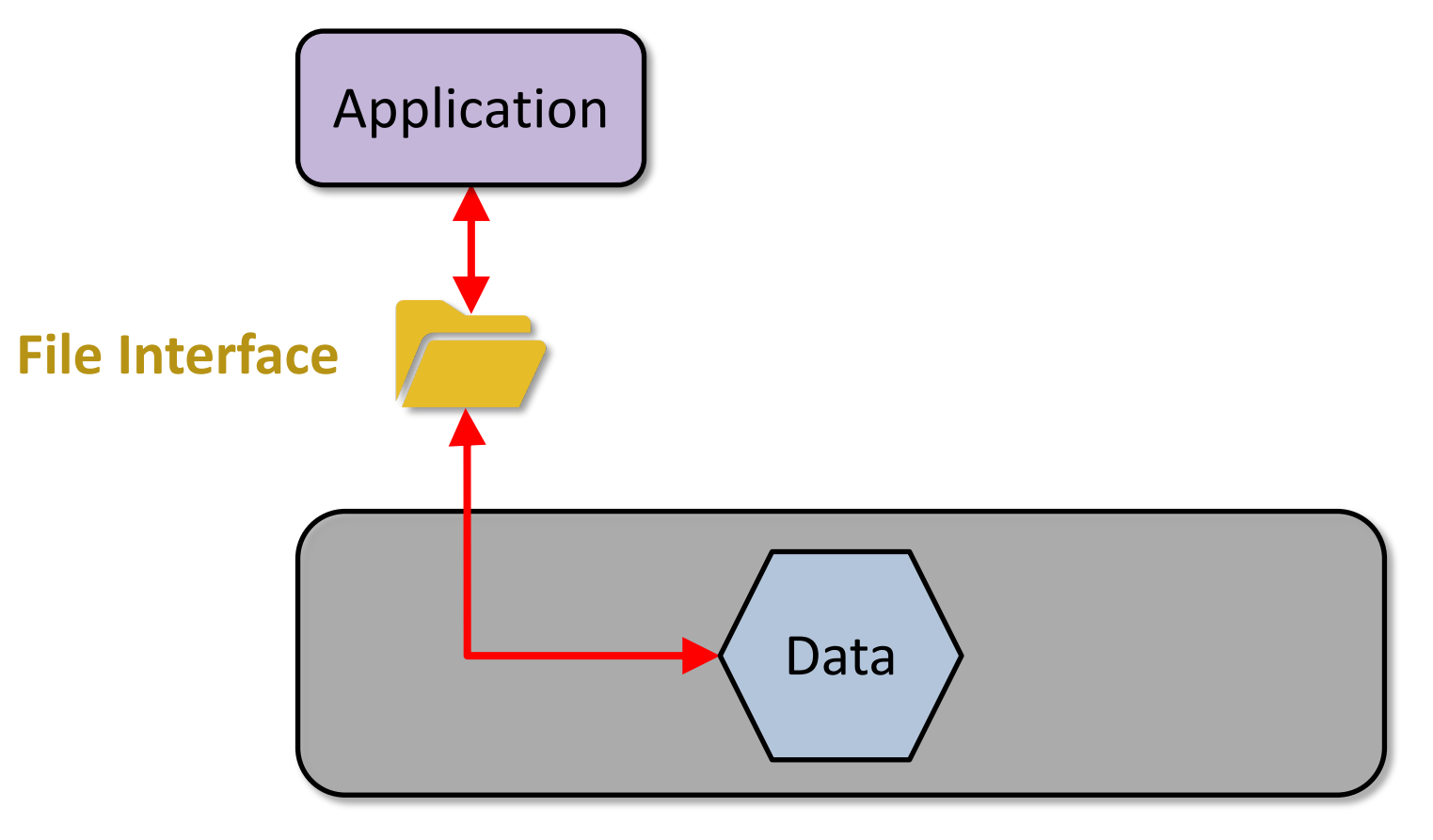

 $\mathcal{N}$ 

<u>UNIVERS</u>

 $T - Y$ 

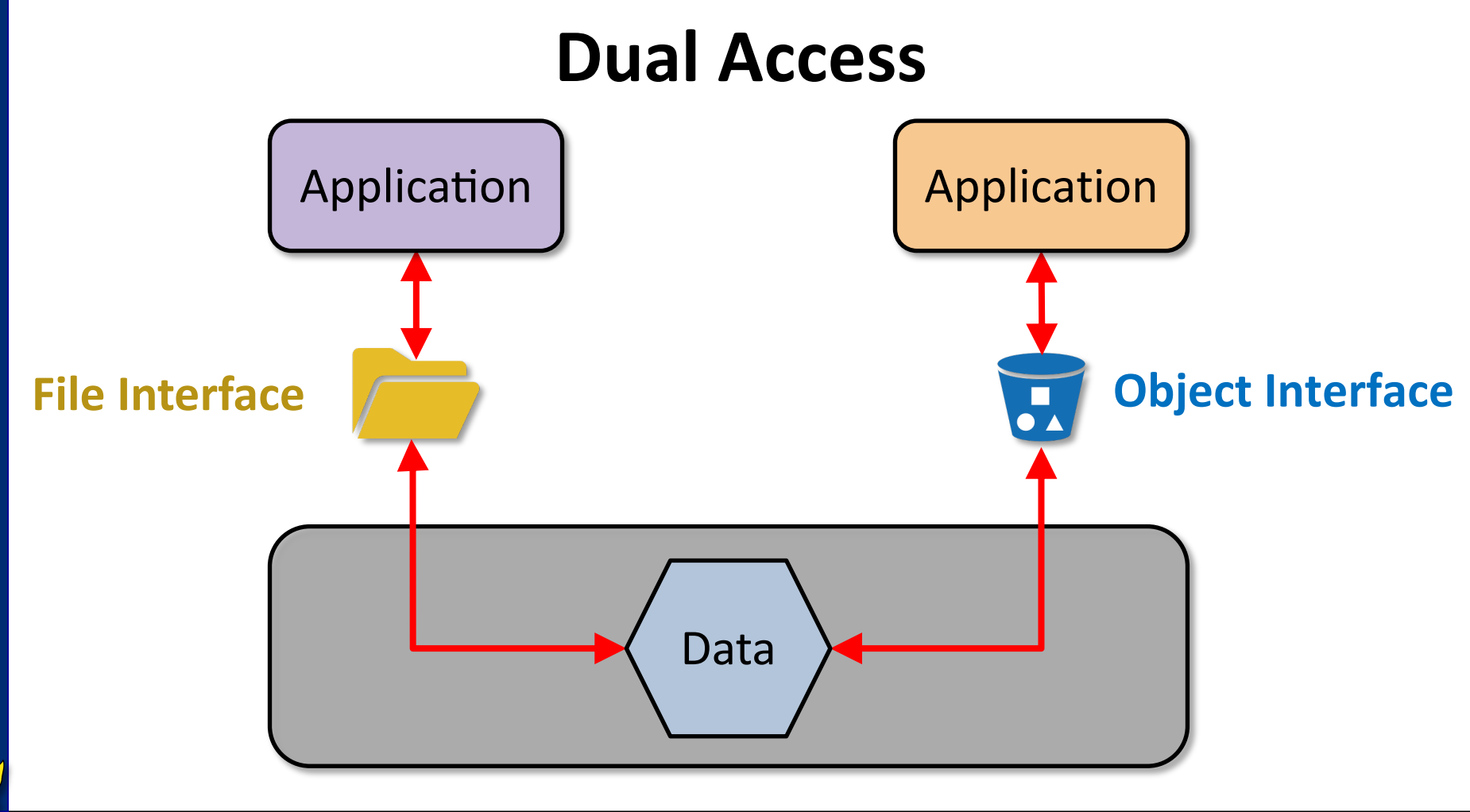

 $\mathcal{N}$ 

TNIVE

# **Dual Access** File Interface **Company of Company Company of Company Company Company Company Company Company Company Company Company Company Company Company Company Company Company Company Company Company Company Company Company Company Transparently** Application | Application Data

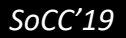

 $\mathcal{N}$ 

TNIVE

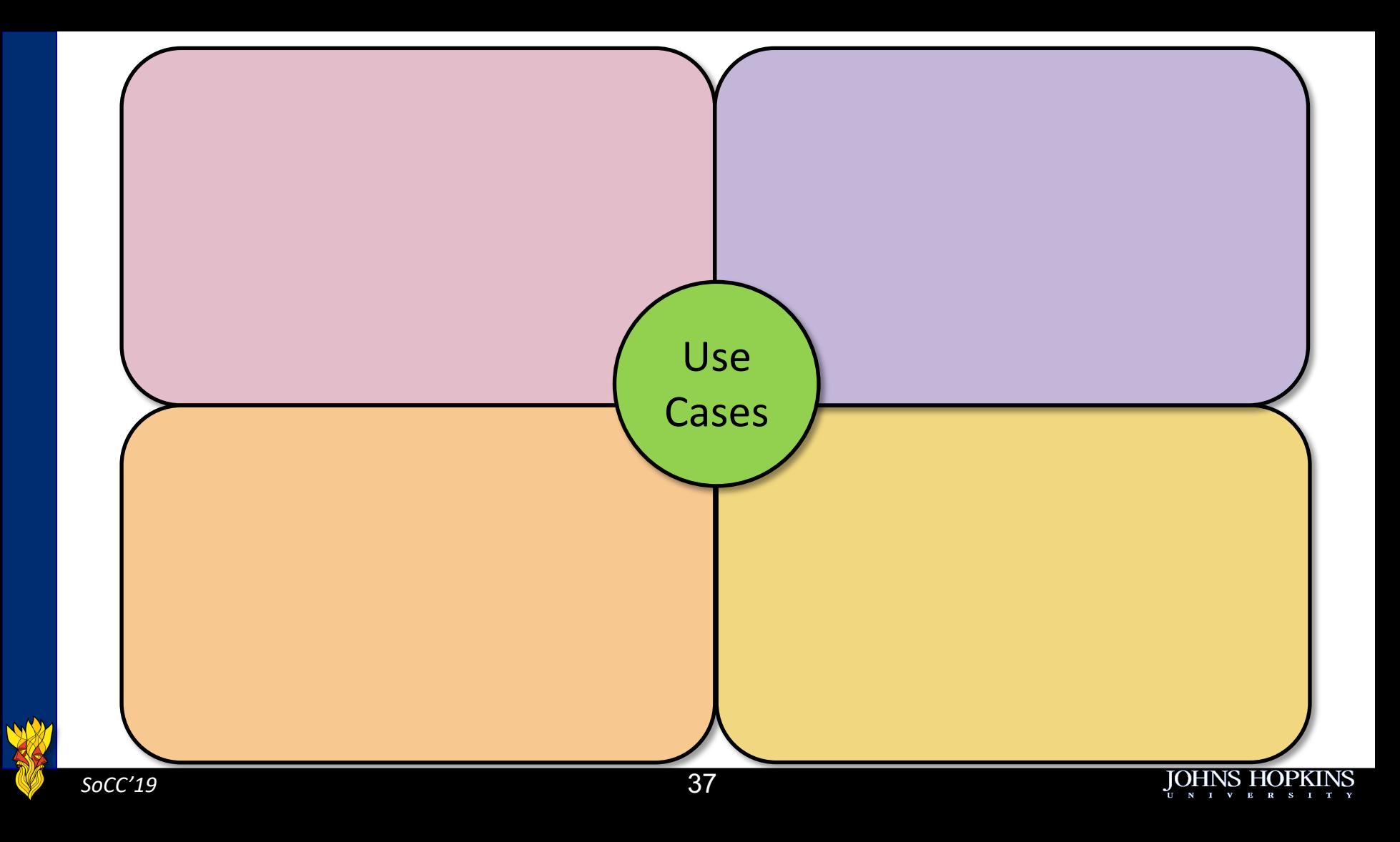

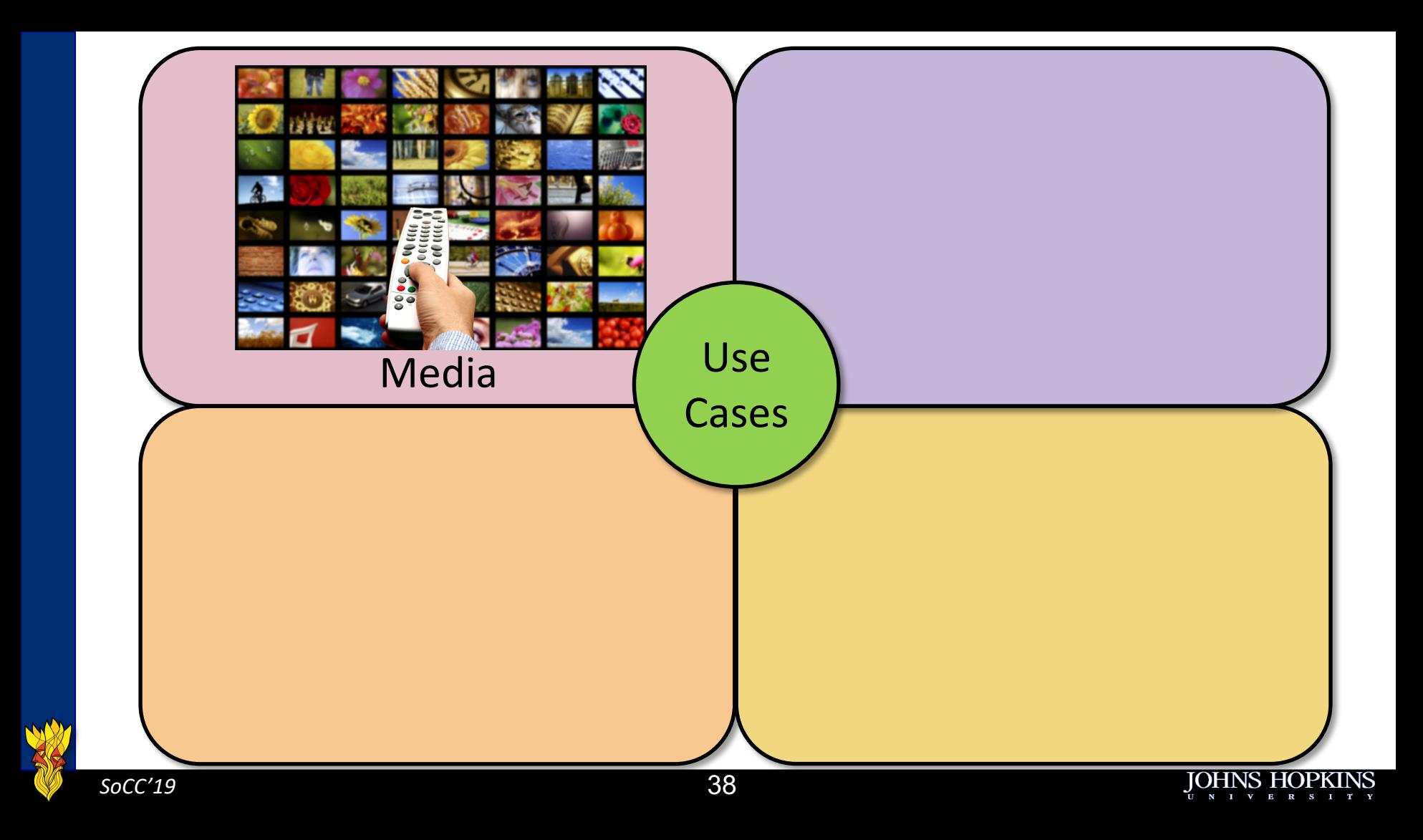

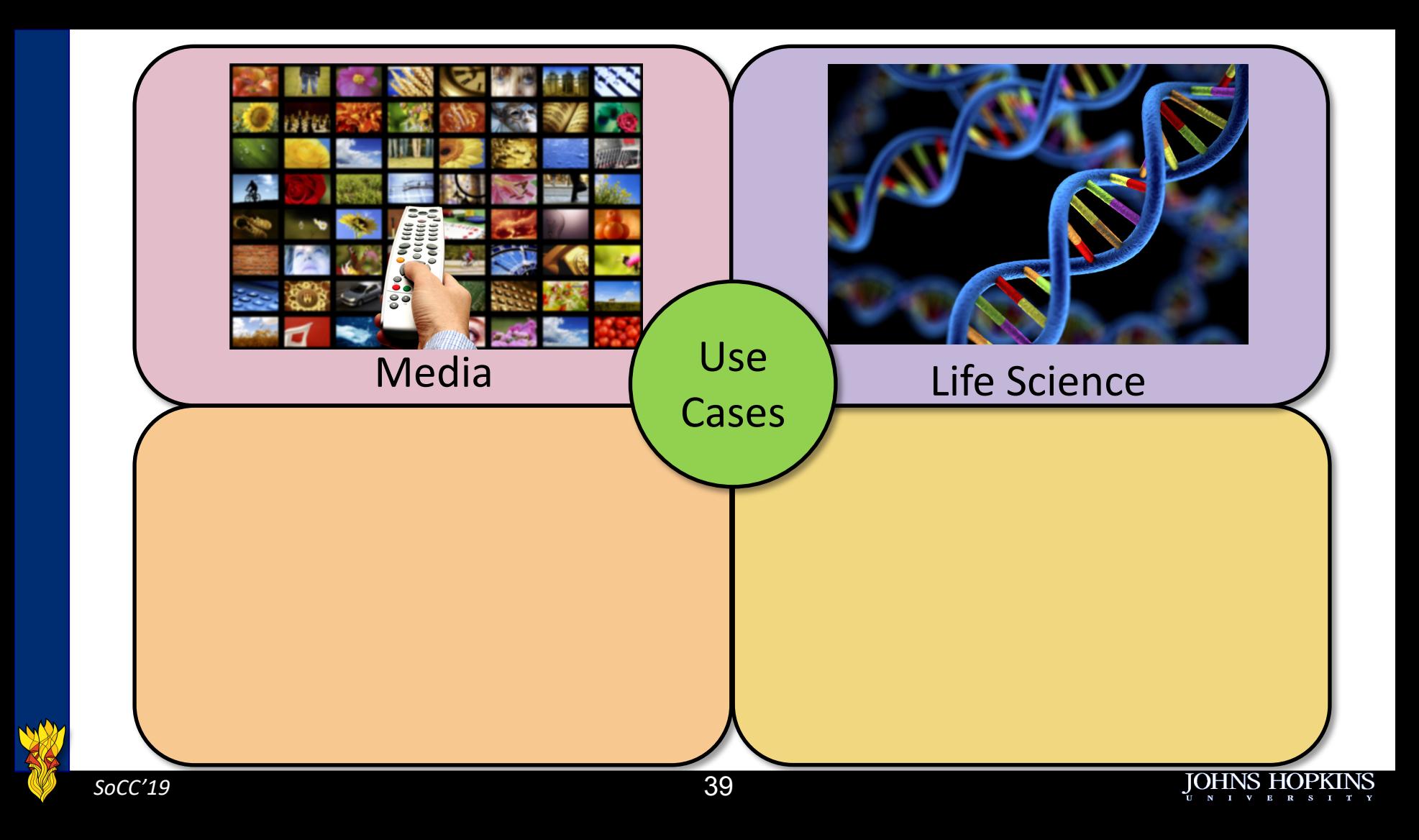

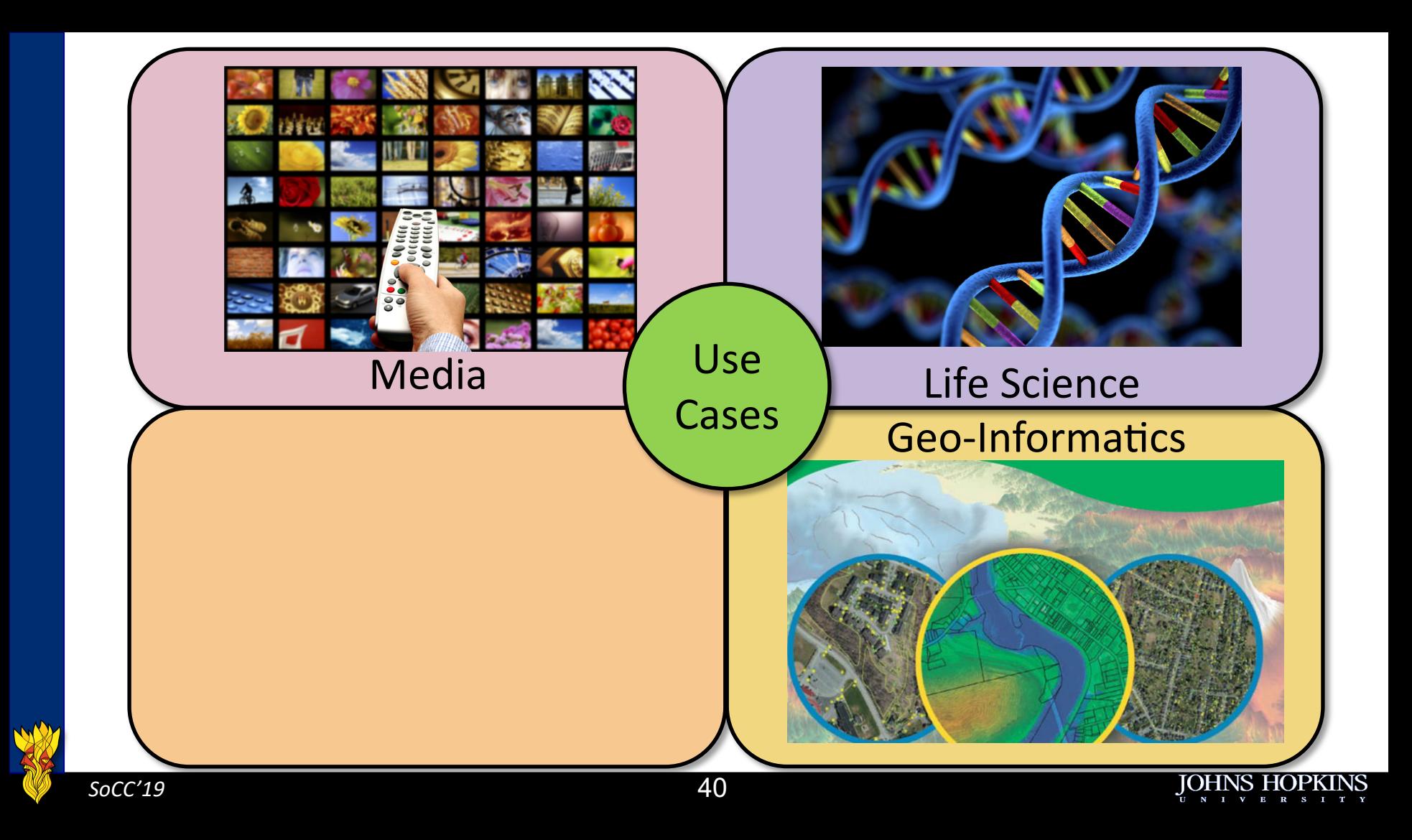

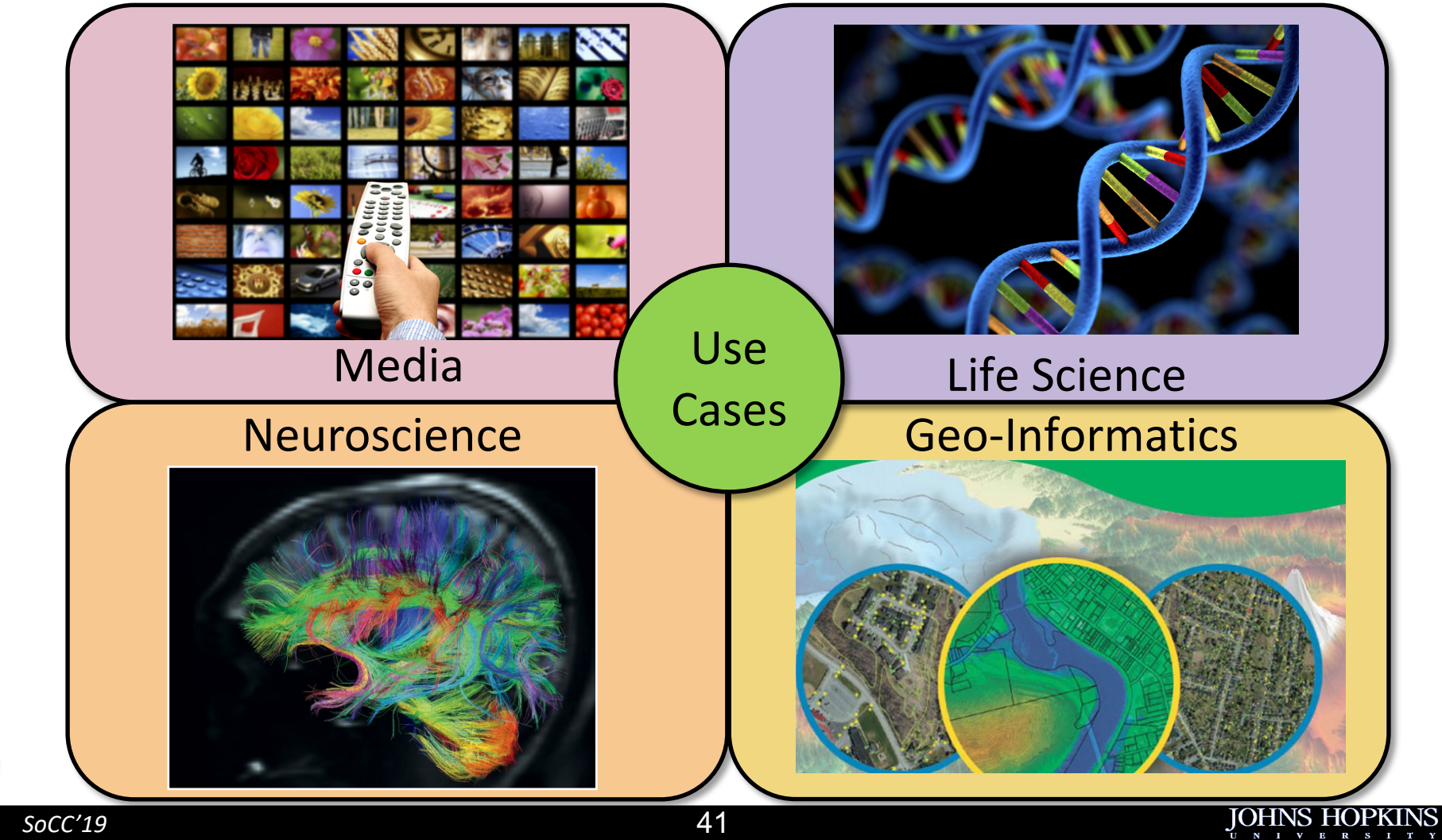

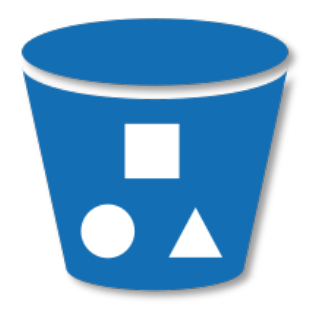

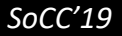

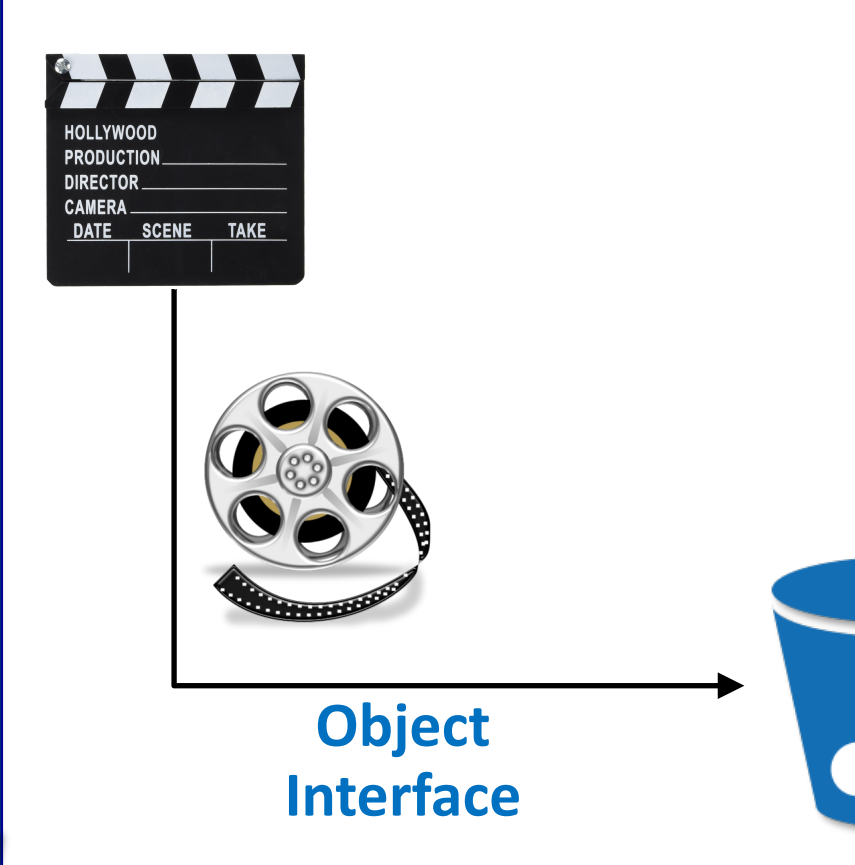

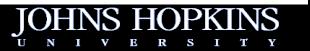

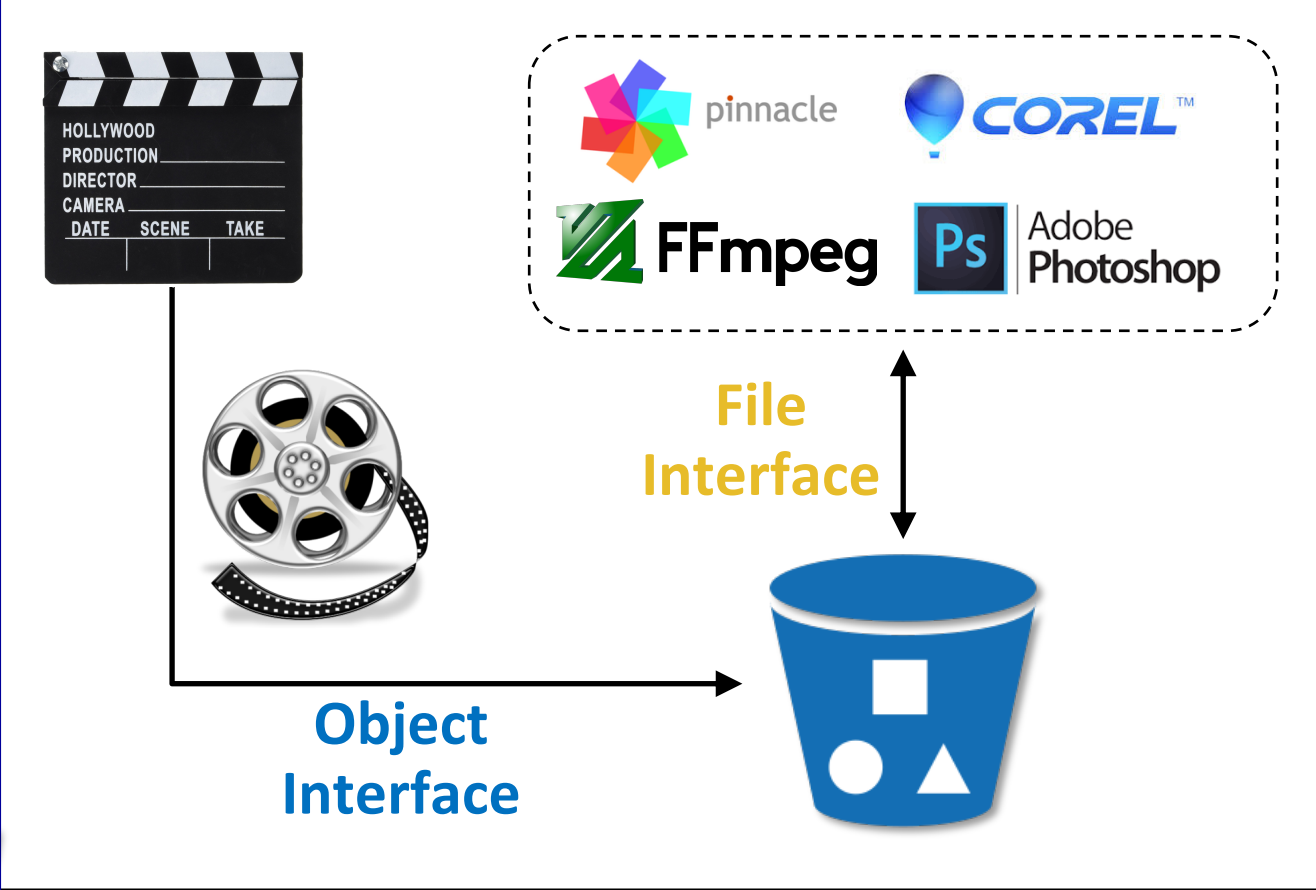

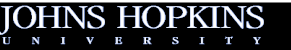

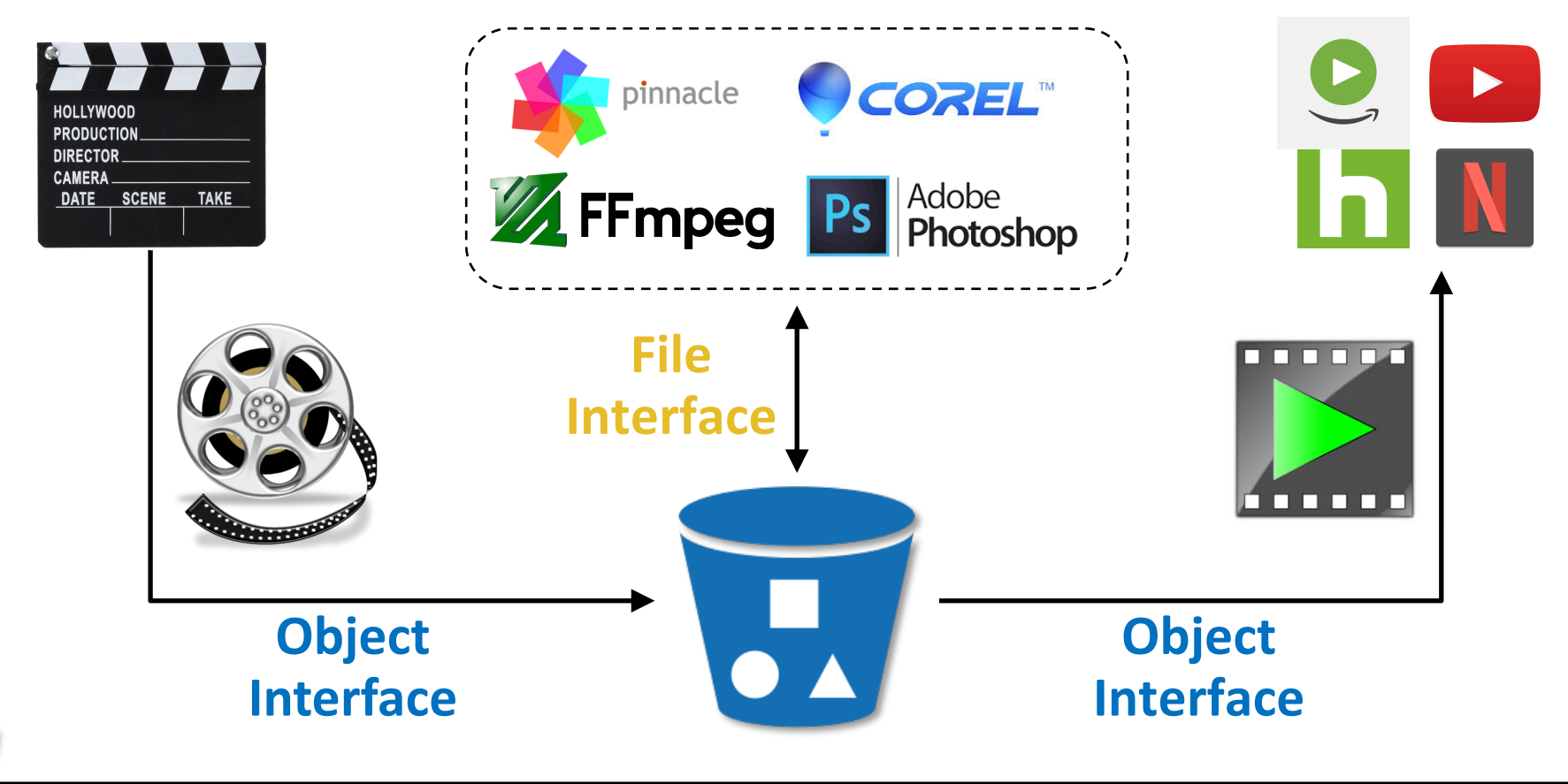

### **File Systems vs Object Storage**

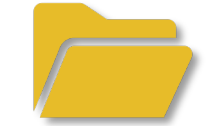

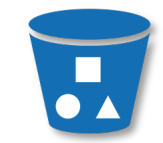

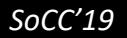

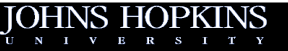

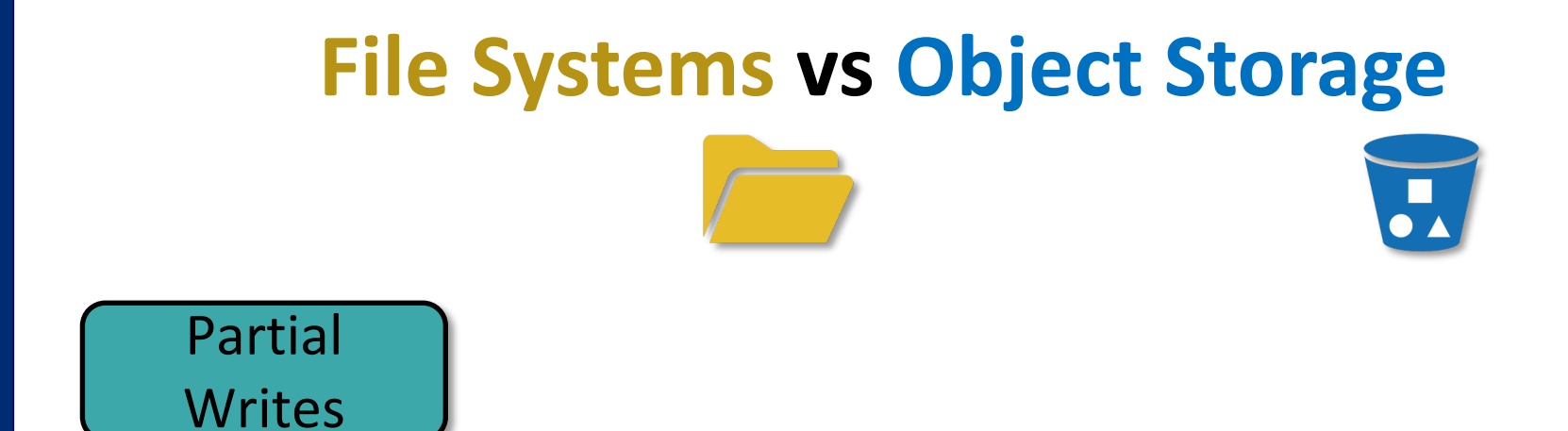

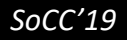

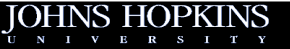

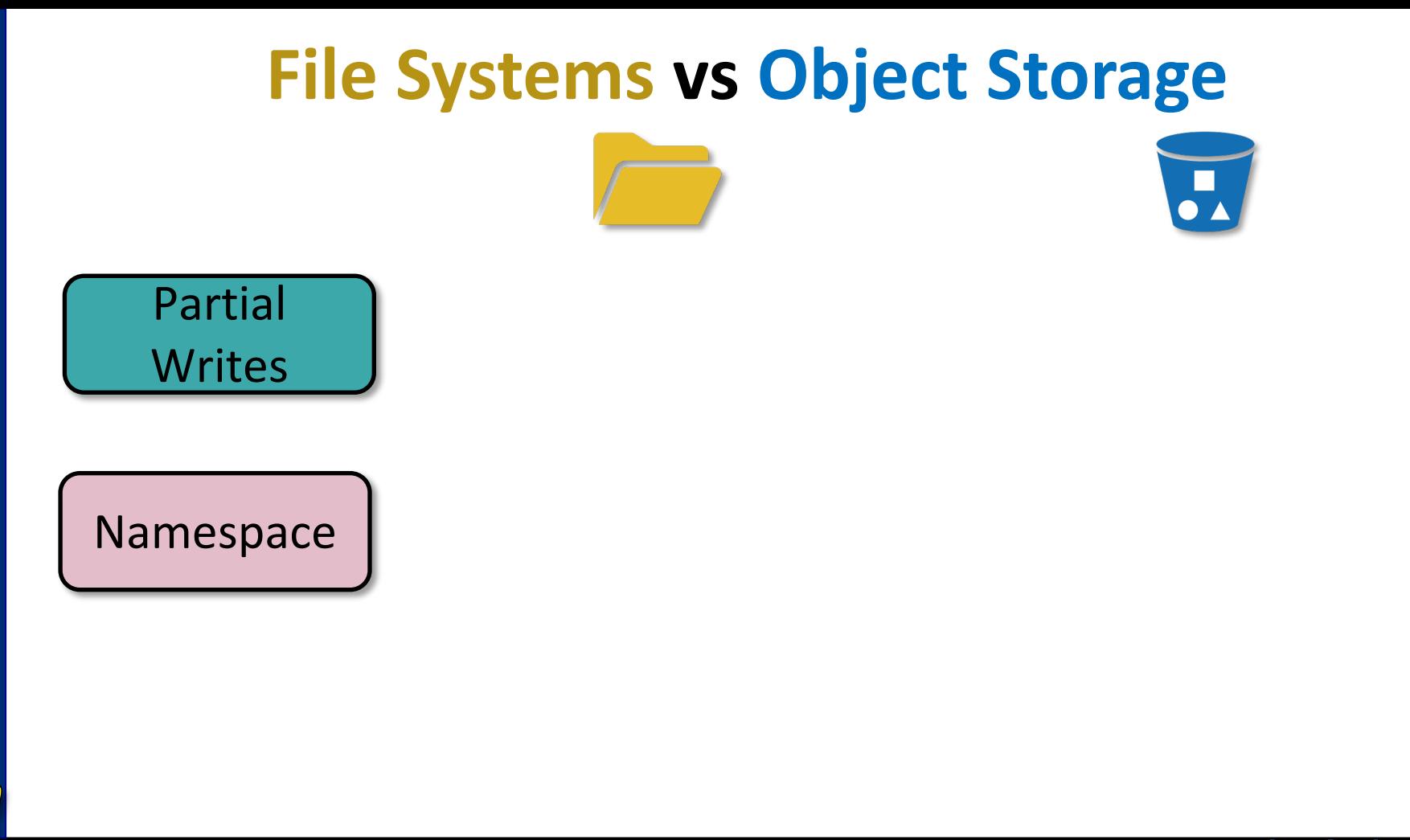

<u>UNIVERS</u>

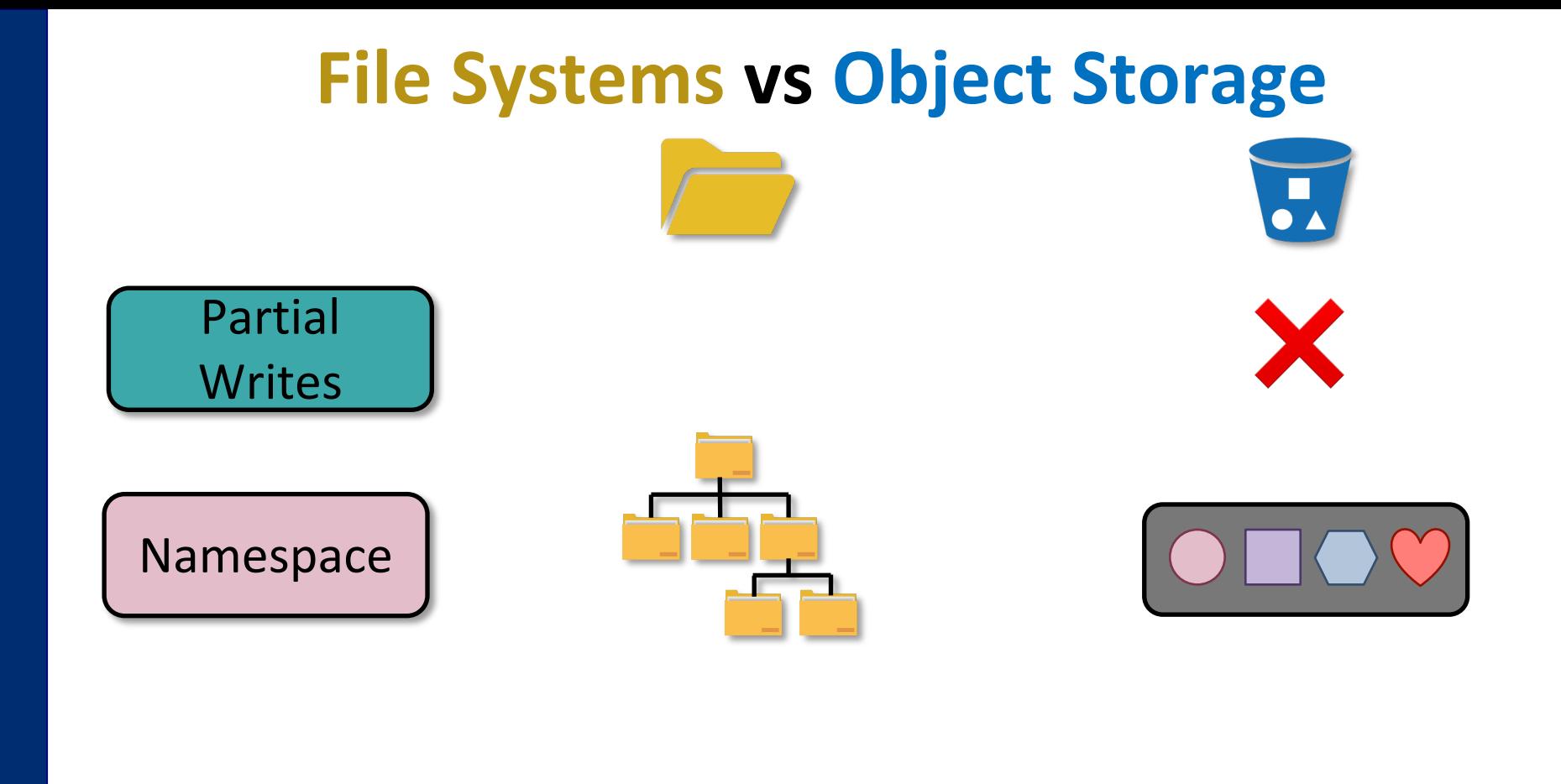

N I V E R S

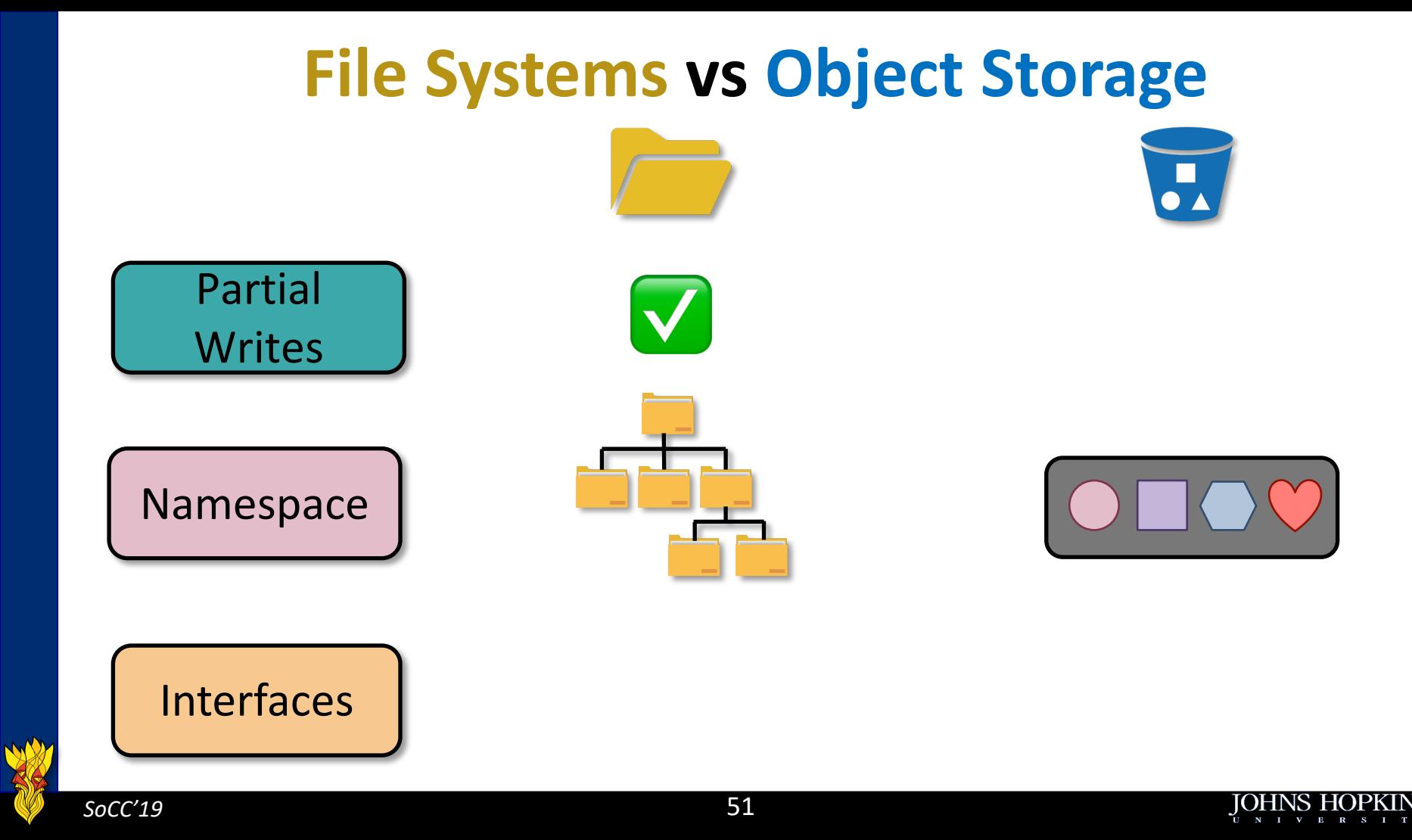

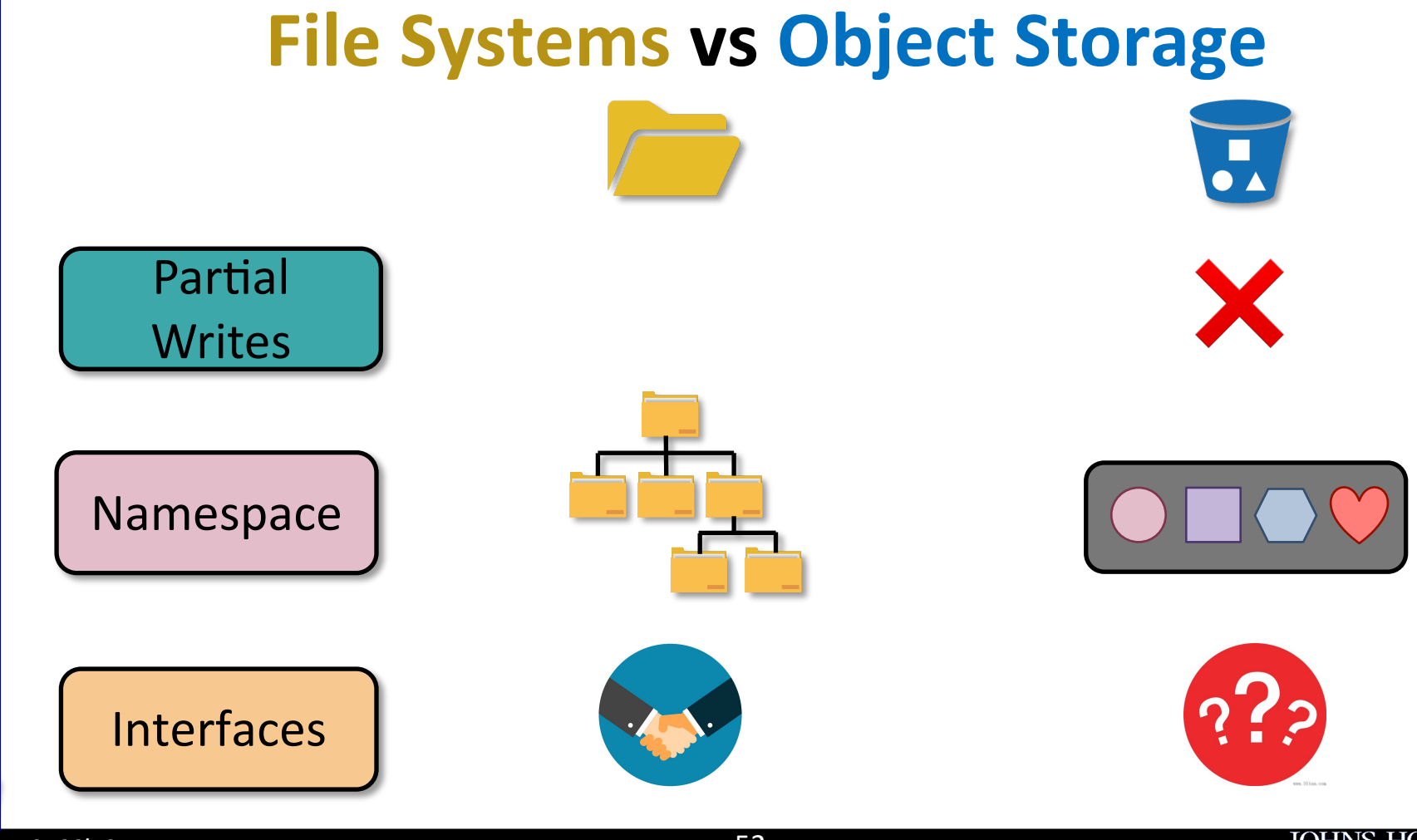

# **Outline**

- Design considerations
- Existing systems

#### ▶ Agni

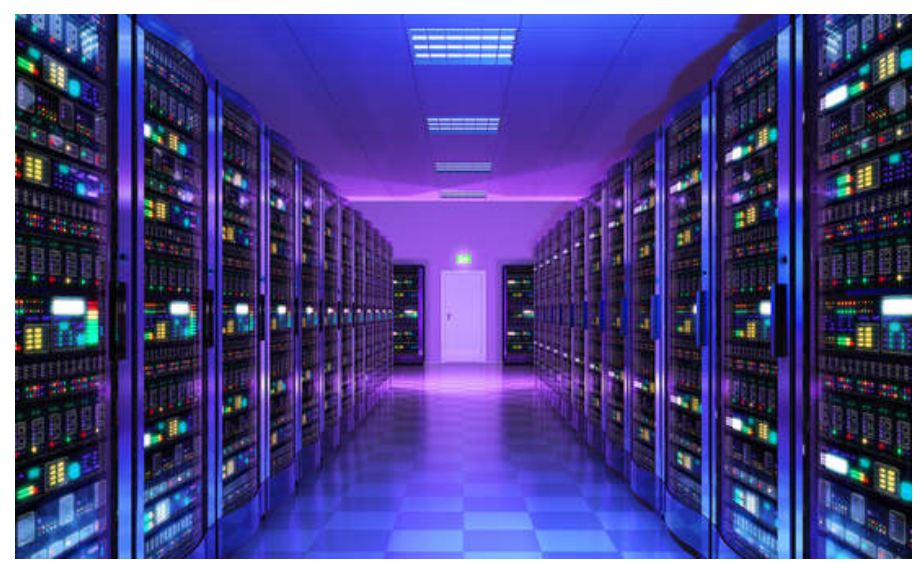

https://www.greenbiz.com/sites/default/files/styles/gbz\_article\_primary\_breakpoints\_kalapictur e screenmd 1x/public/images/articles/featured/datacenter 0.jpg?itok=iJm7ezgB&timestamp=14 83504030

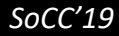

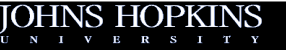

# **Outline**

- Design considerations
- Existing systems

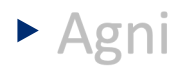

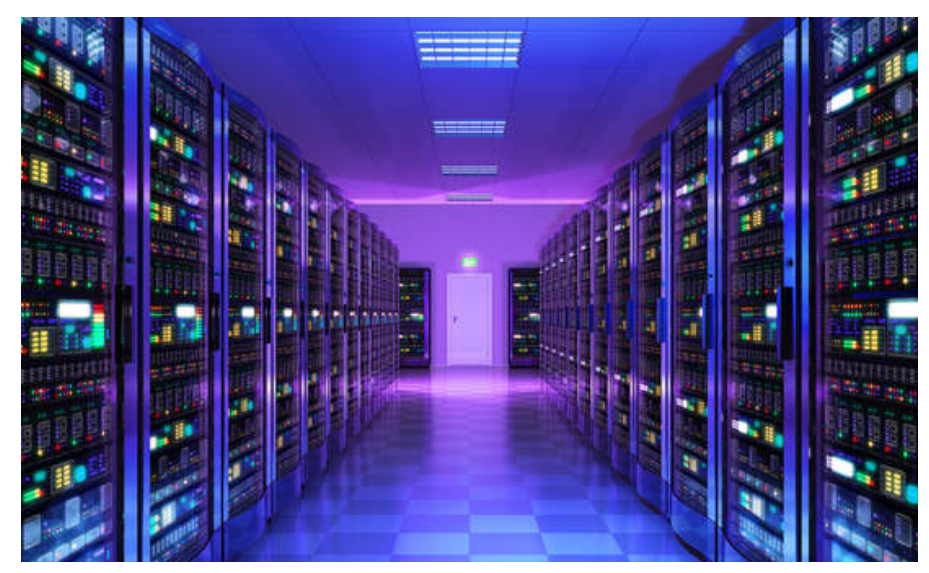

https://www.greenbiz.com/sites/default/files/styles/gbz\_article\_primary\_breakpoints\_kalapicture \_screenmd\_1x/public/images/articles/featured/datacenter\_0.jpg?itok=iJm7ezgB&timestamp=148 3504030

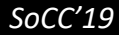

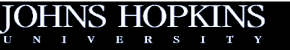

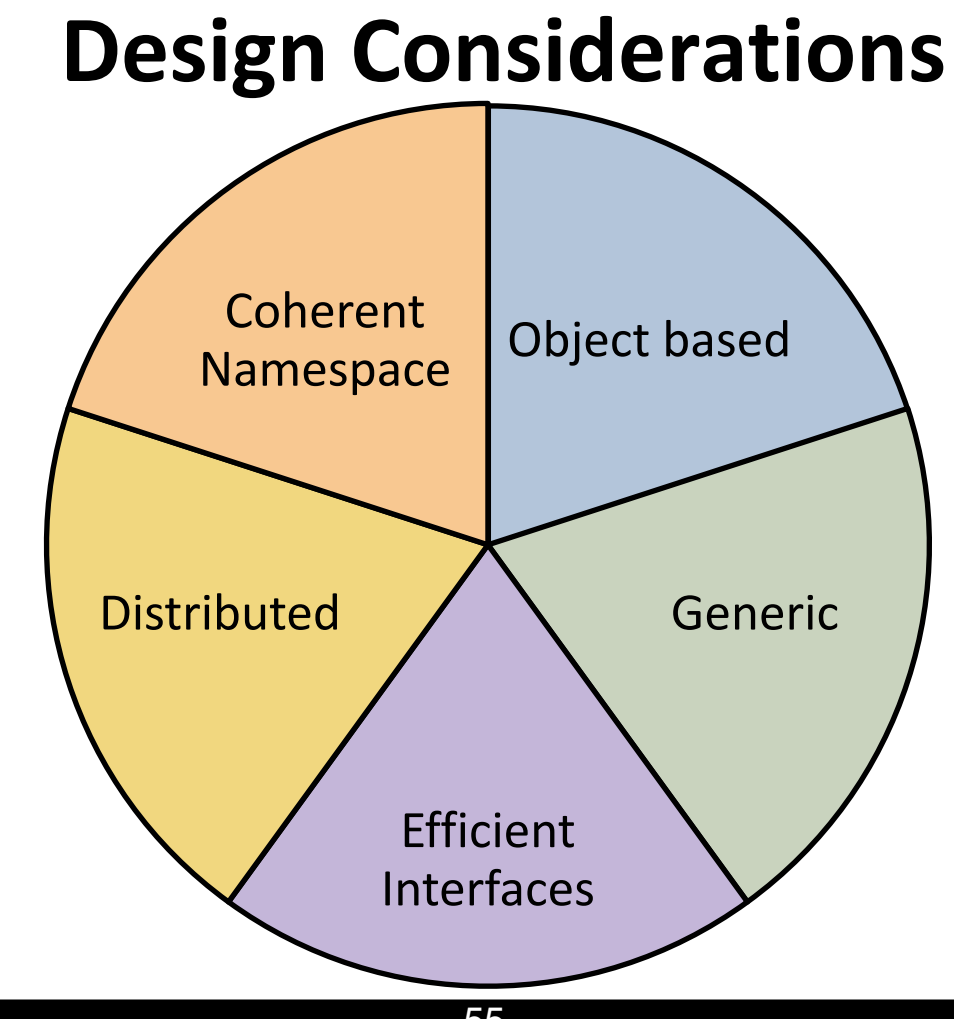

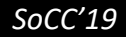

# **Design Considerations**

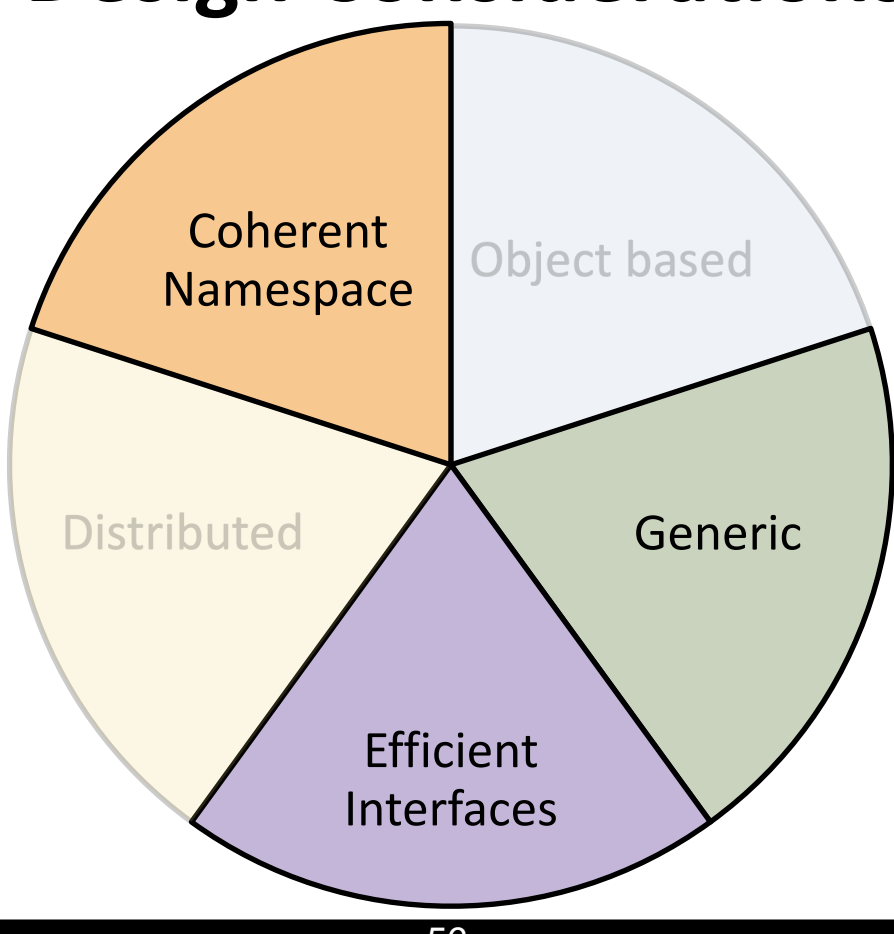

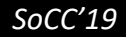

# Generic → Object Store Agnostic

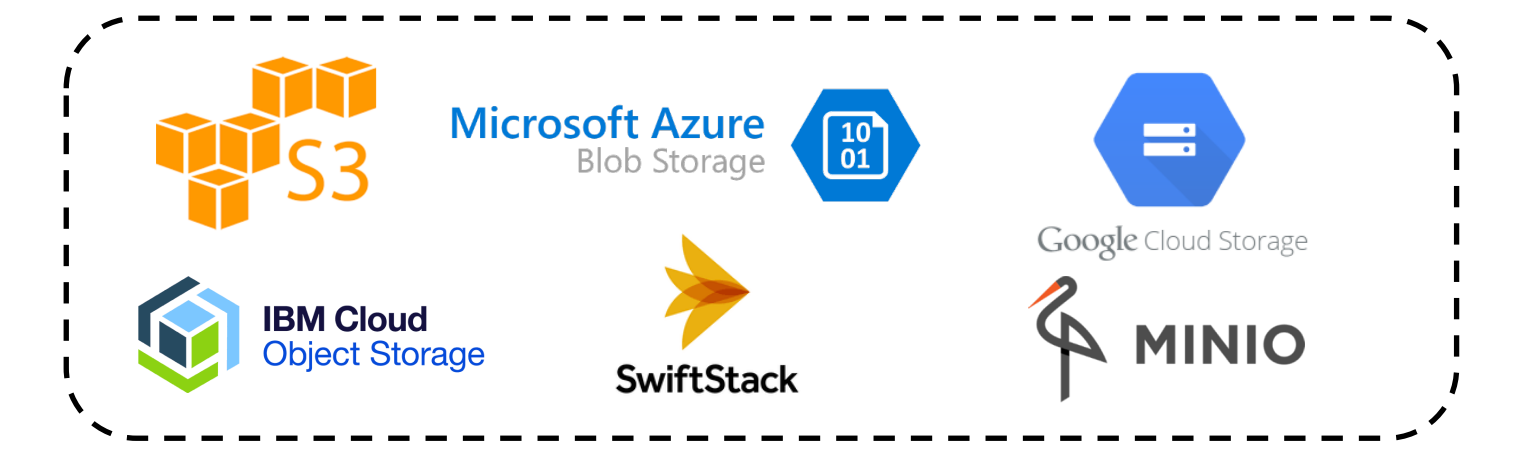

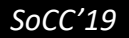

<u>UNIVERS</u>

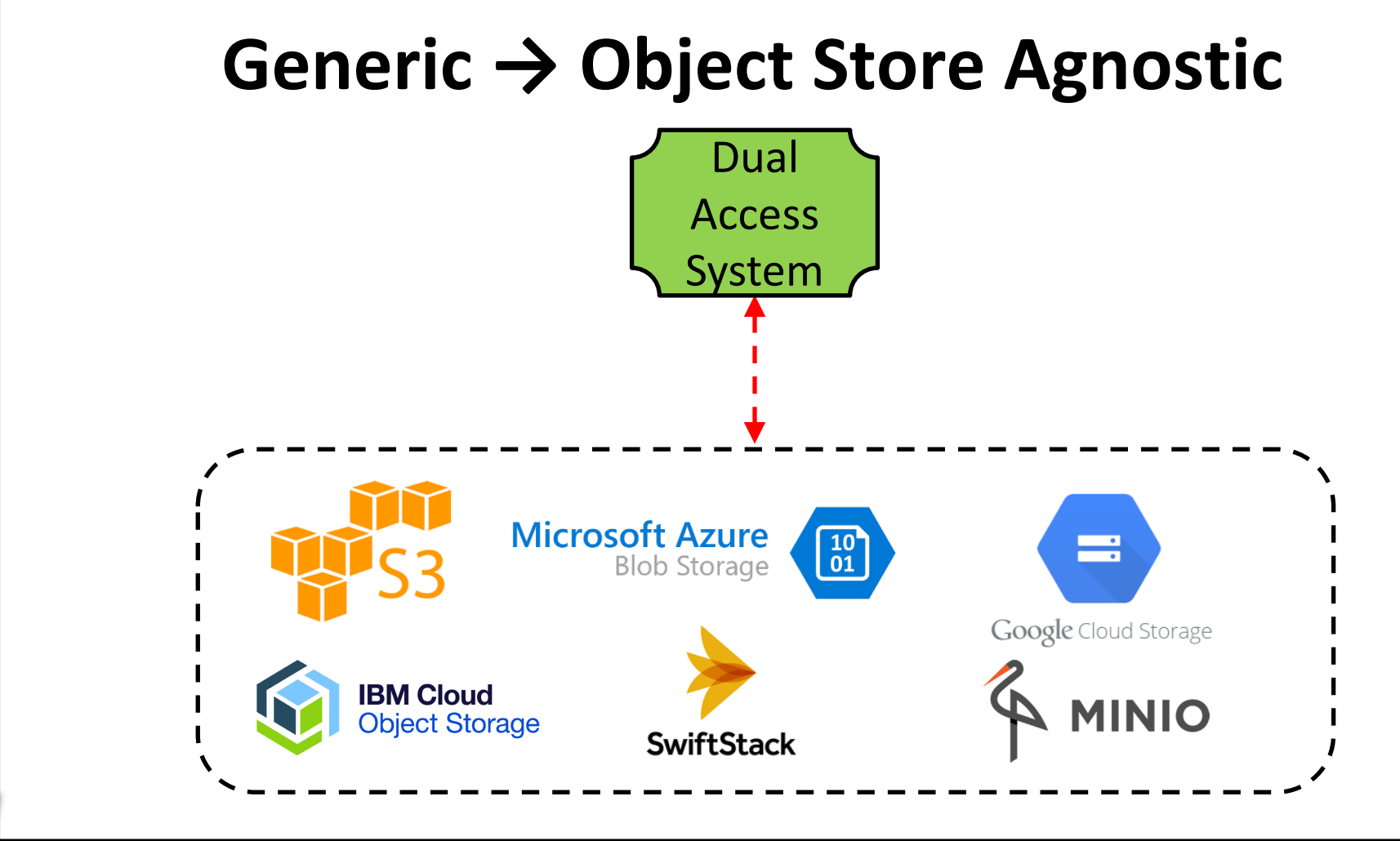

58

<u>UNIVERS</u>

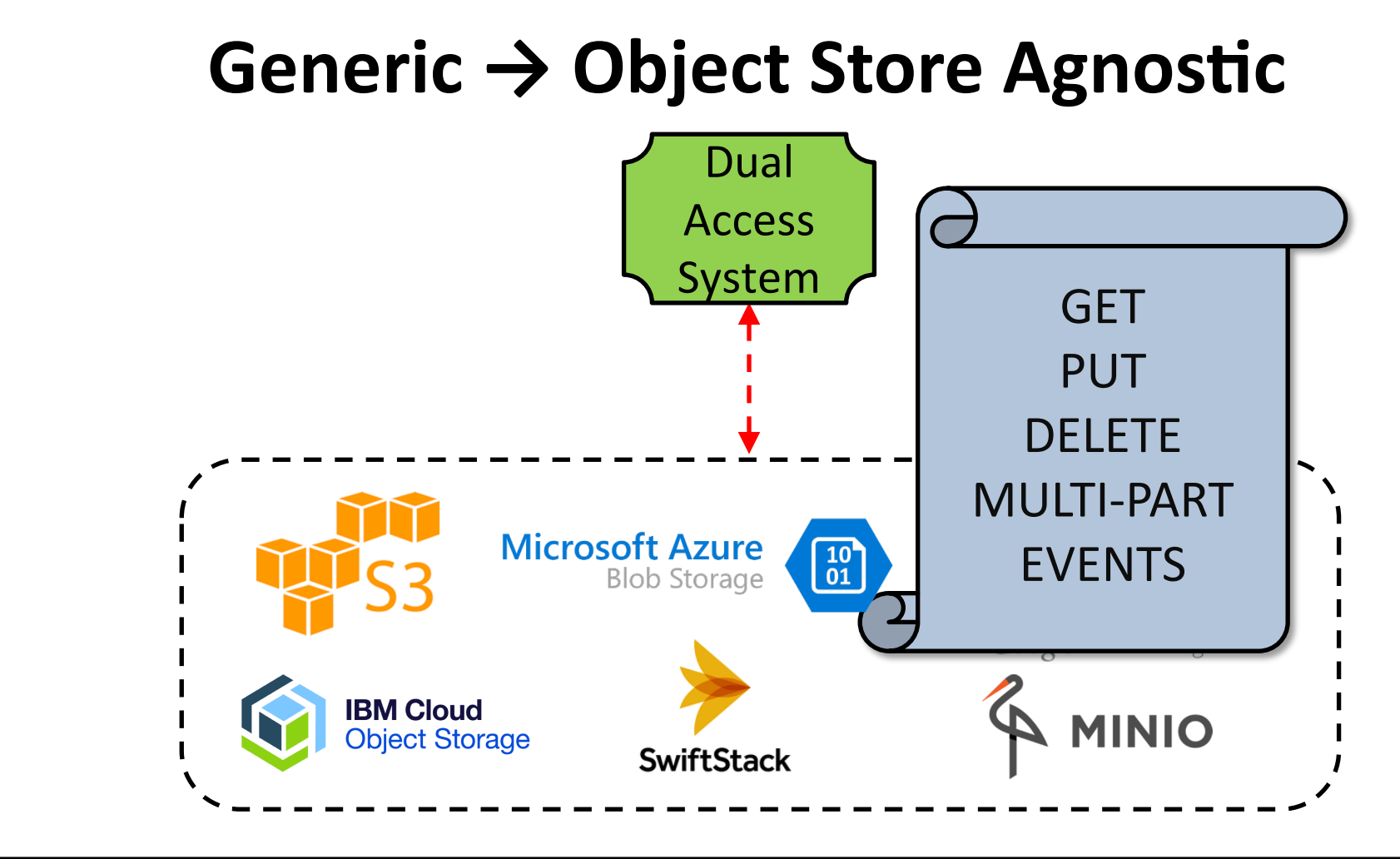

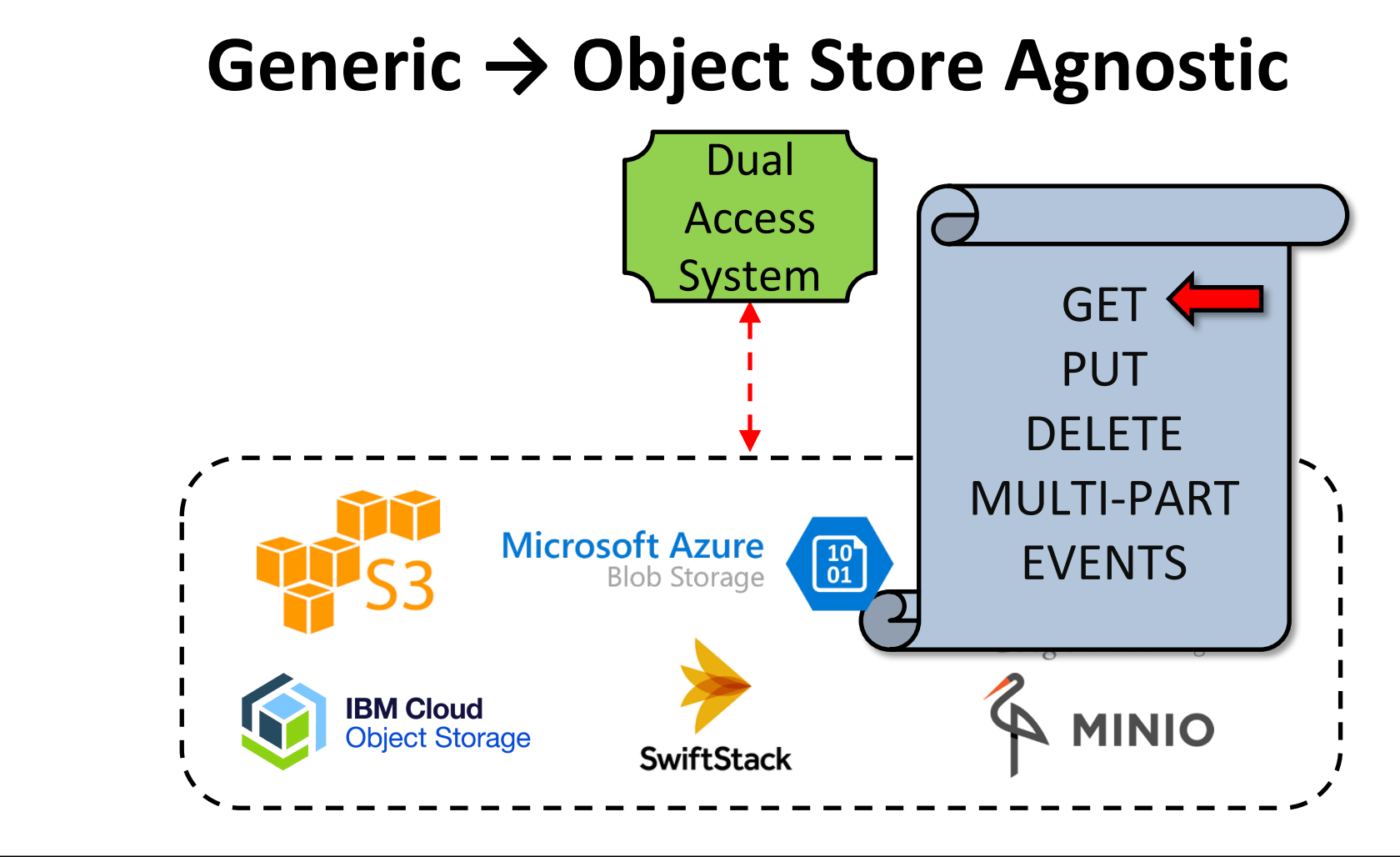

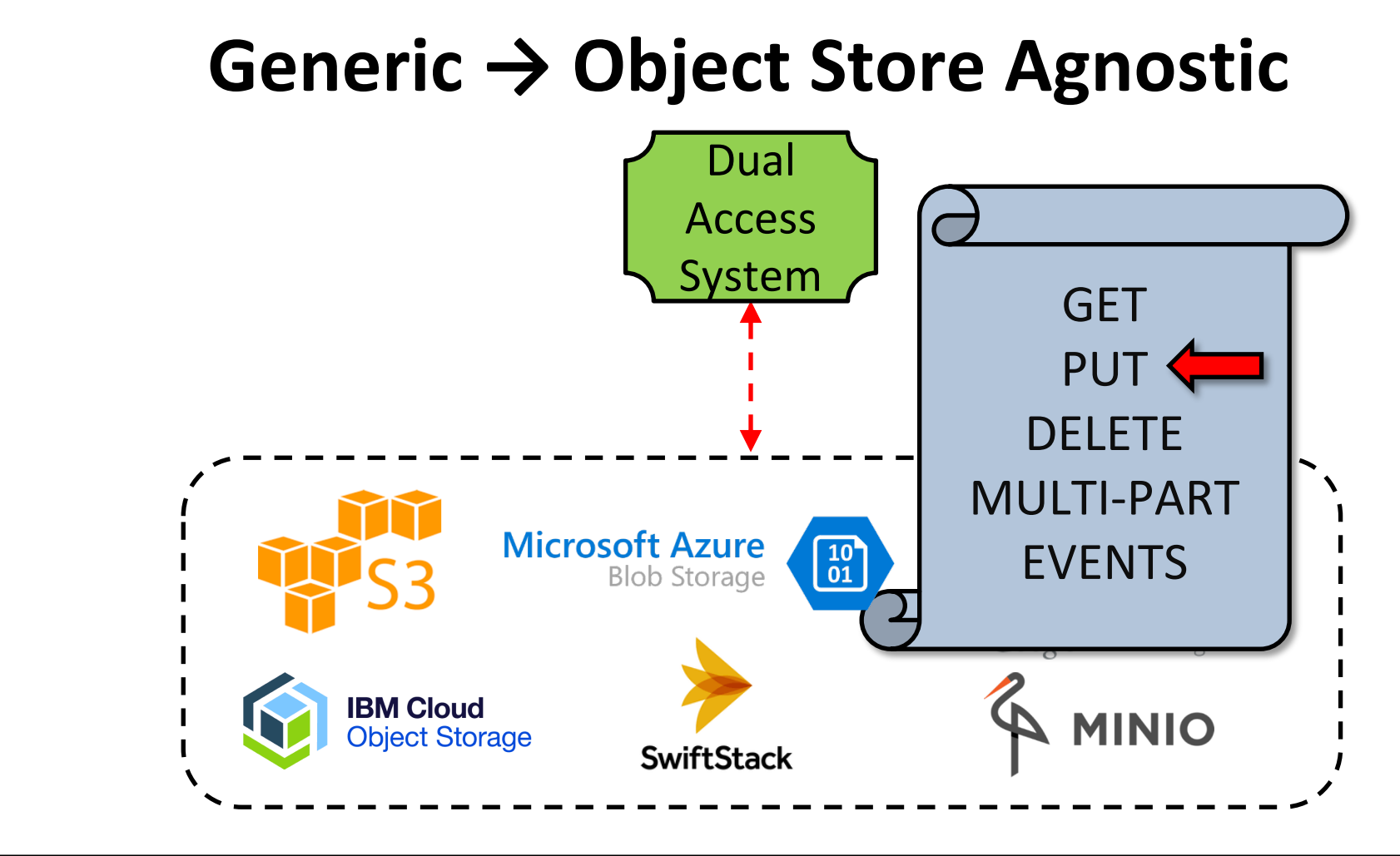

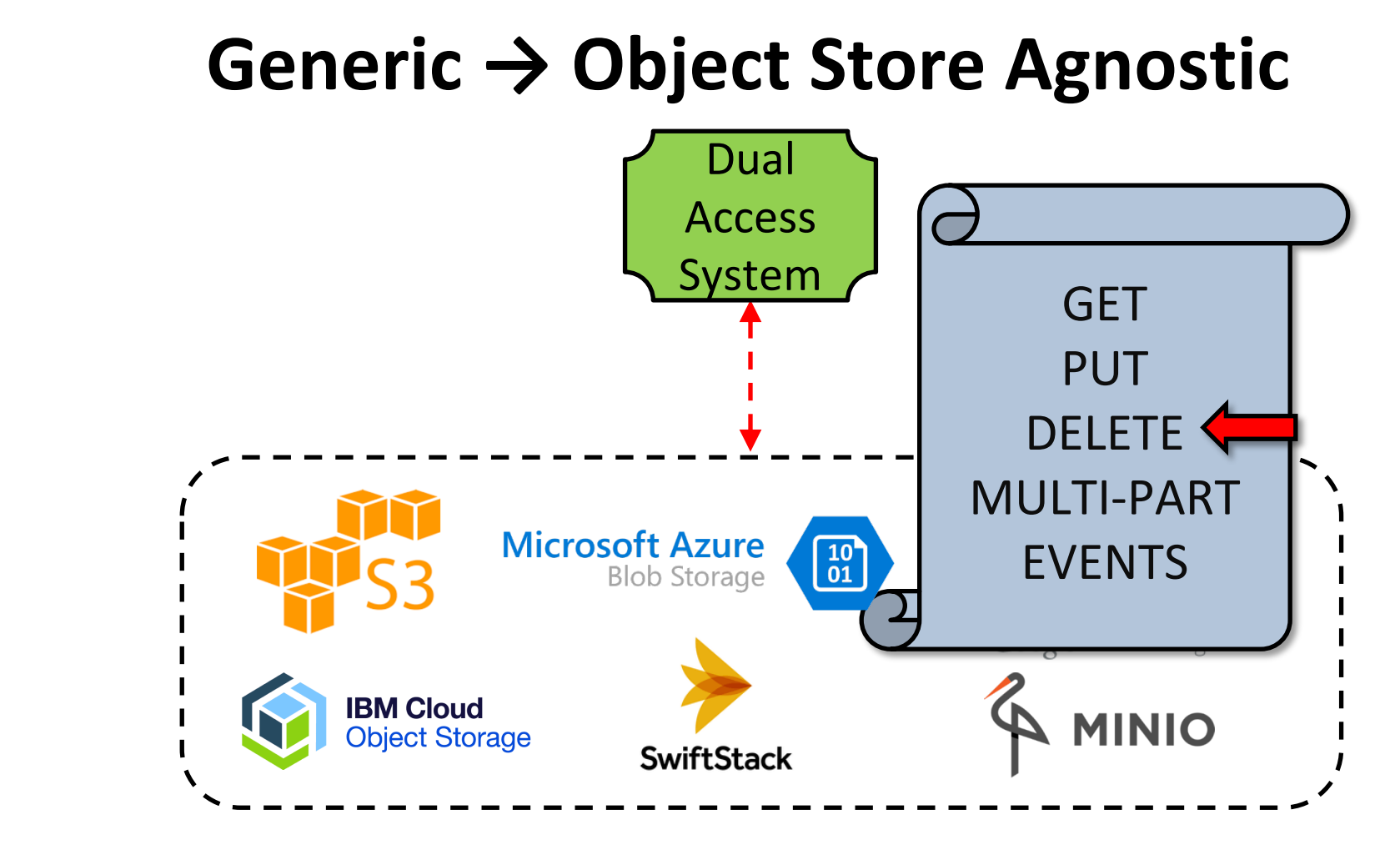

62

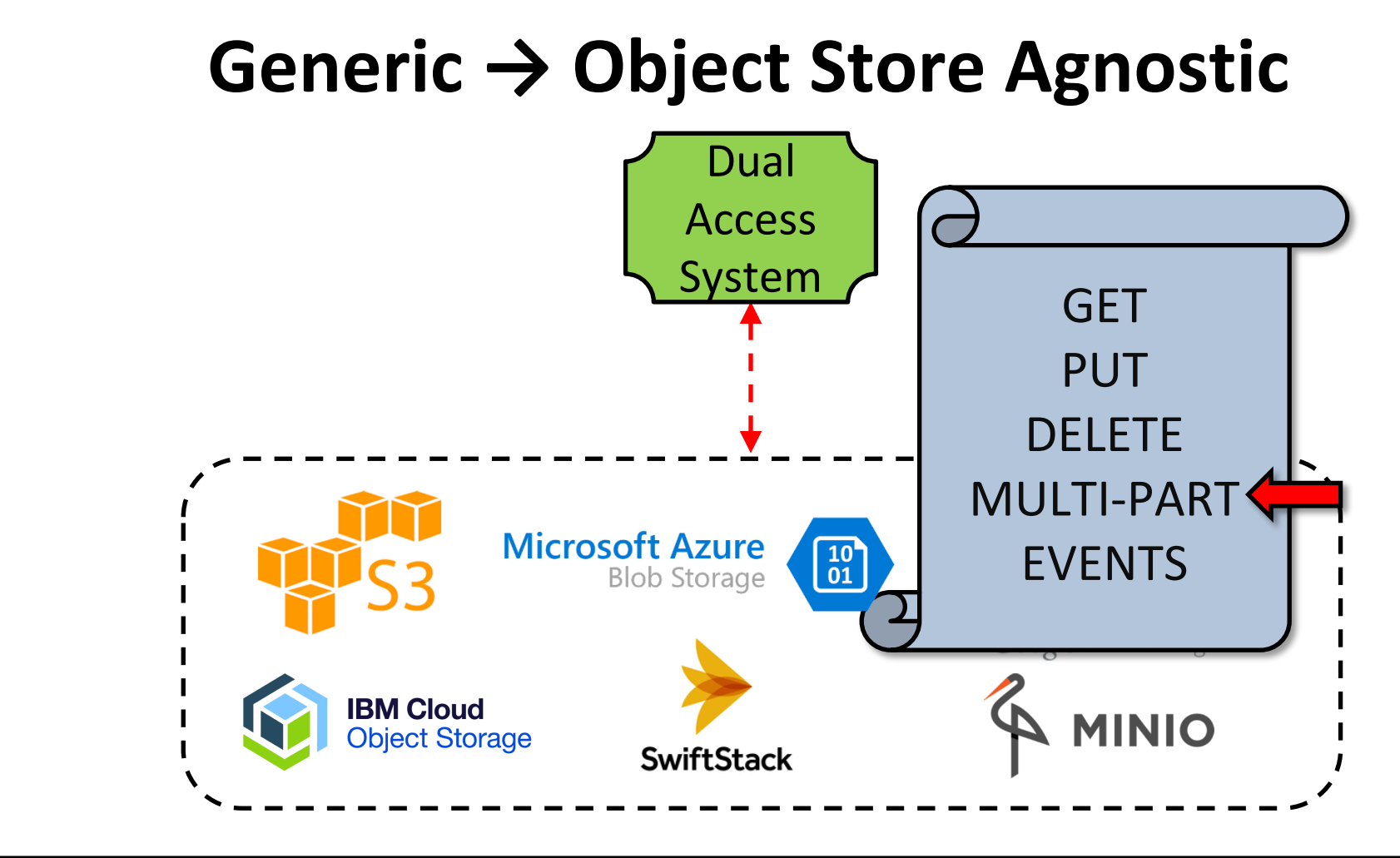

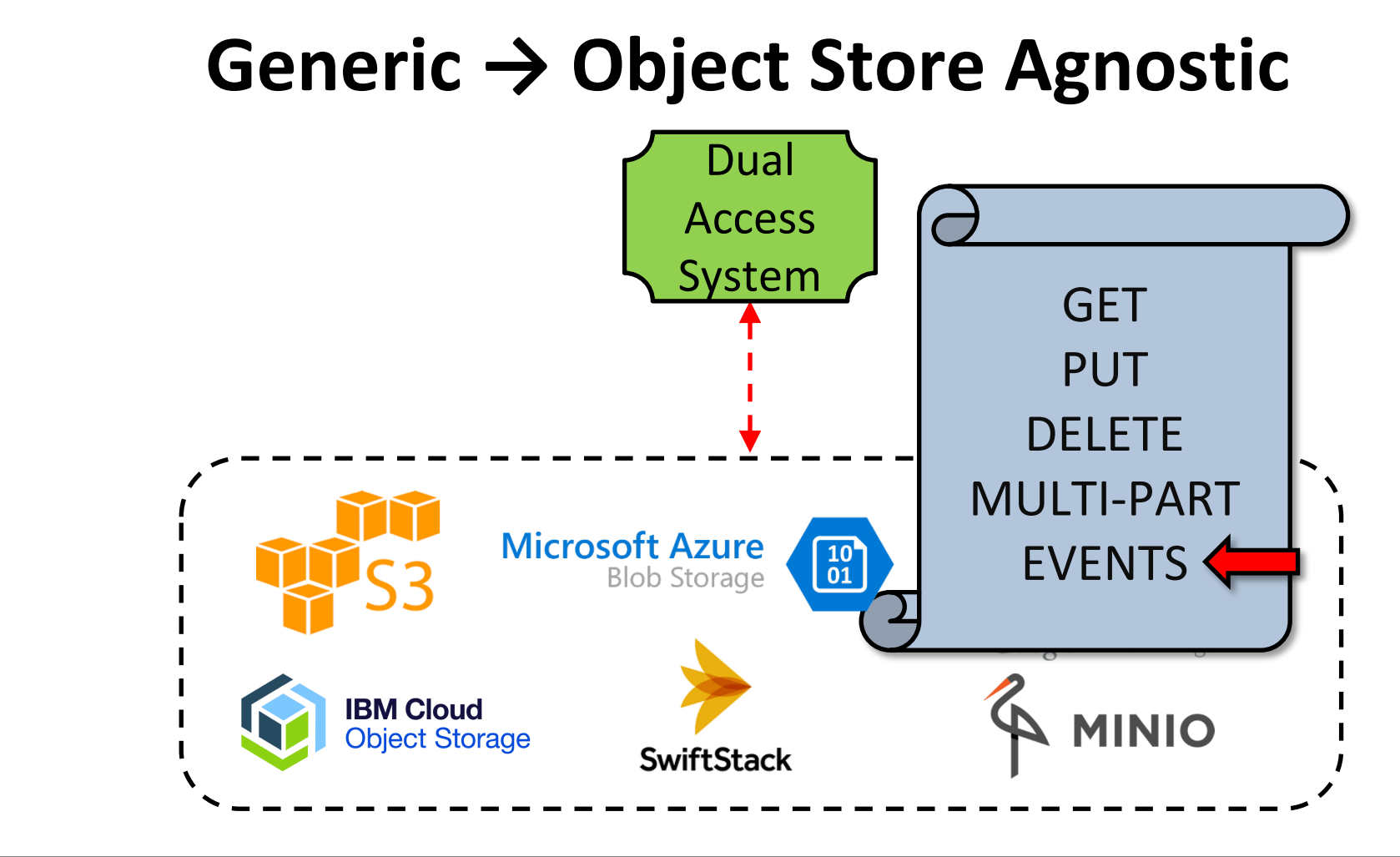

64

# **Dual Access: File to Object Mapping**

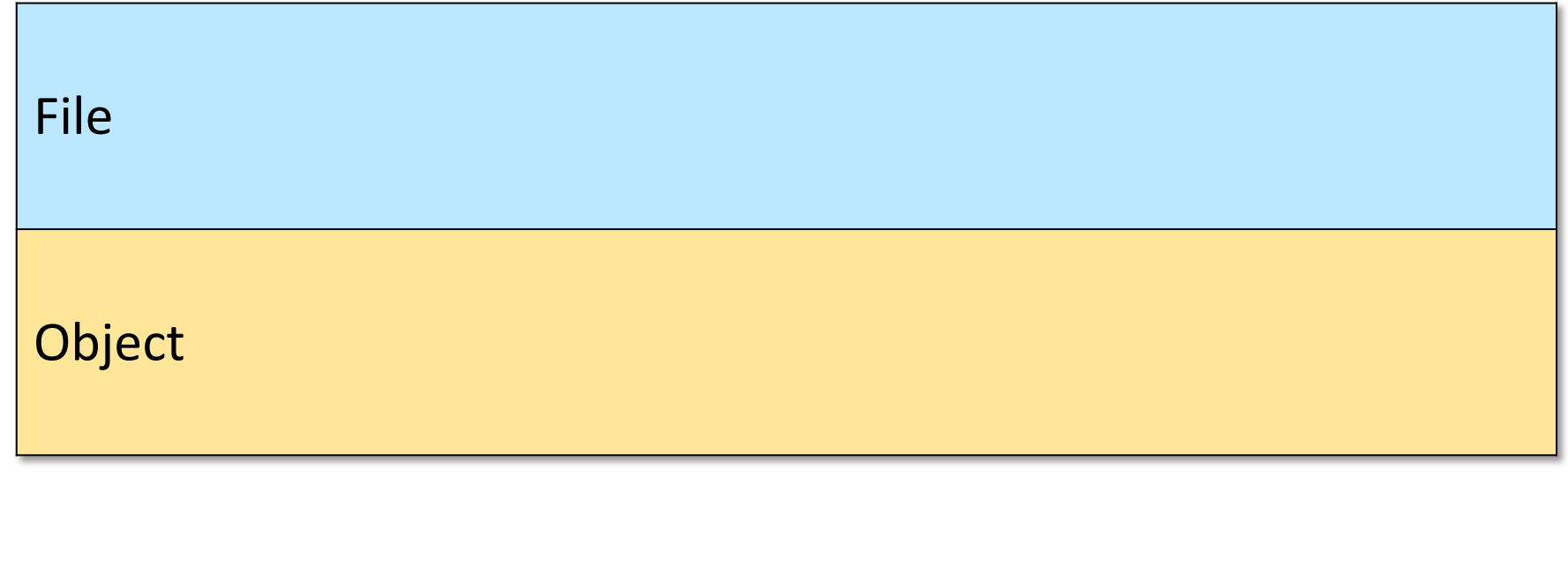

# **Dual Access: File to Object Mapping**

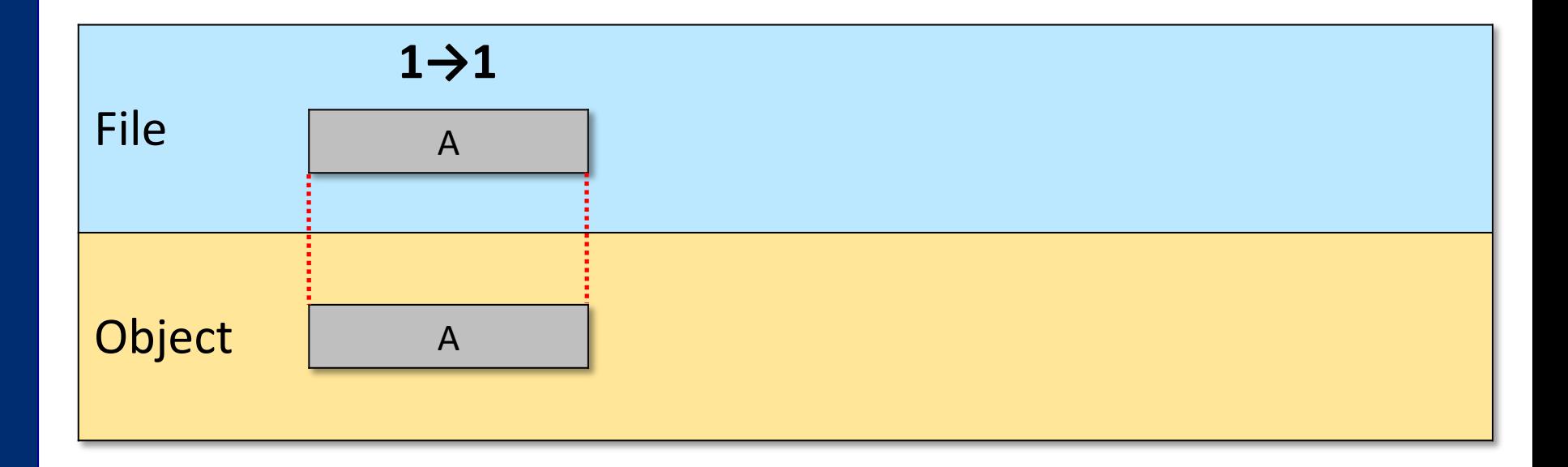

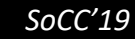

# **Dual Access: File to Object Mapping**

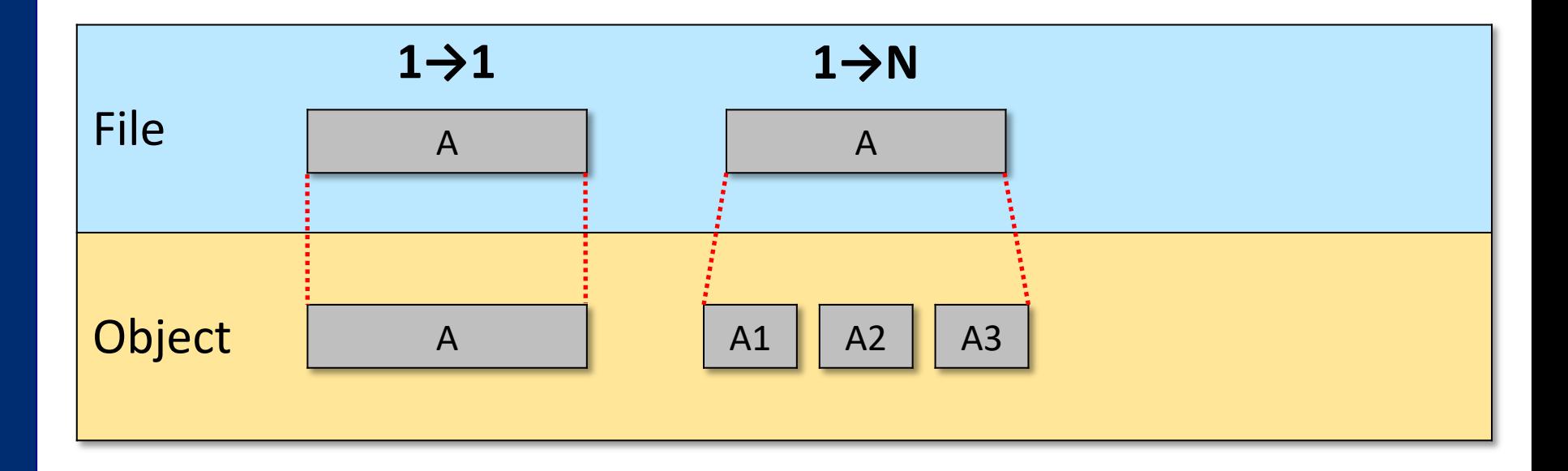

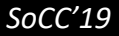
# **Dual Access: File to Object Mapping**

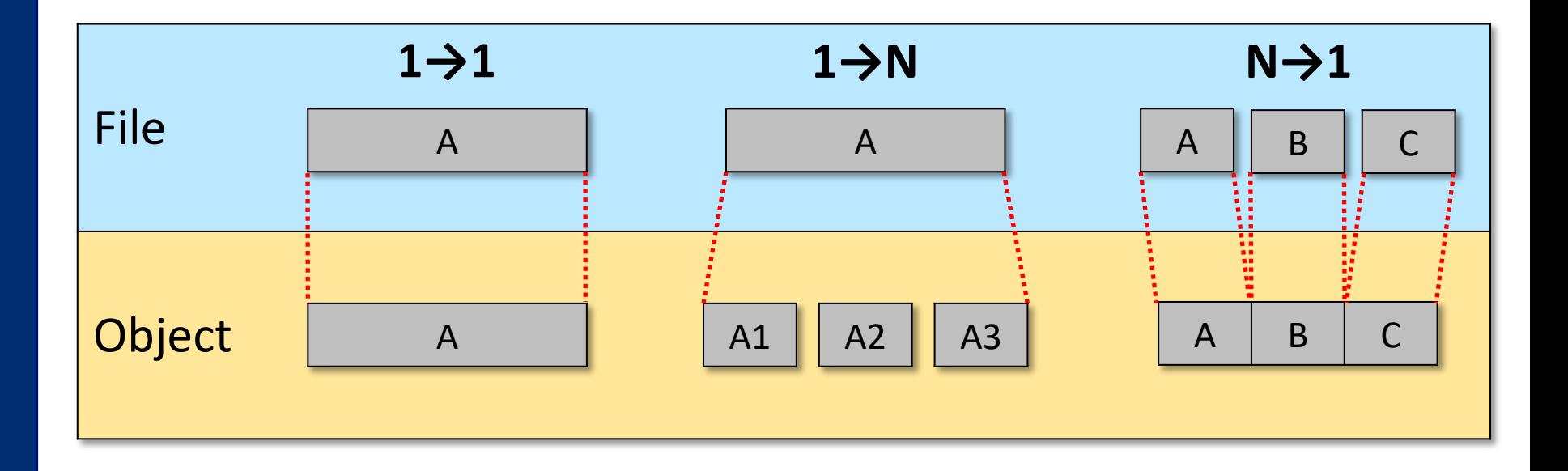

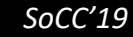

# **Dual Access: File to Object Mapping**

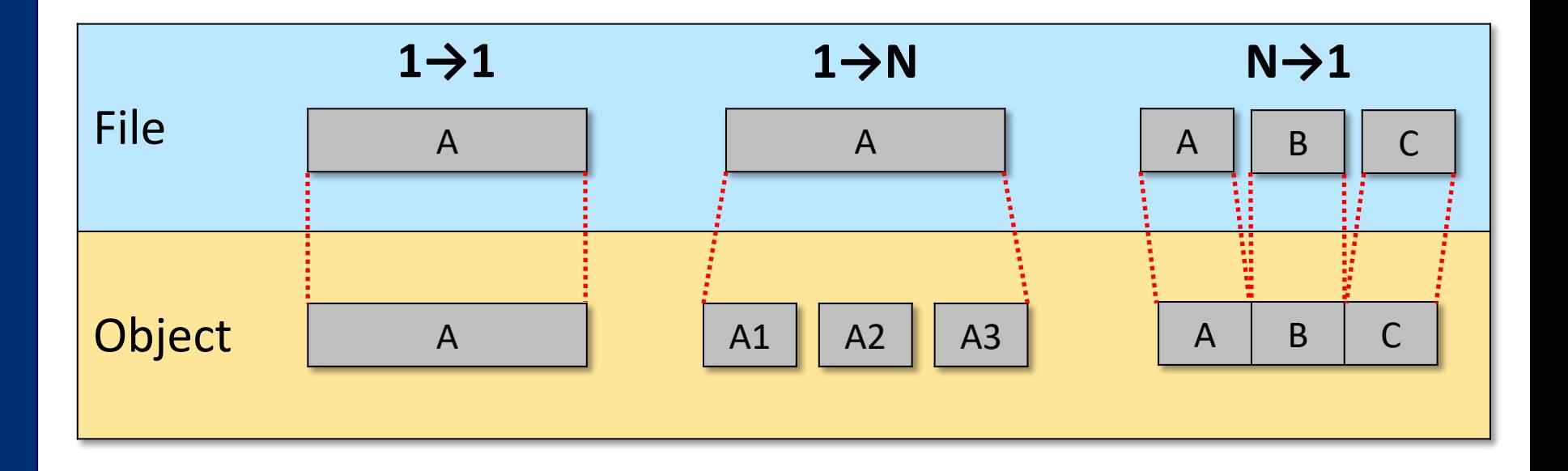

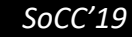

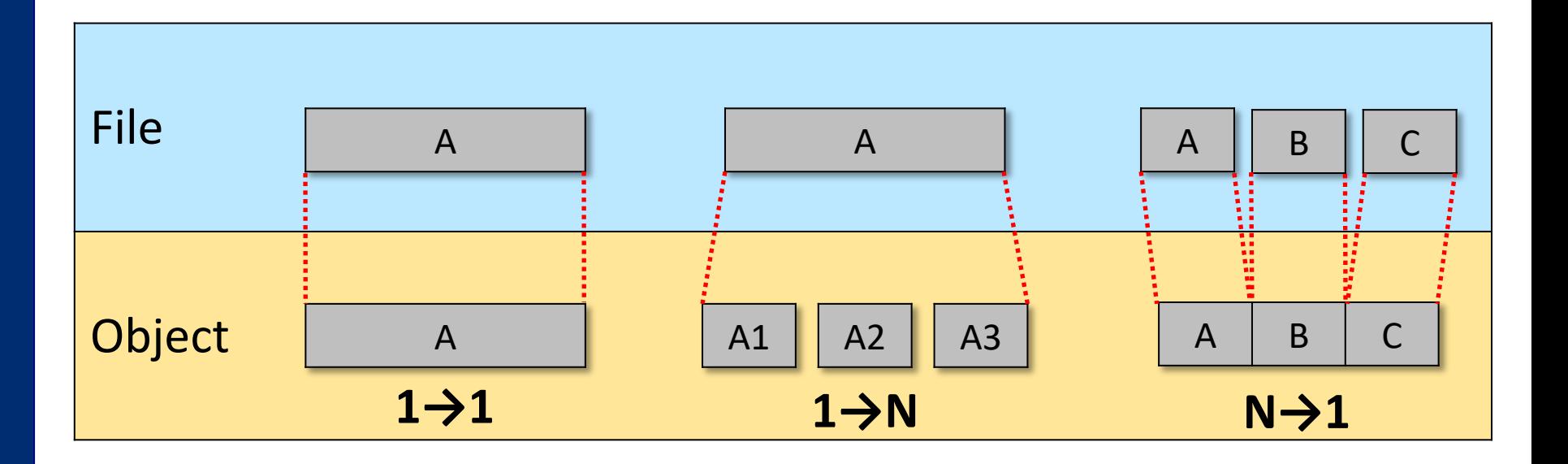

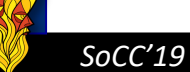

 $N-1$ 

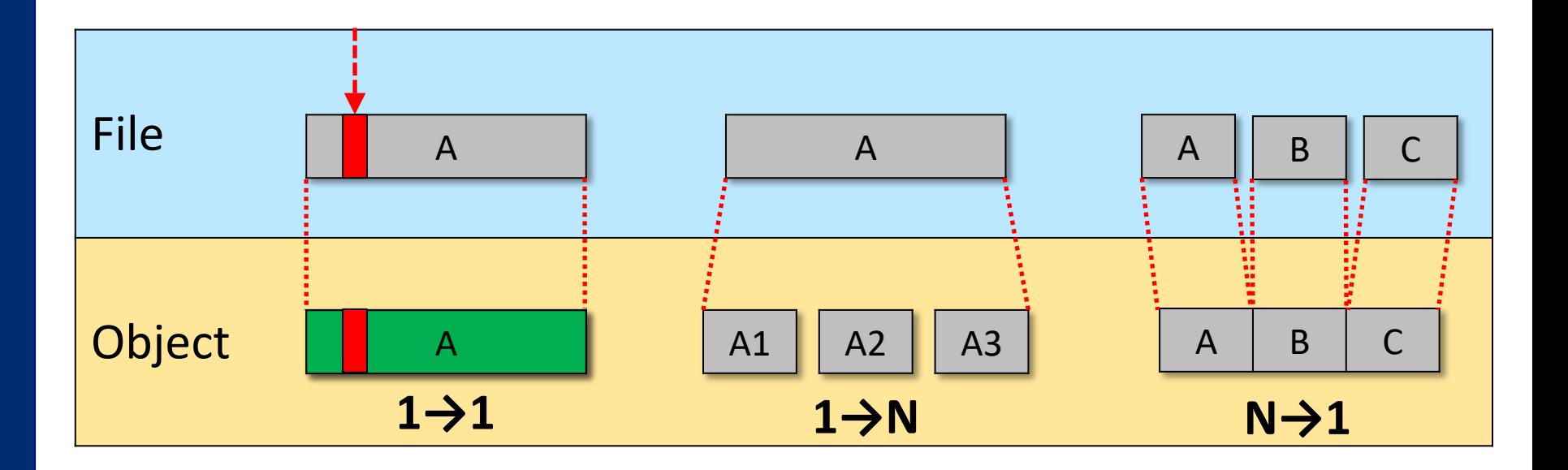

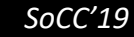

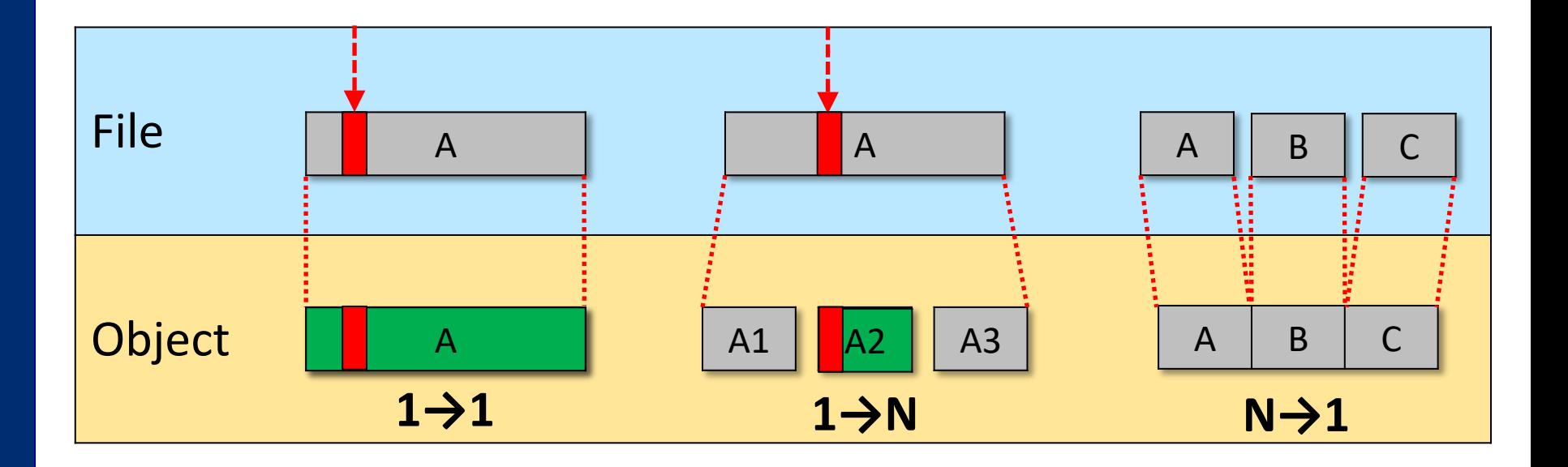

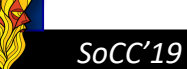

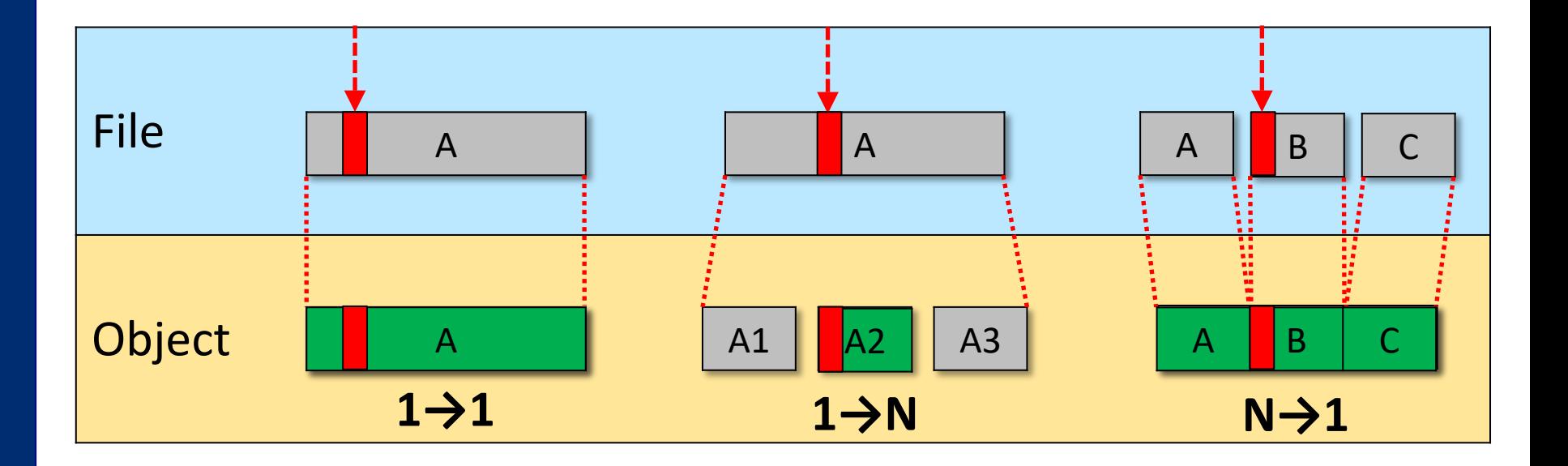

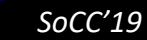

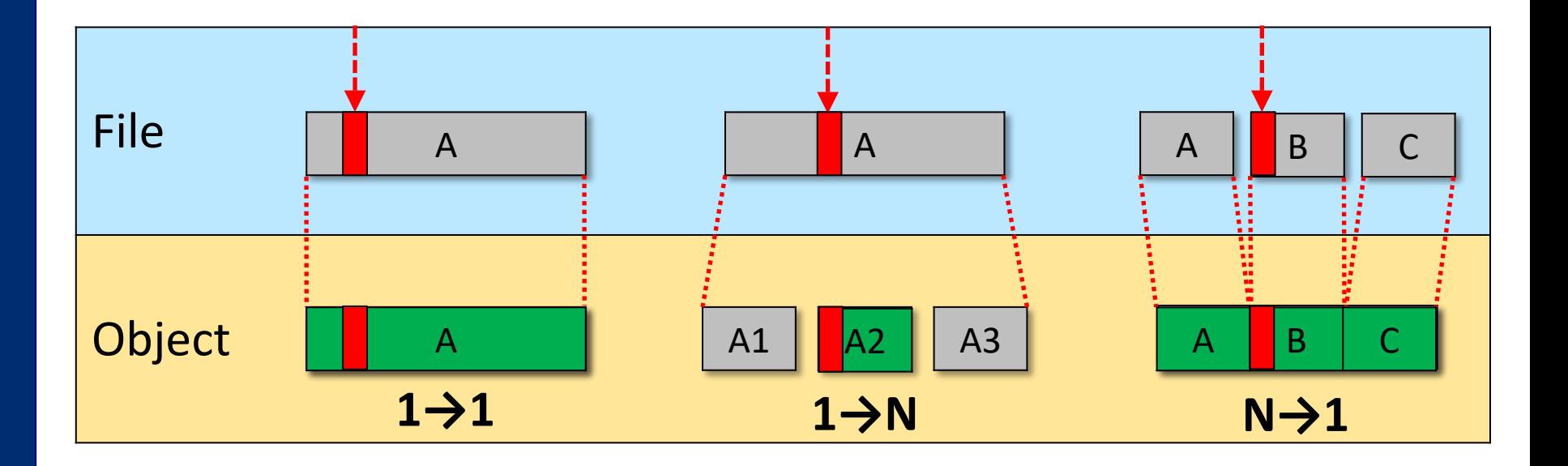

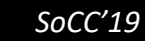

## **Namespace: Example of Incoherency**

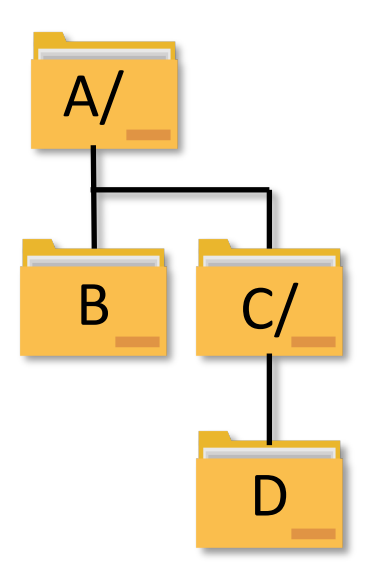

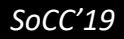

## **Namespace: Example of Incoherency**

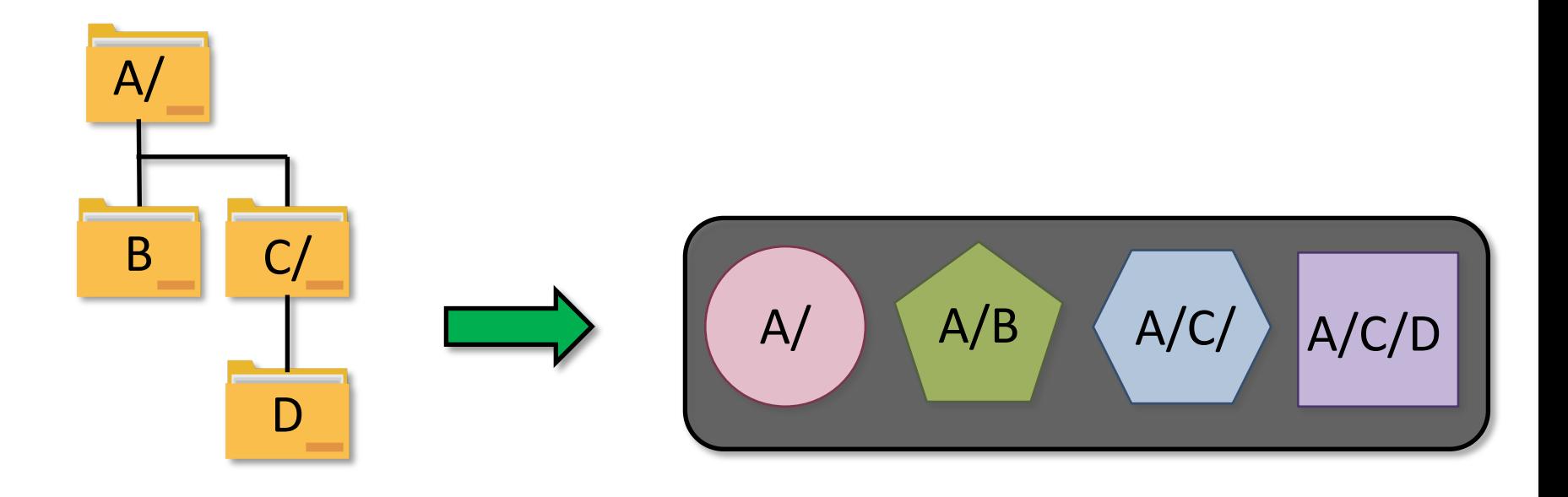

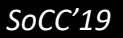

## **Namespace: Example of Incoherency**

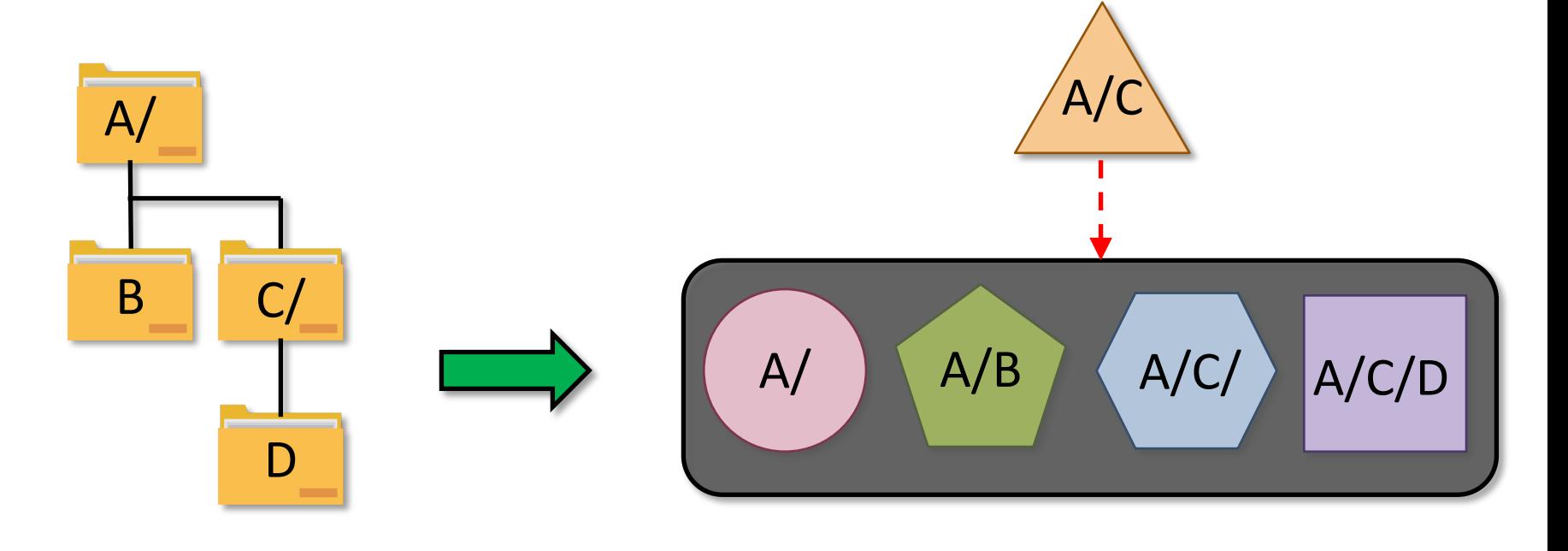

# **Outline**

- Design considerations
- ▸Existing systems

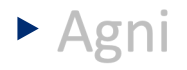

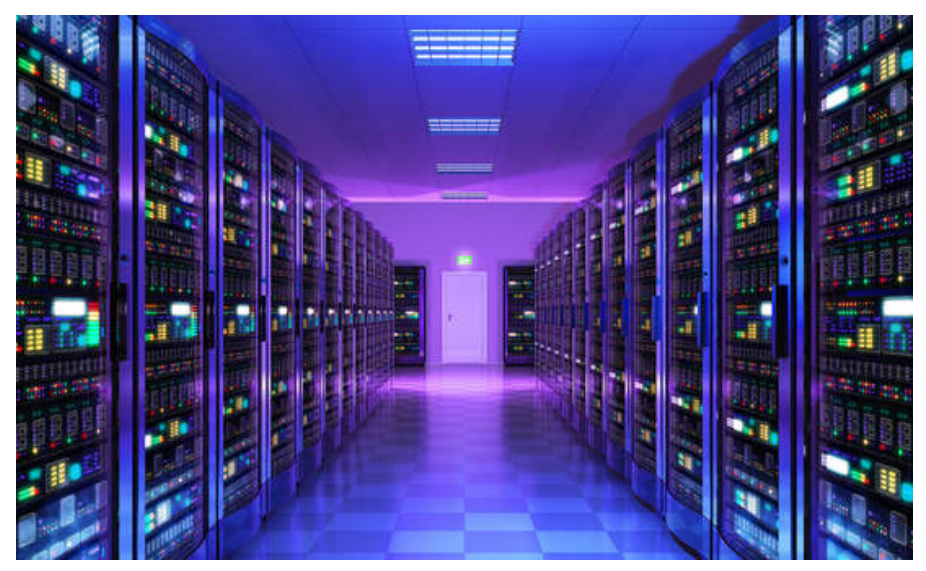

https://www.greenbiz.com/sites/default/files/styles/gbz\_article\_primary\_breakpoints\_kalapictur e\_screenmd\_1x/public/images/articles/featured/datacenter\_0.jpg?itok=iJm7ezgB&timestamp=14 83504030

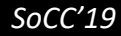

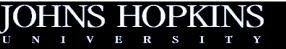

## **File Systems Paired With Object Storage**

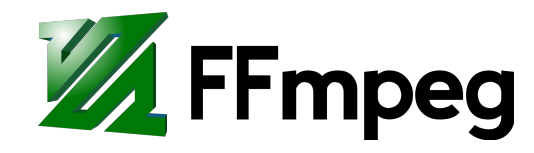

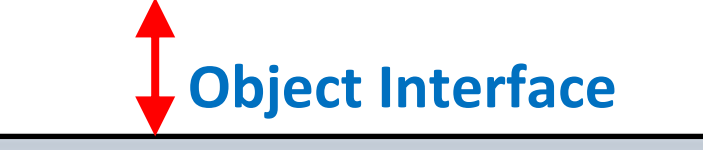

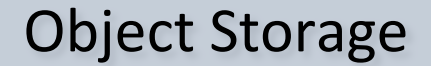

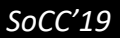

## **File Systems Paired With Object Storage**

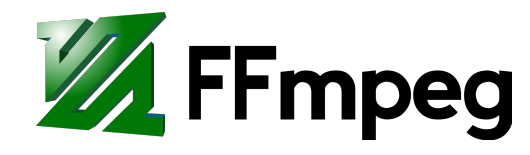

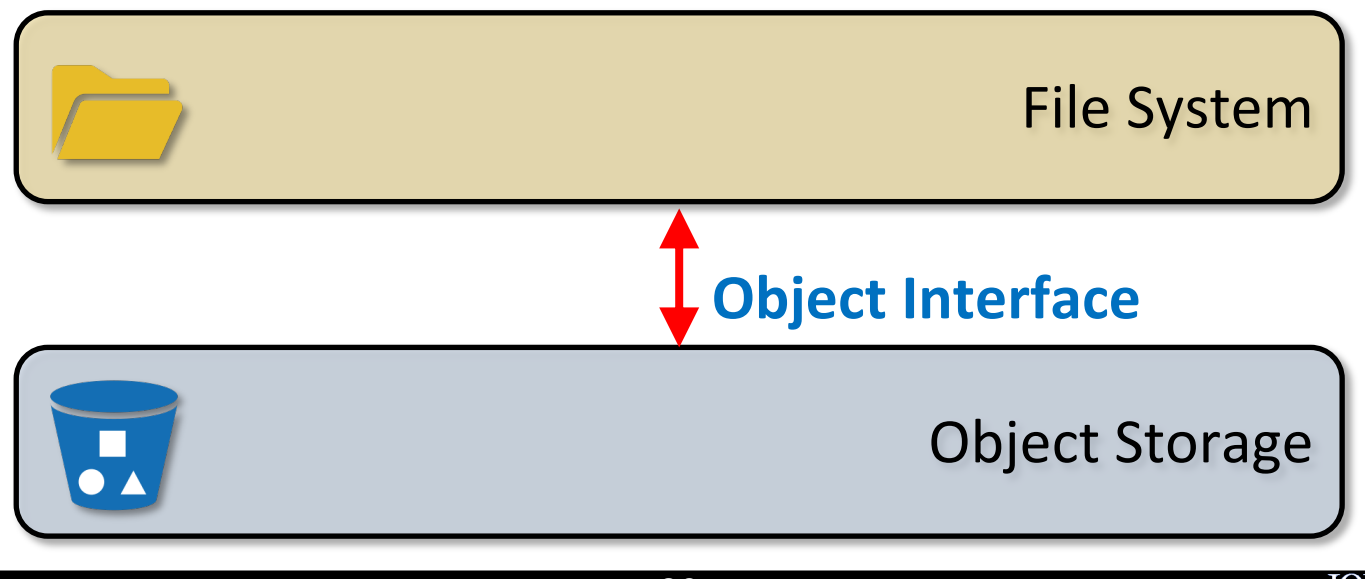

# **File Systems Paired With Object Storage**

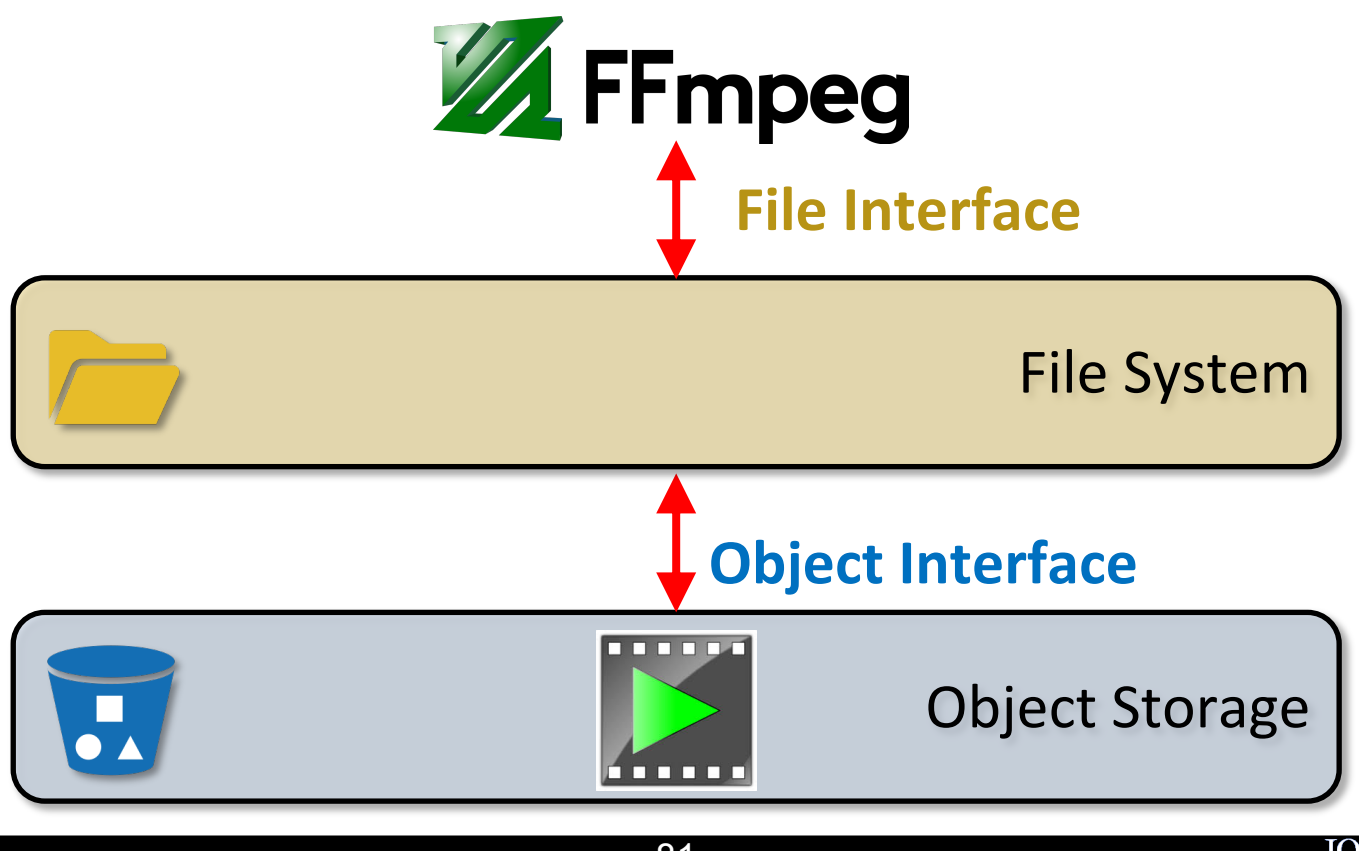

81

## **Object Storage File System**

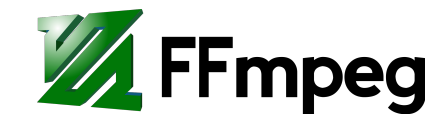

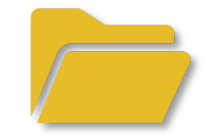

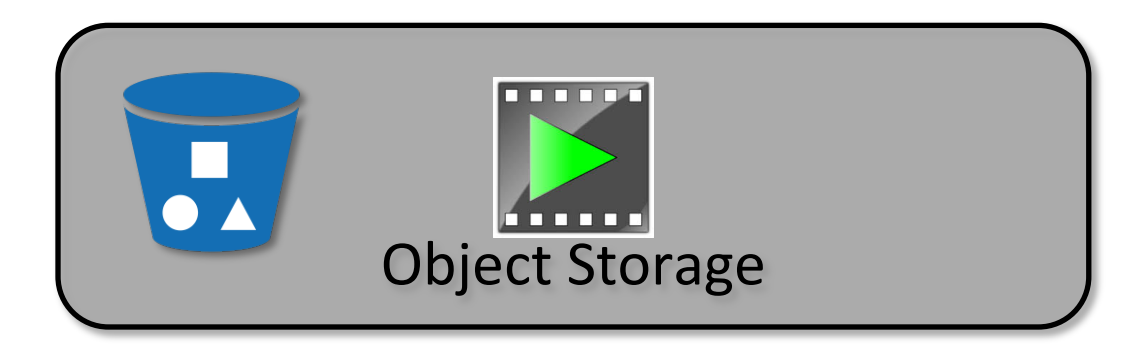

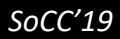

UNIVE

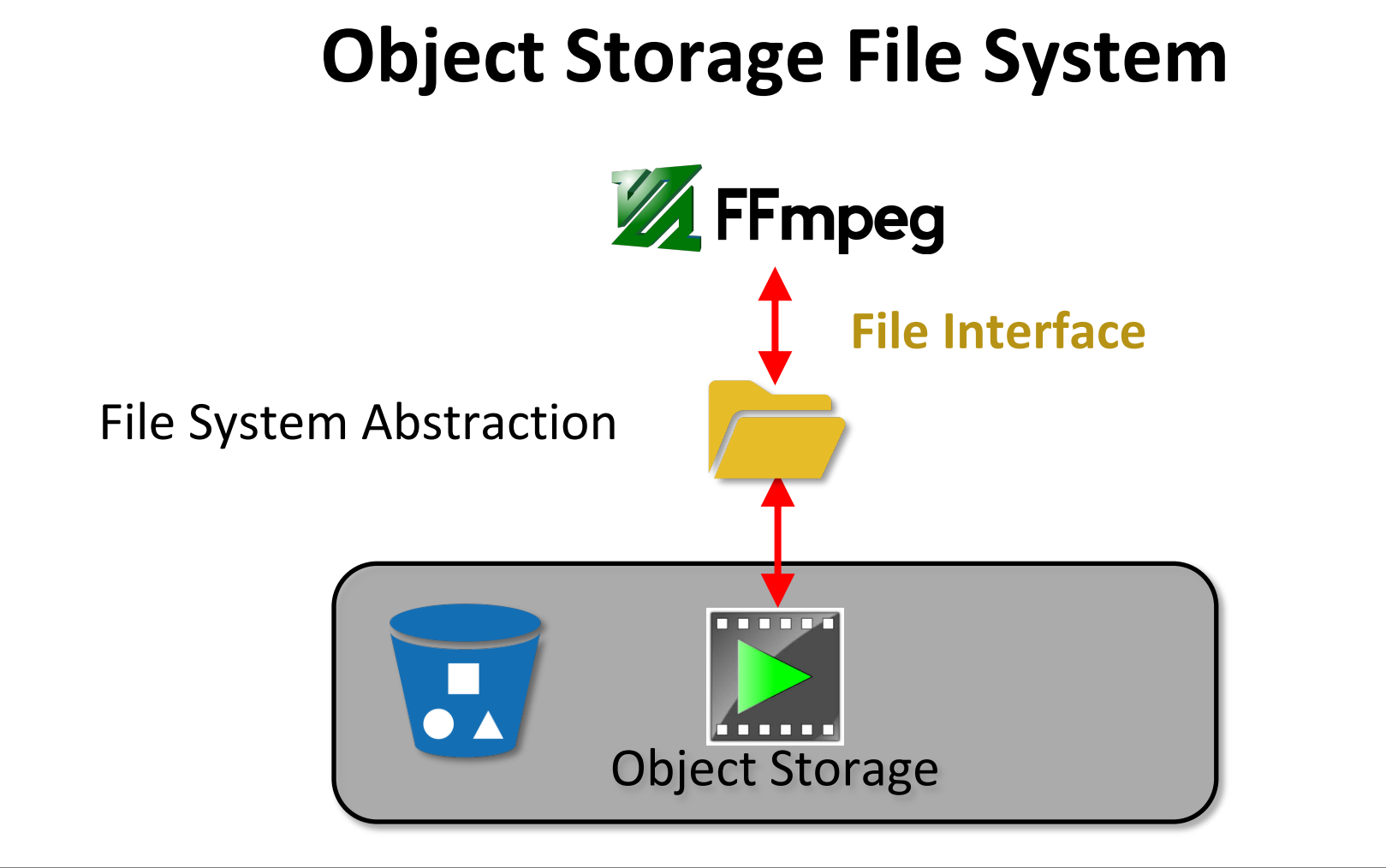

Object Storage File Systems

W

JOHNS HO

UNIVERSITY

Object Storage File Systems

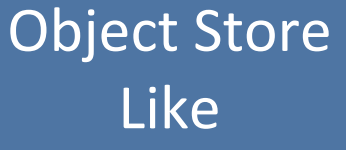

S3FS, GoogleFuse

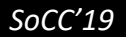

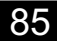

Object Storage File Systems

#### Object Store Like

S3FS, GoogleFuse Case CephFS, MarFS

File System Like

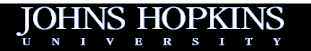

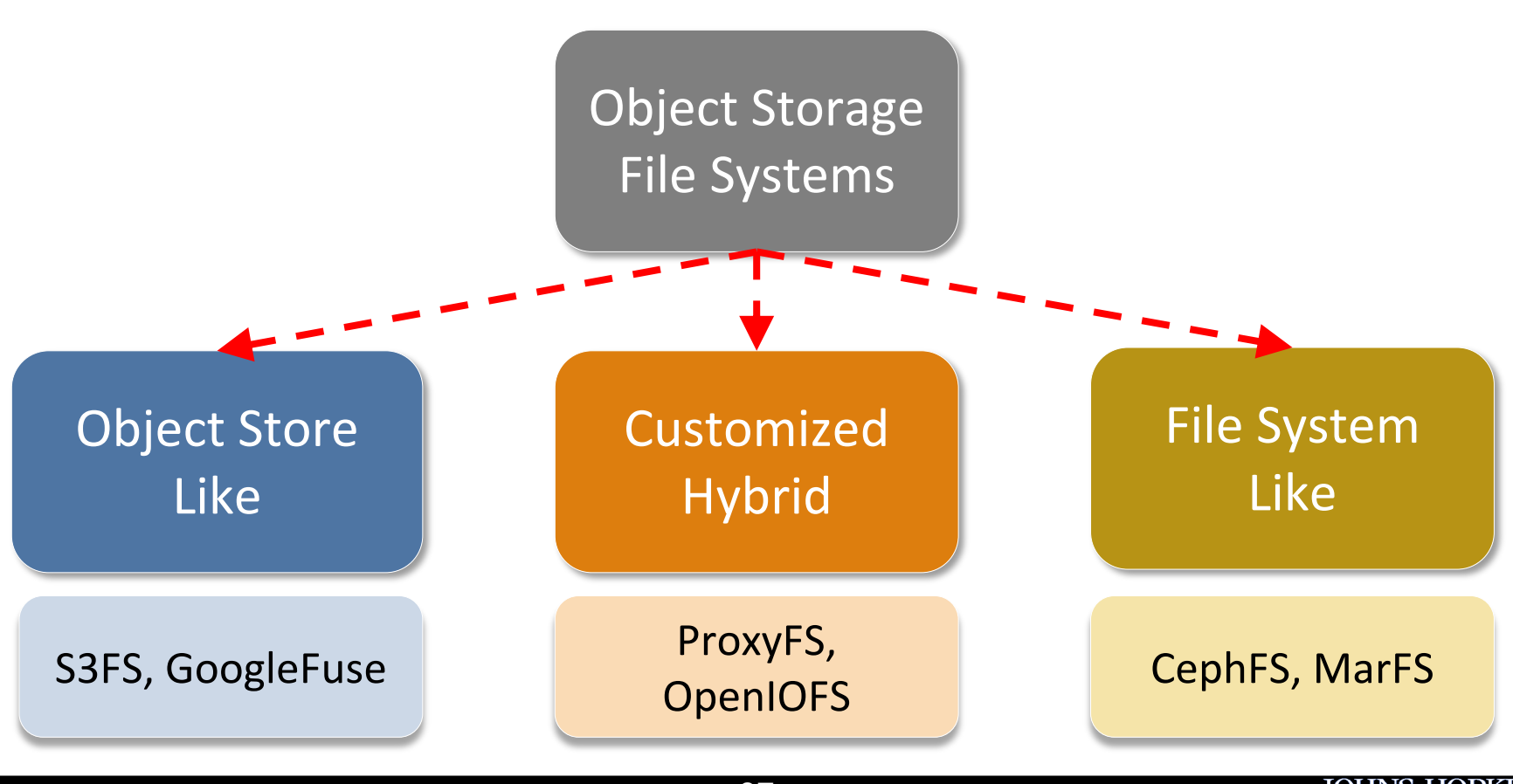

# **Outline**

- Design considerations
- Existing systems

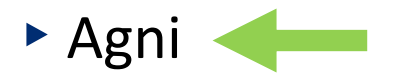

▶ Future work

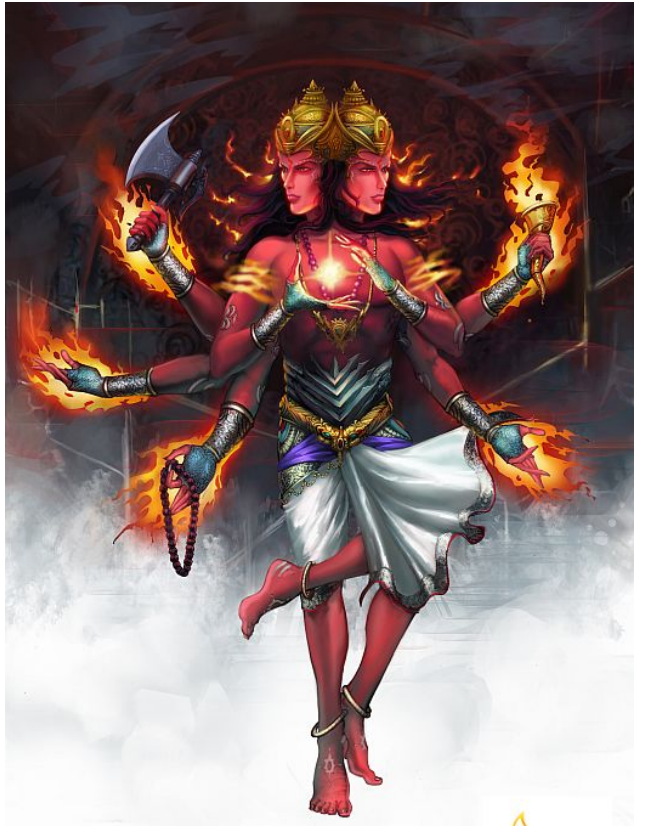

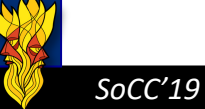

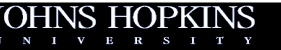

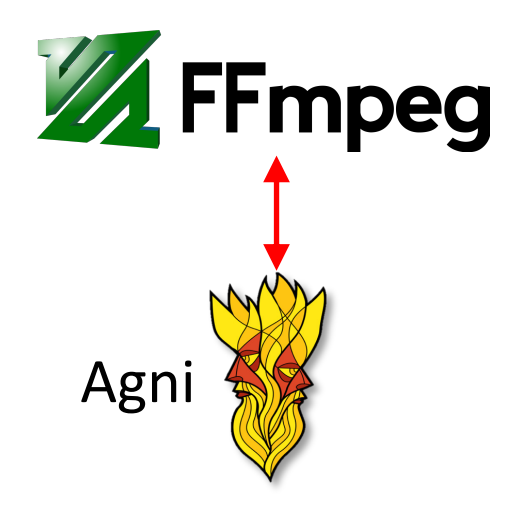

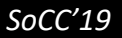

 $\mathcal{N}$ 

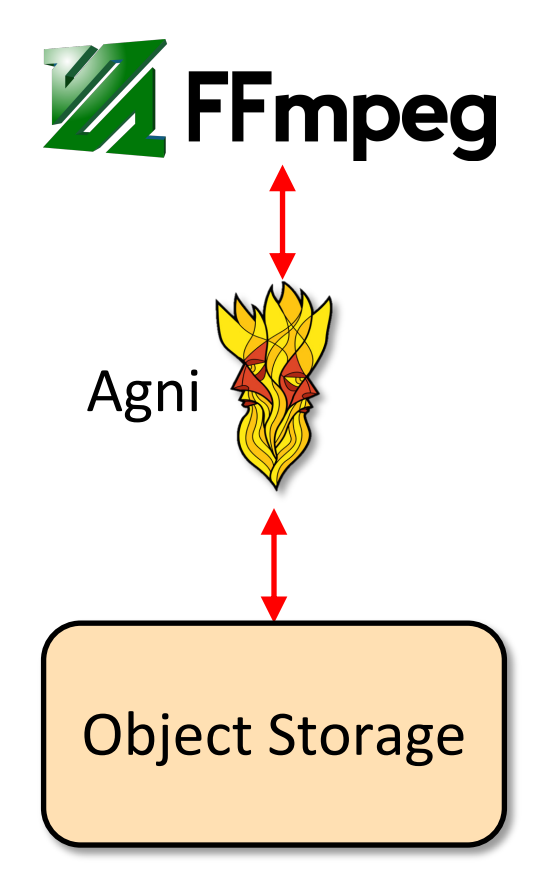

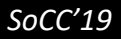

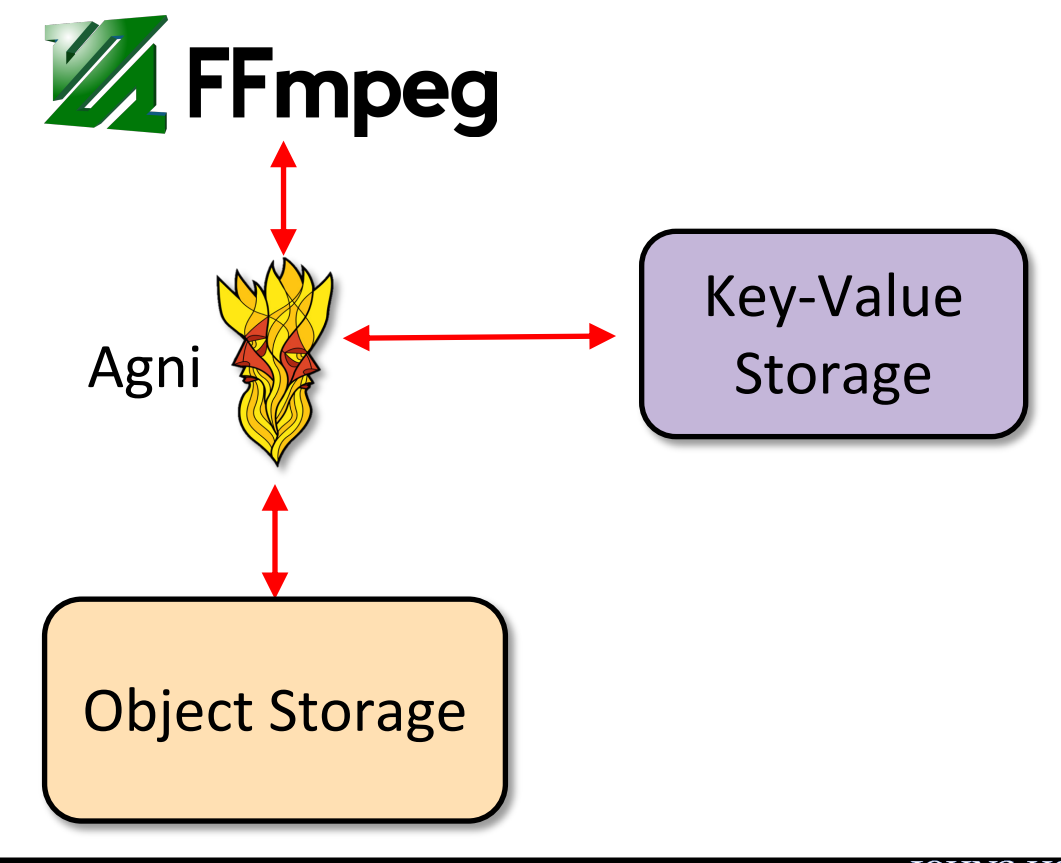

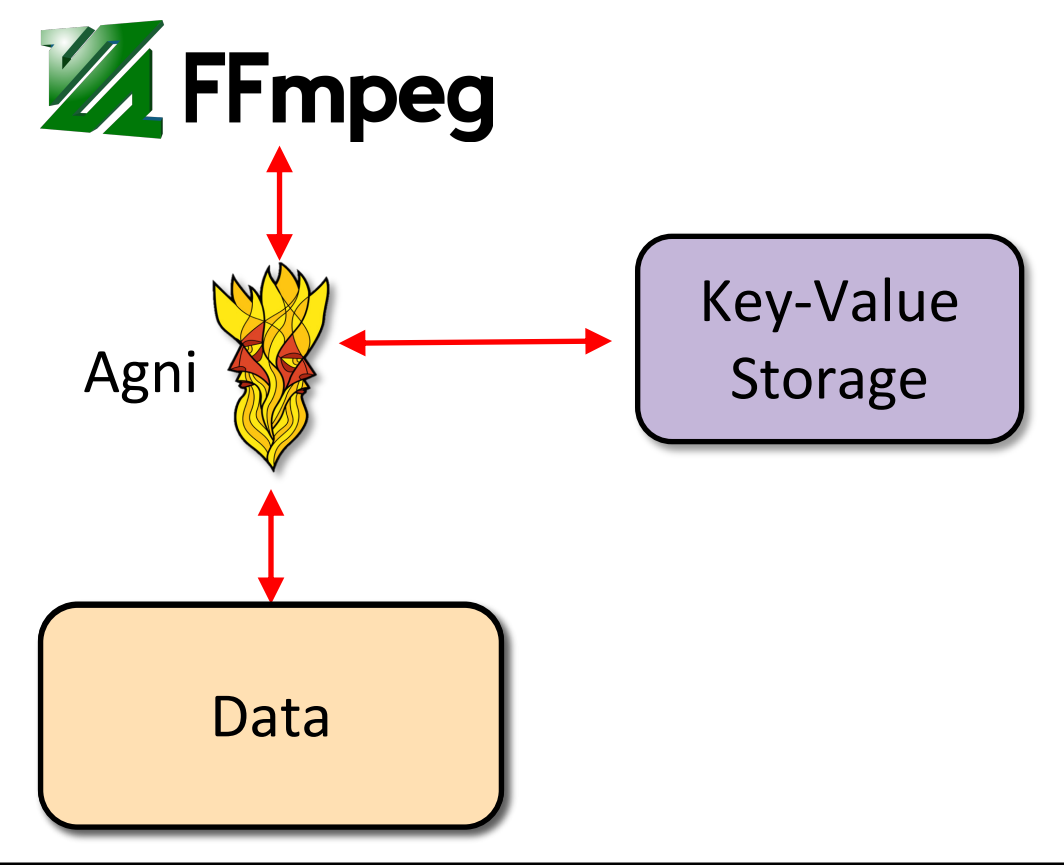

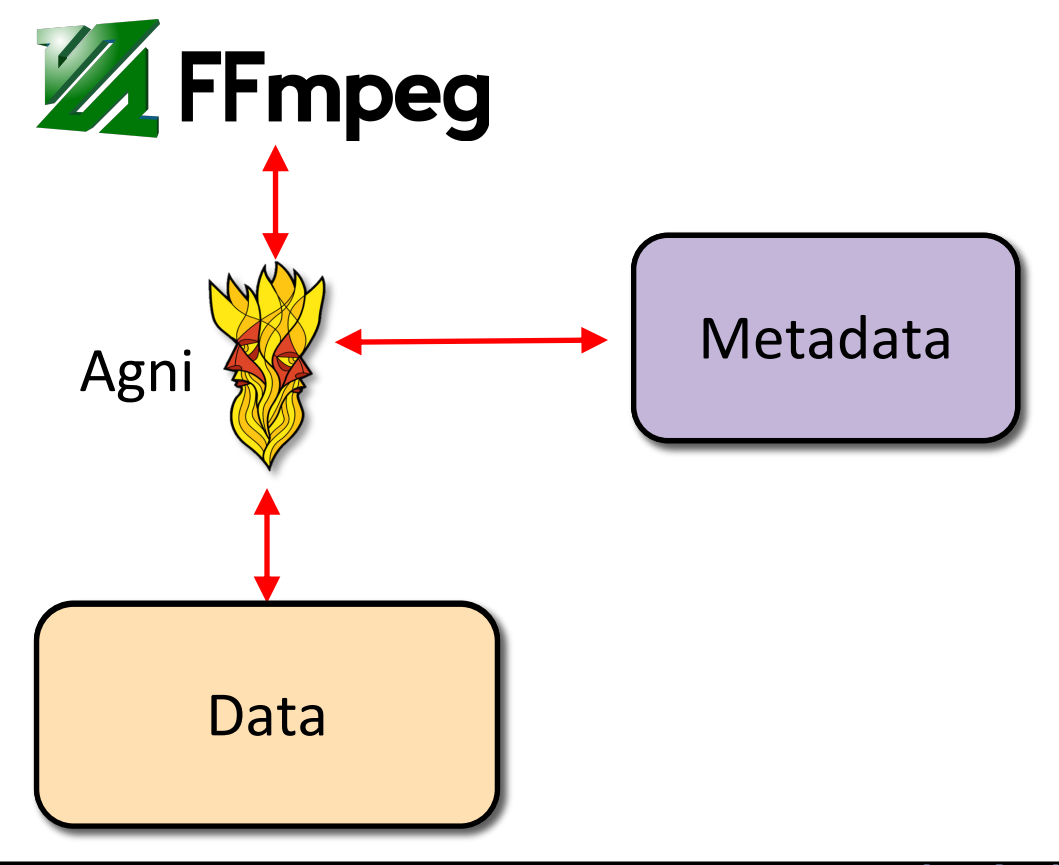

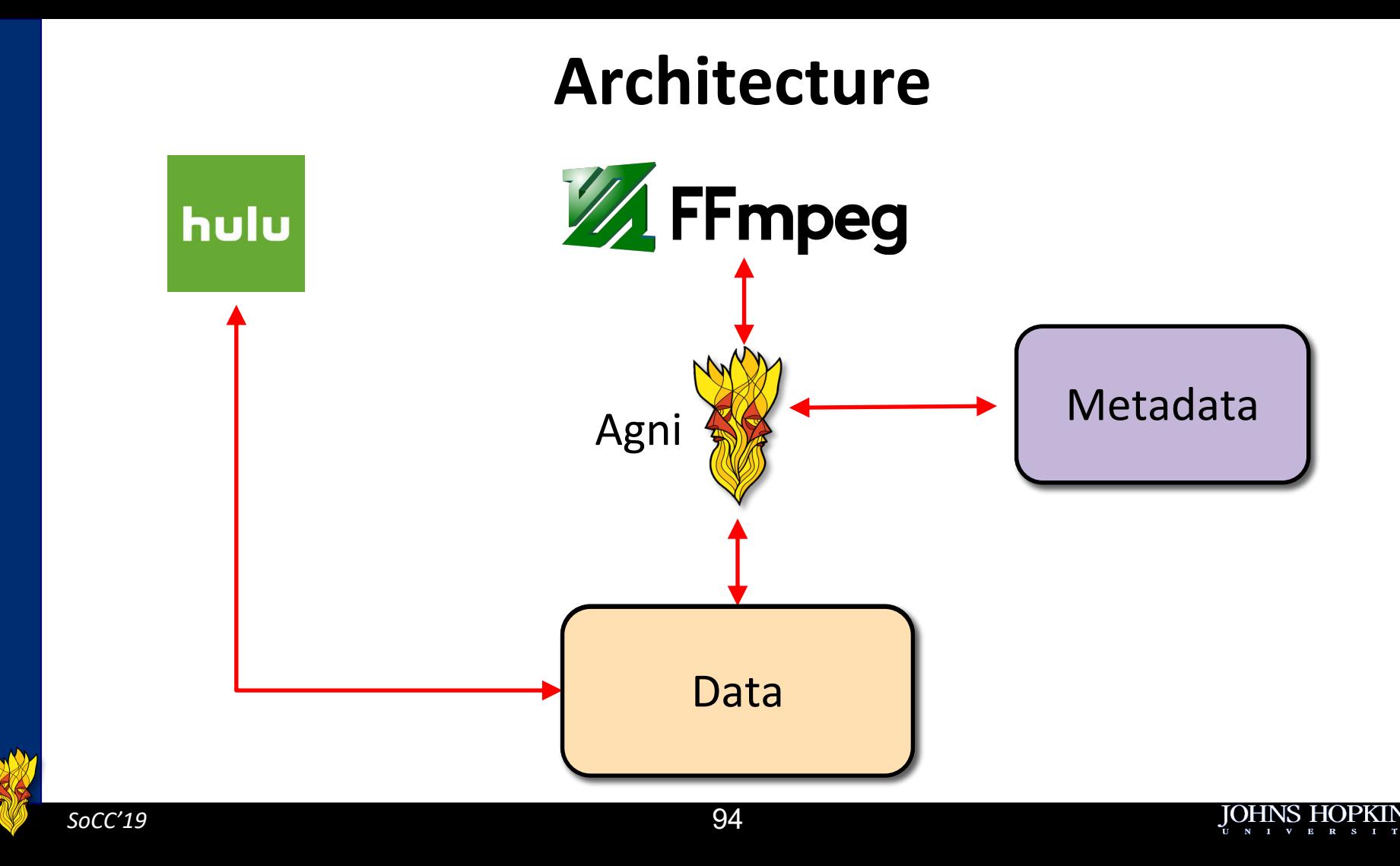

# **Our Design Choices**

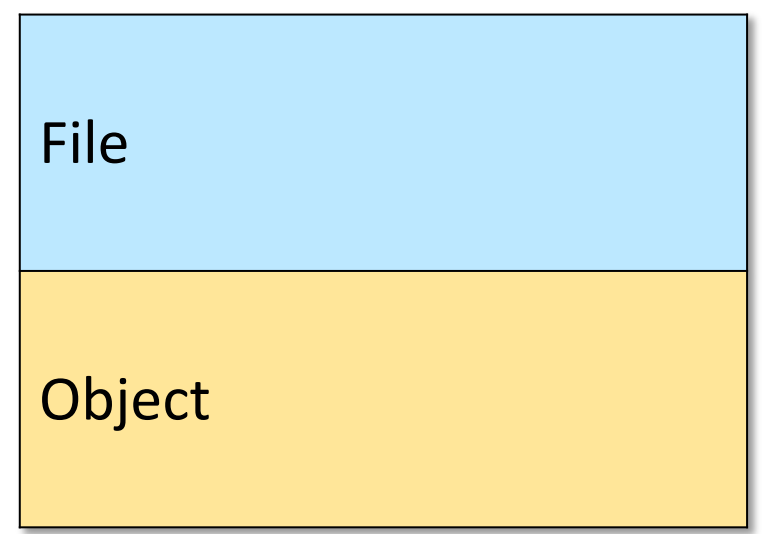

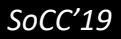

Y

UNIVERSI

 $T - Y$ 

# **Our Design Choices**

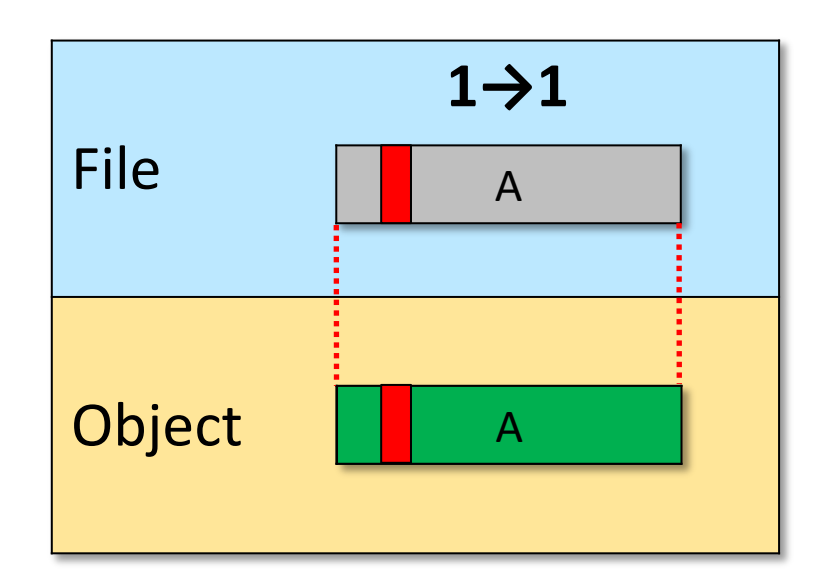

## **What about inefficient writes to immutable objects ?**

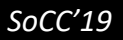

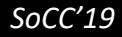

W

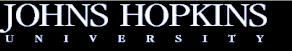

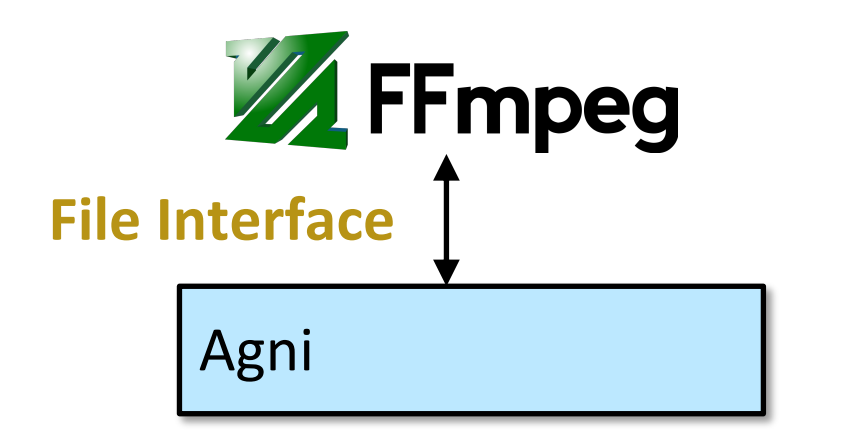

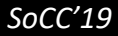

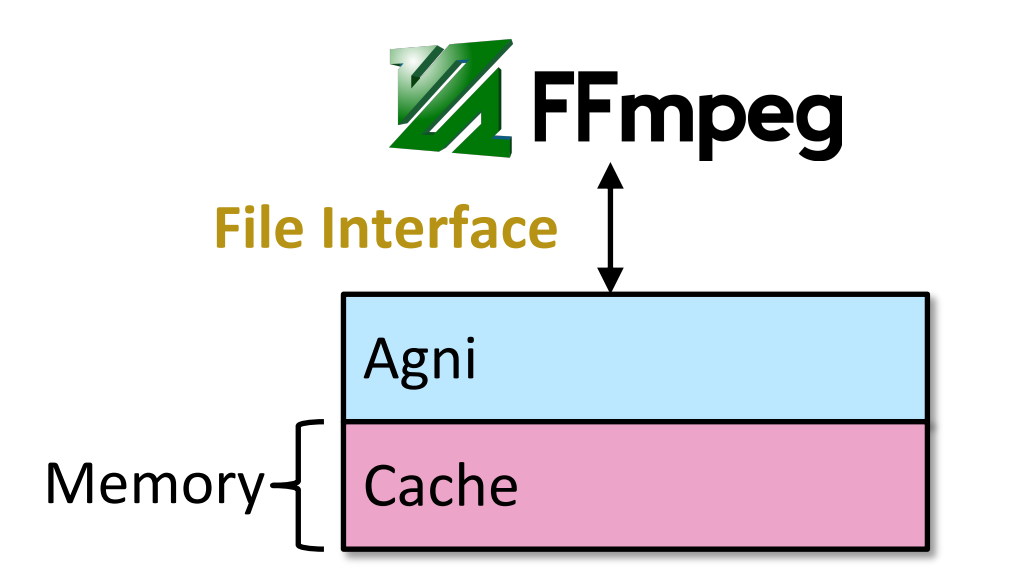

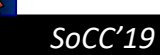

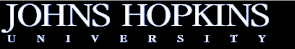

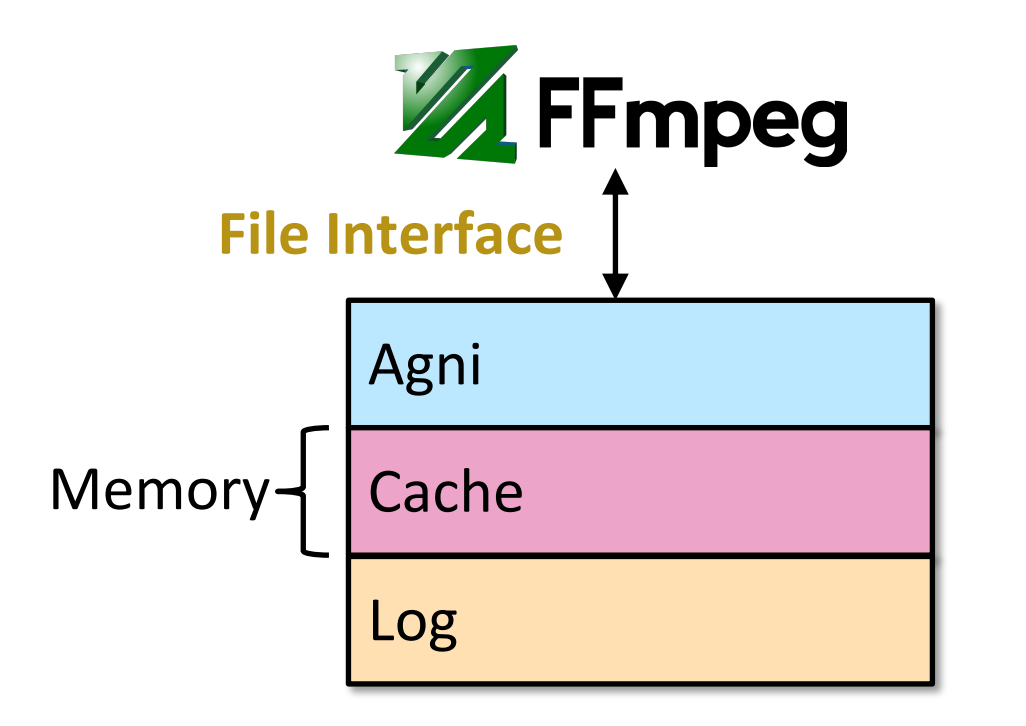

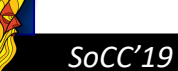

1

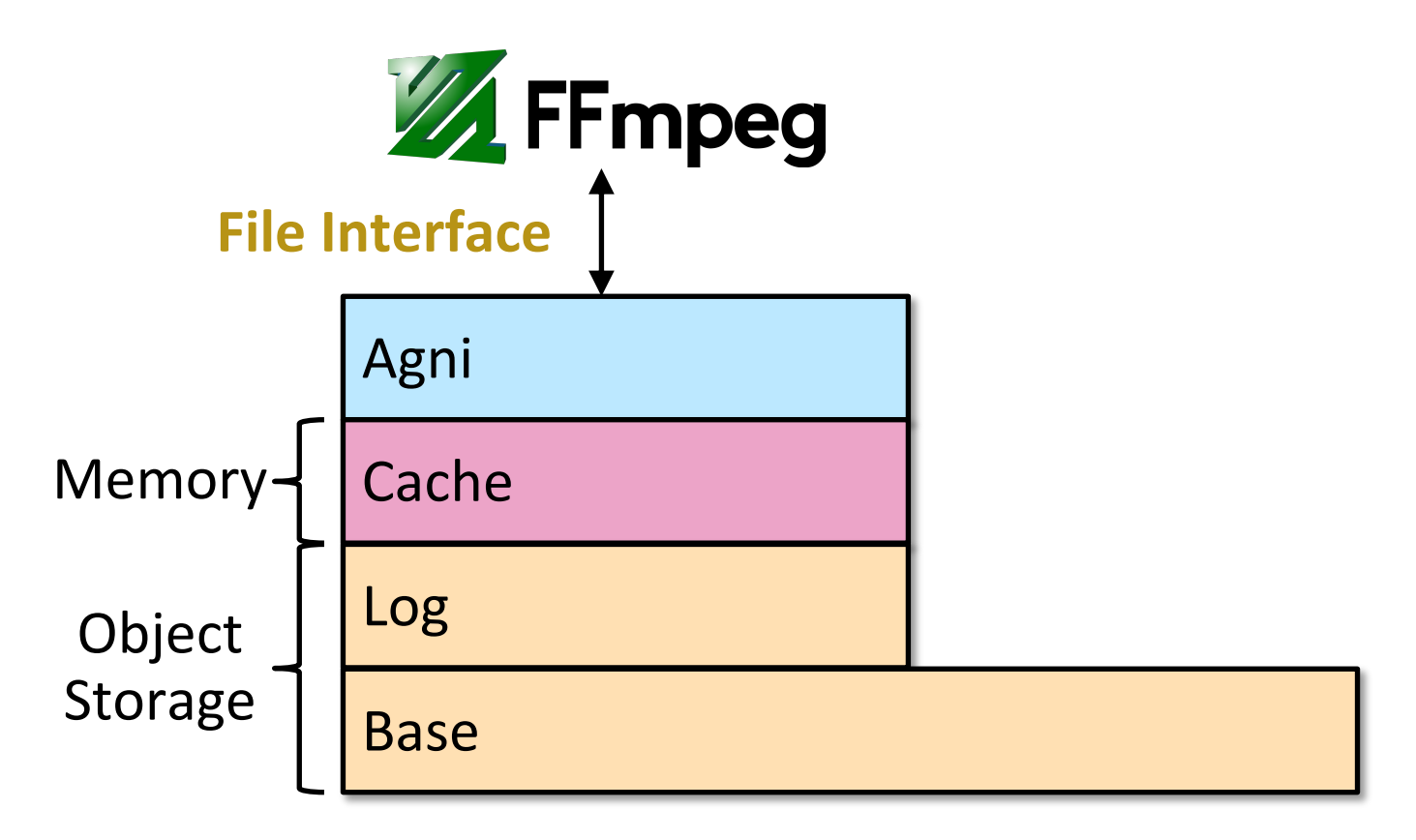

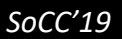

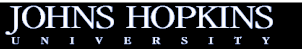

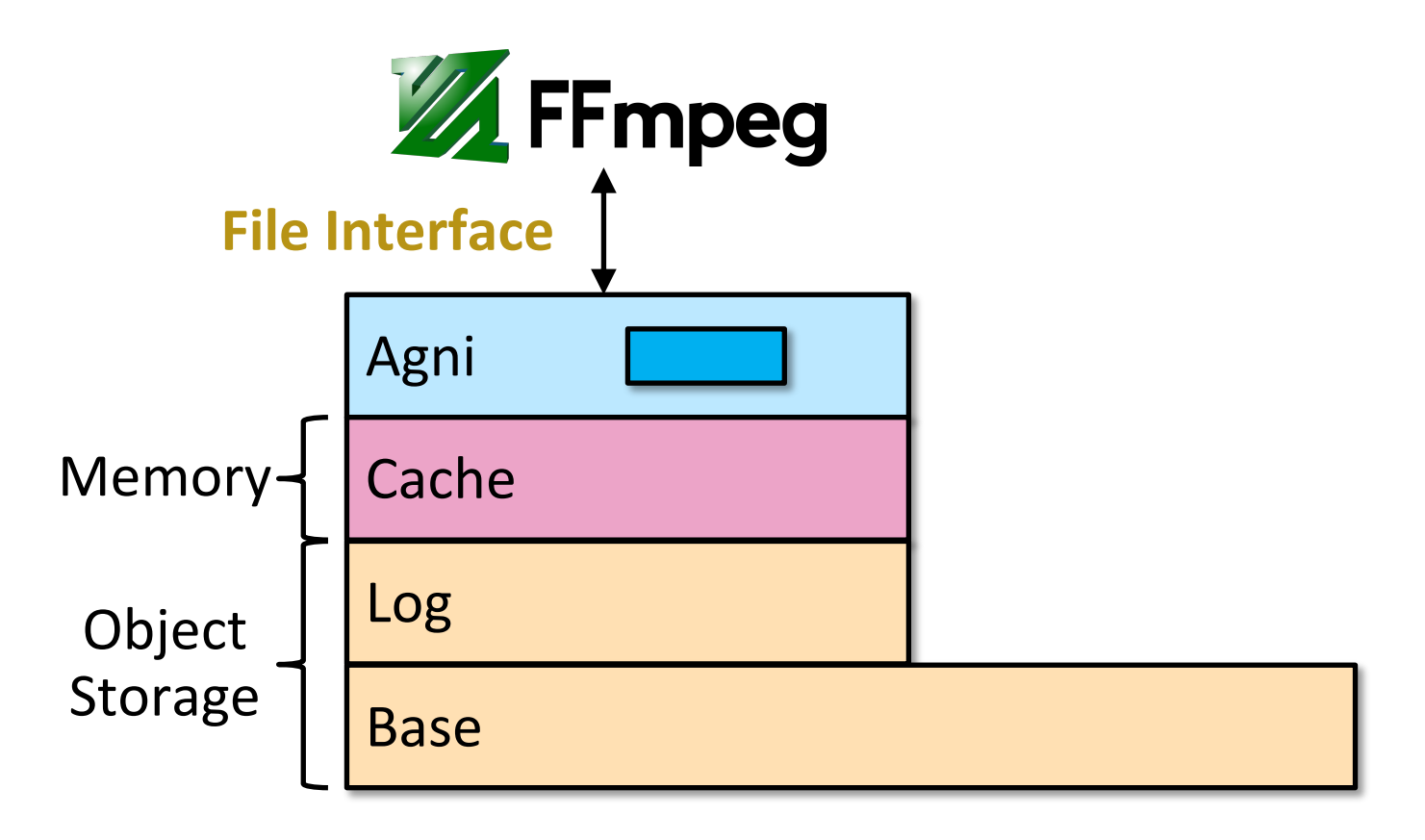

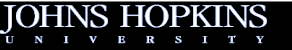

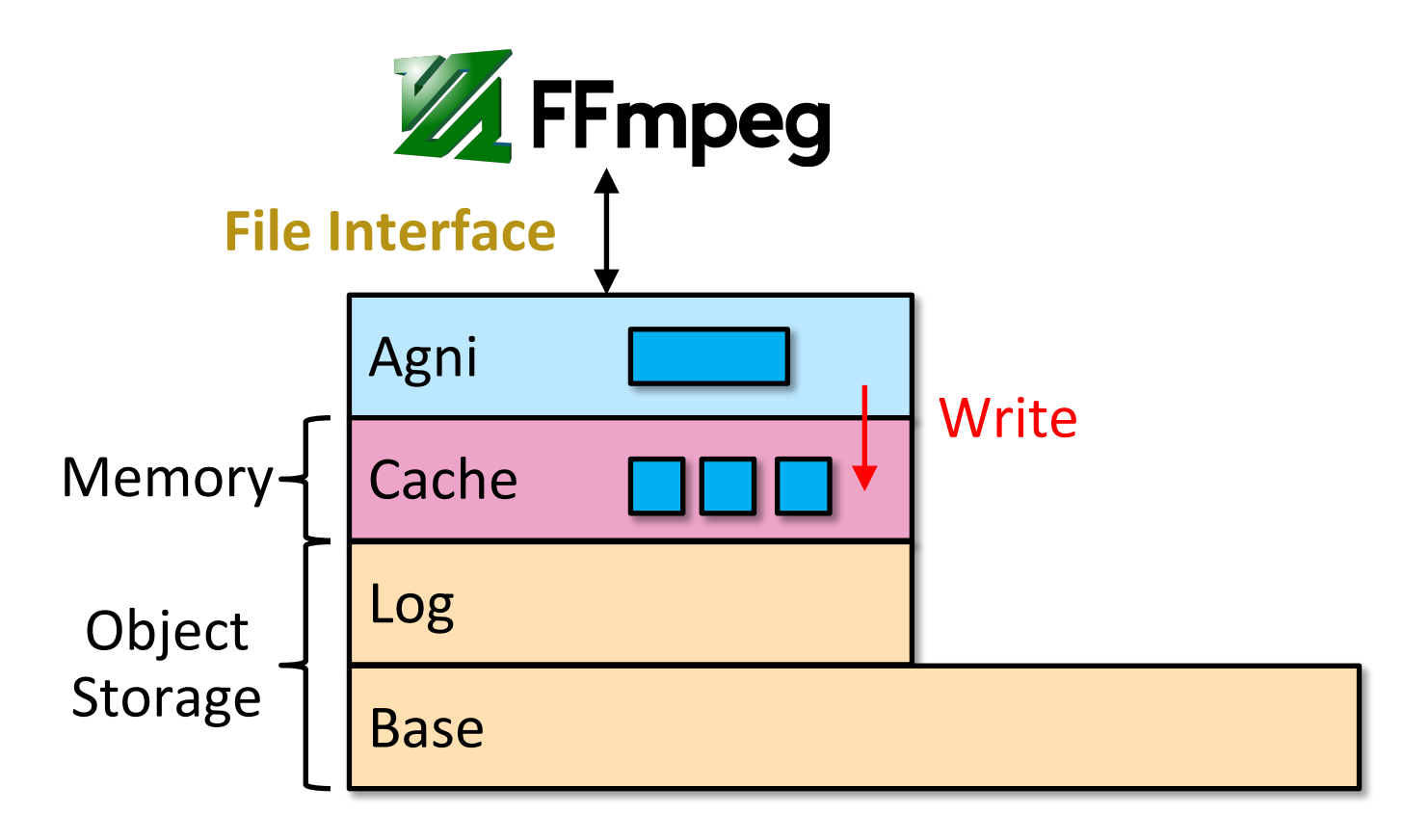

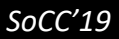
### **Multi-Tier Data Structure**

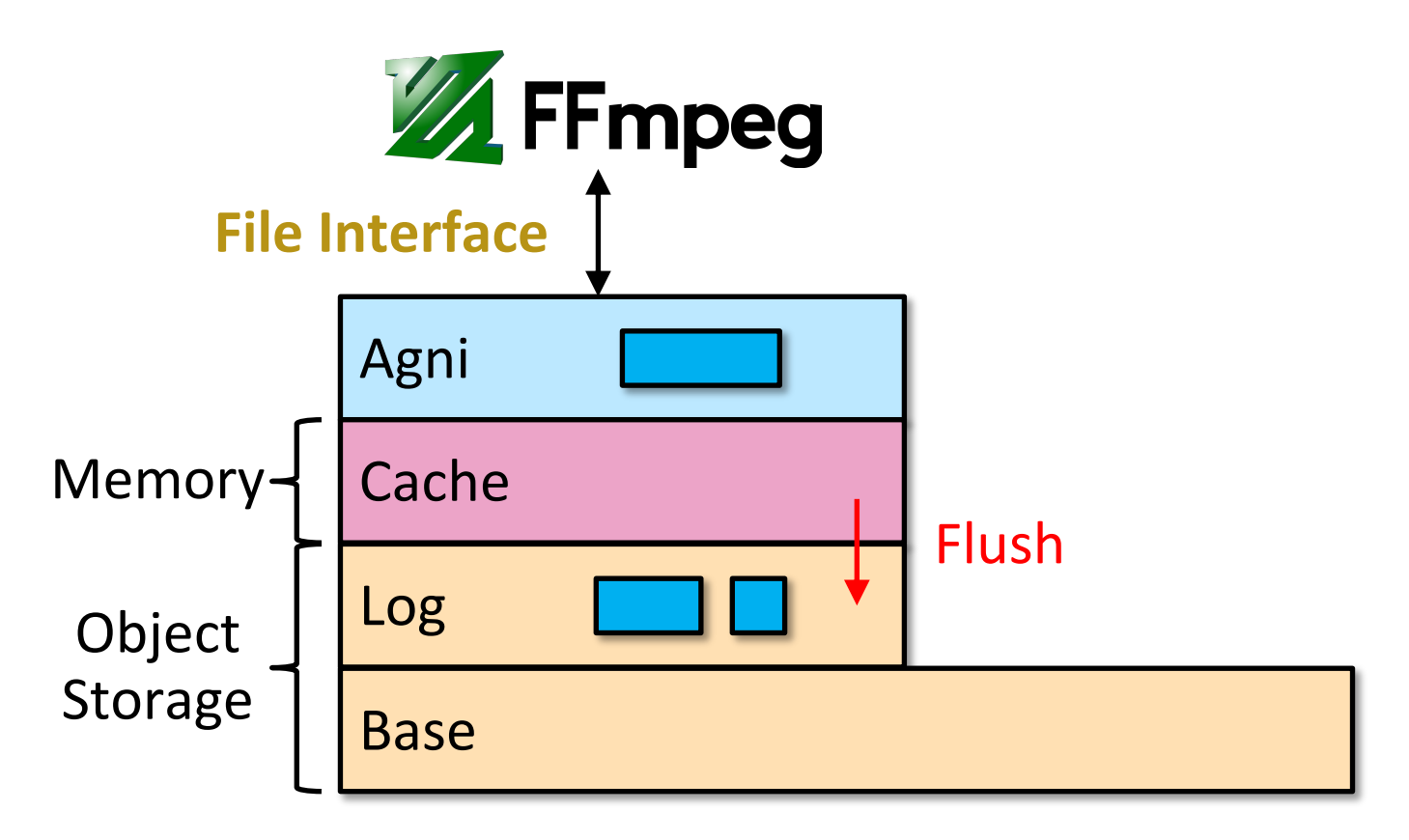

### **Multi-Tier Data Structure**

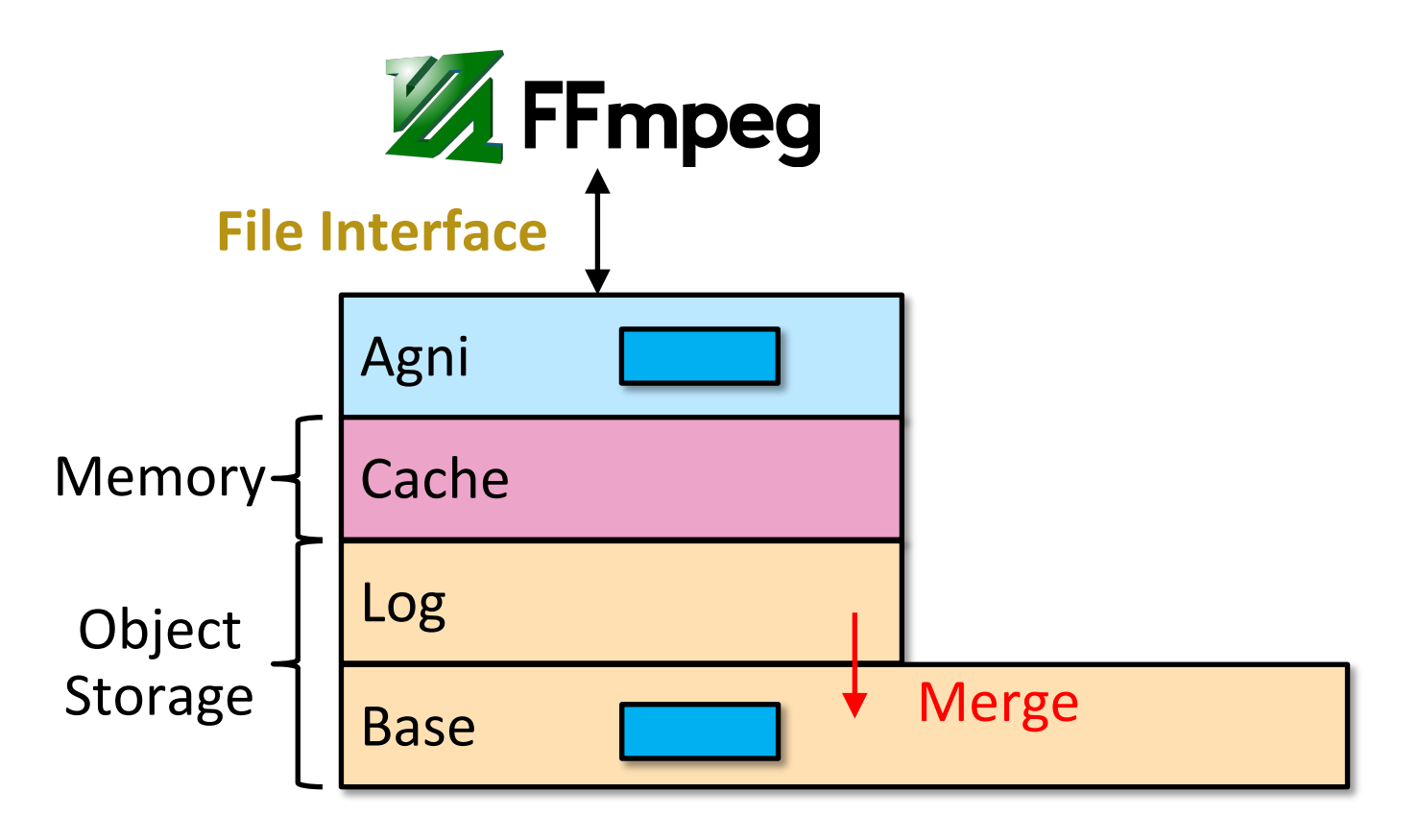

### **Multi-Tier Data Structure**

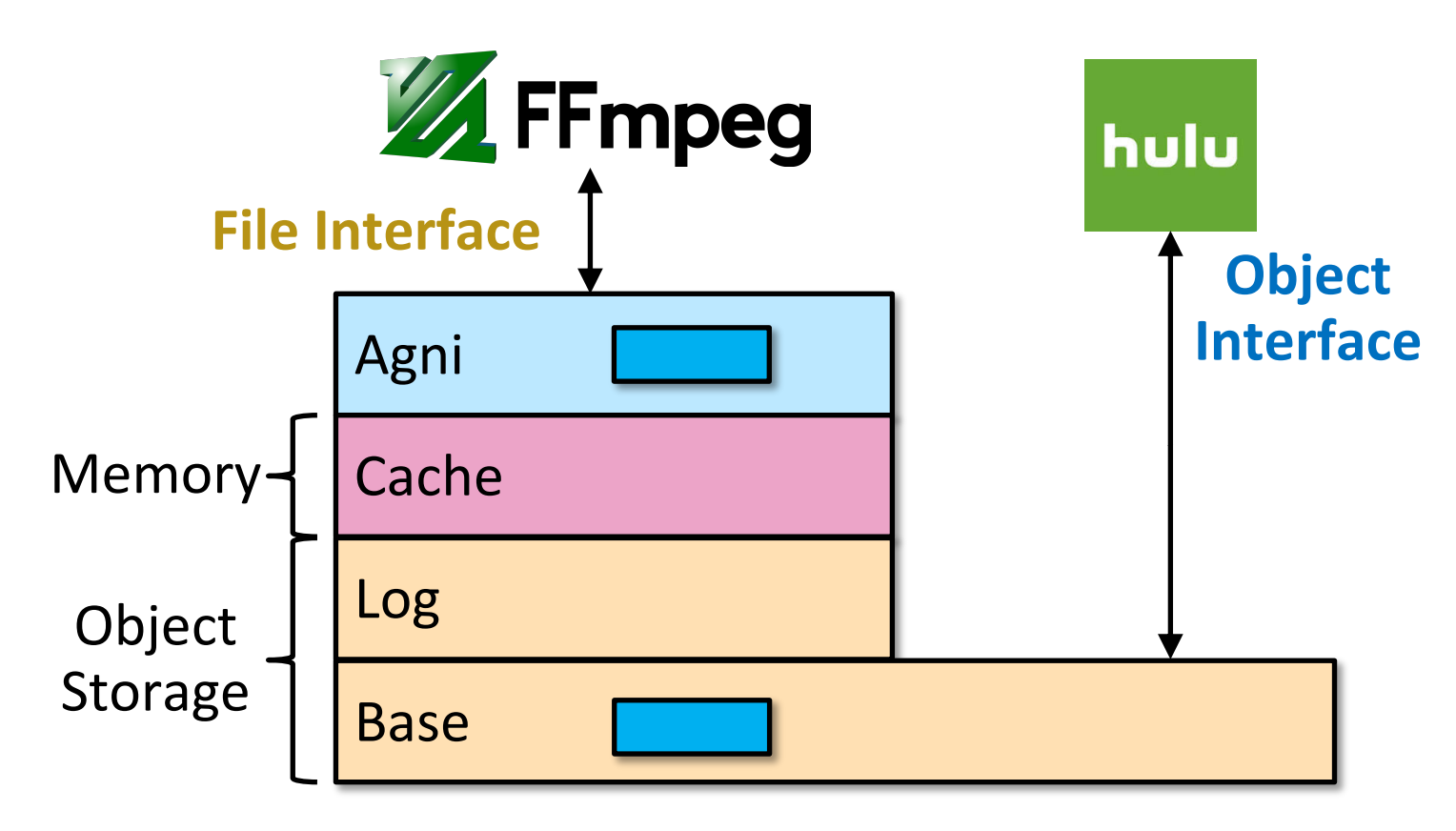

File

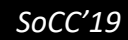

XX

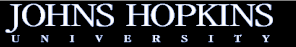

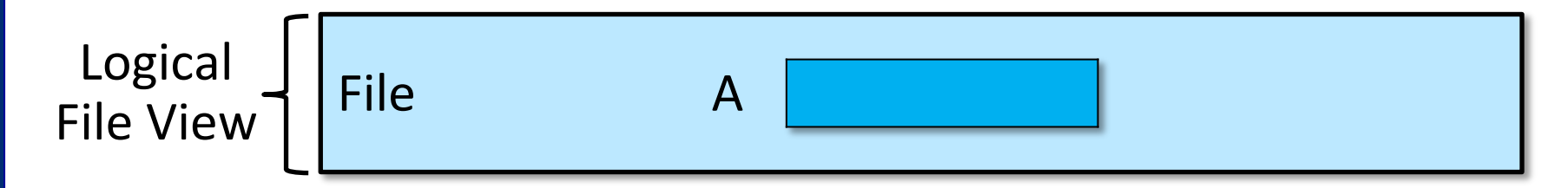

V

<u>UNIVERS</u>

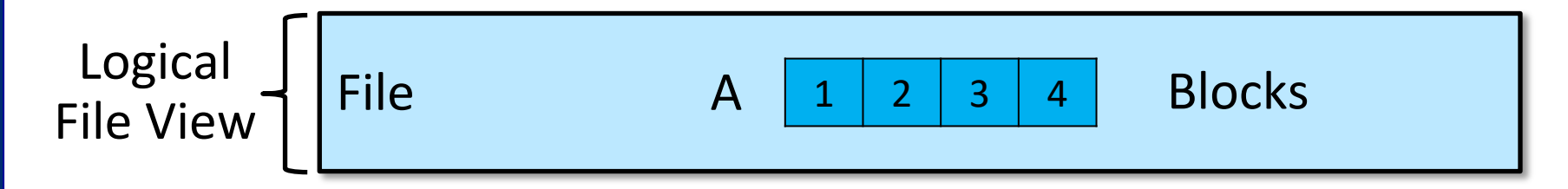

W

<u>UNIVERS</u>

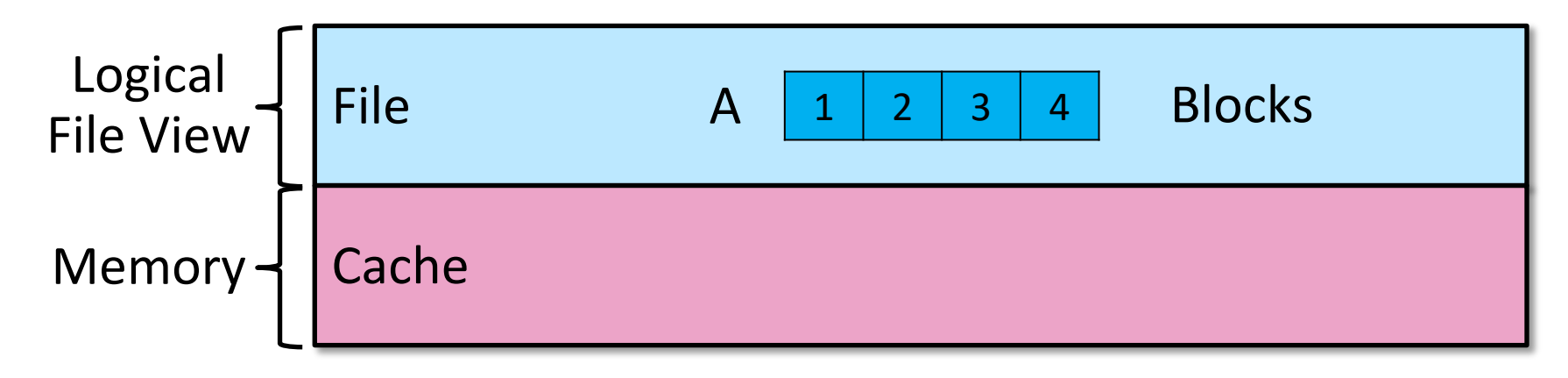

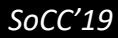

TNIVE

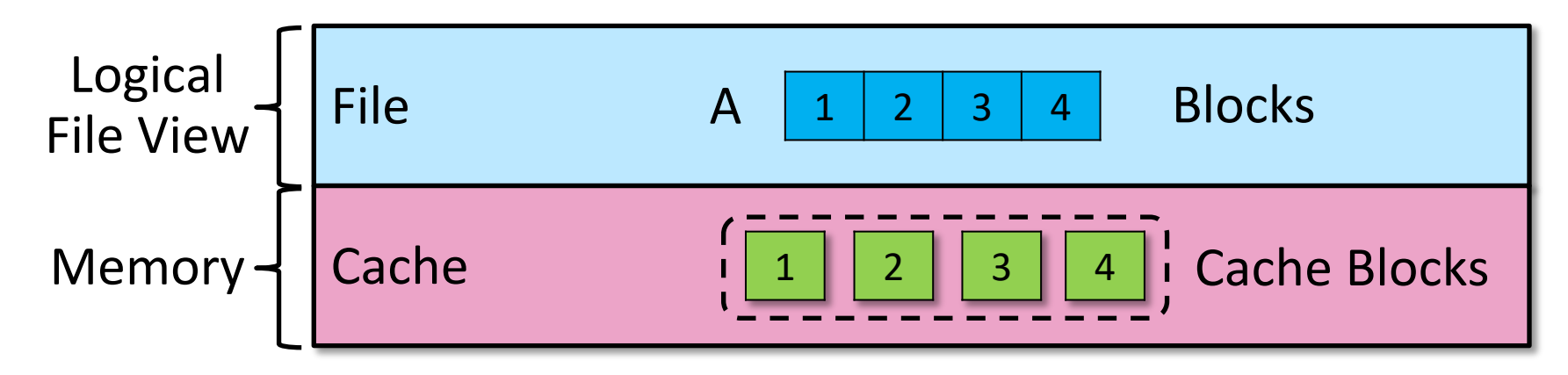

1

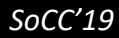

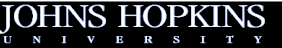

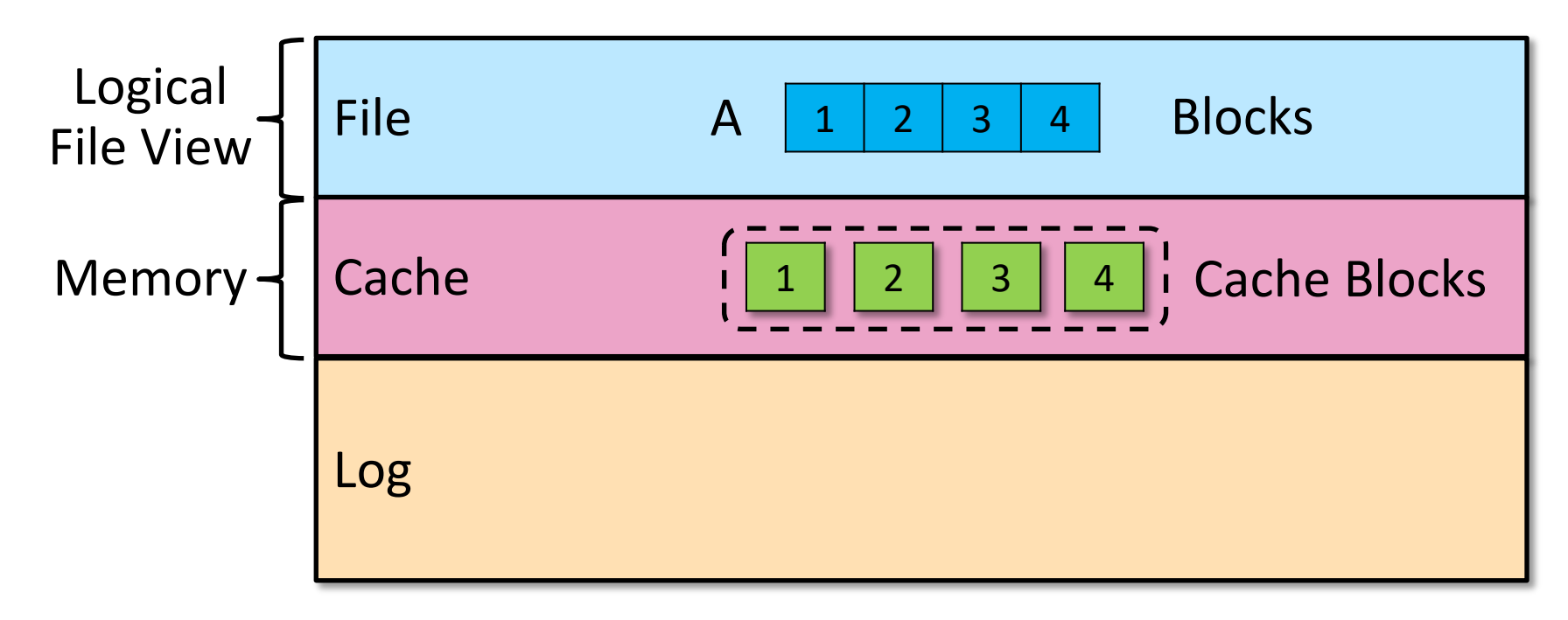

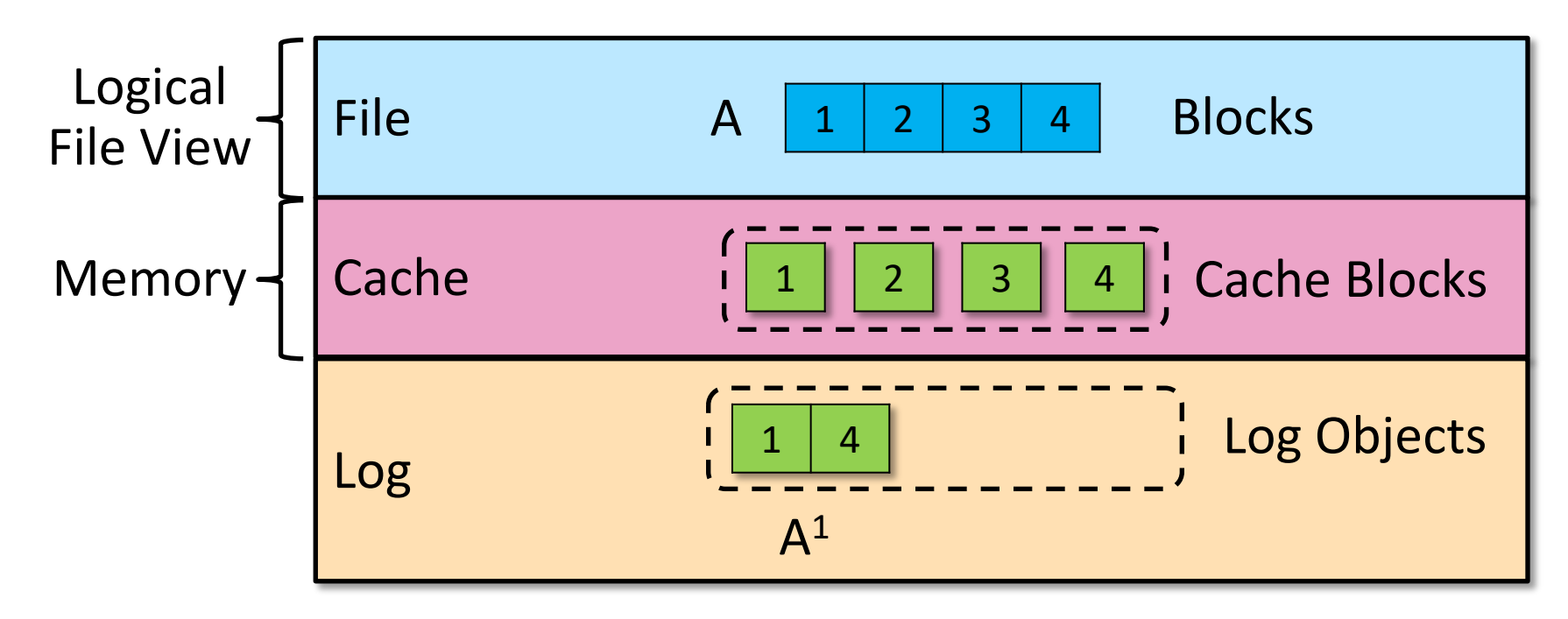

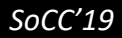

 $N-1$ 

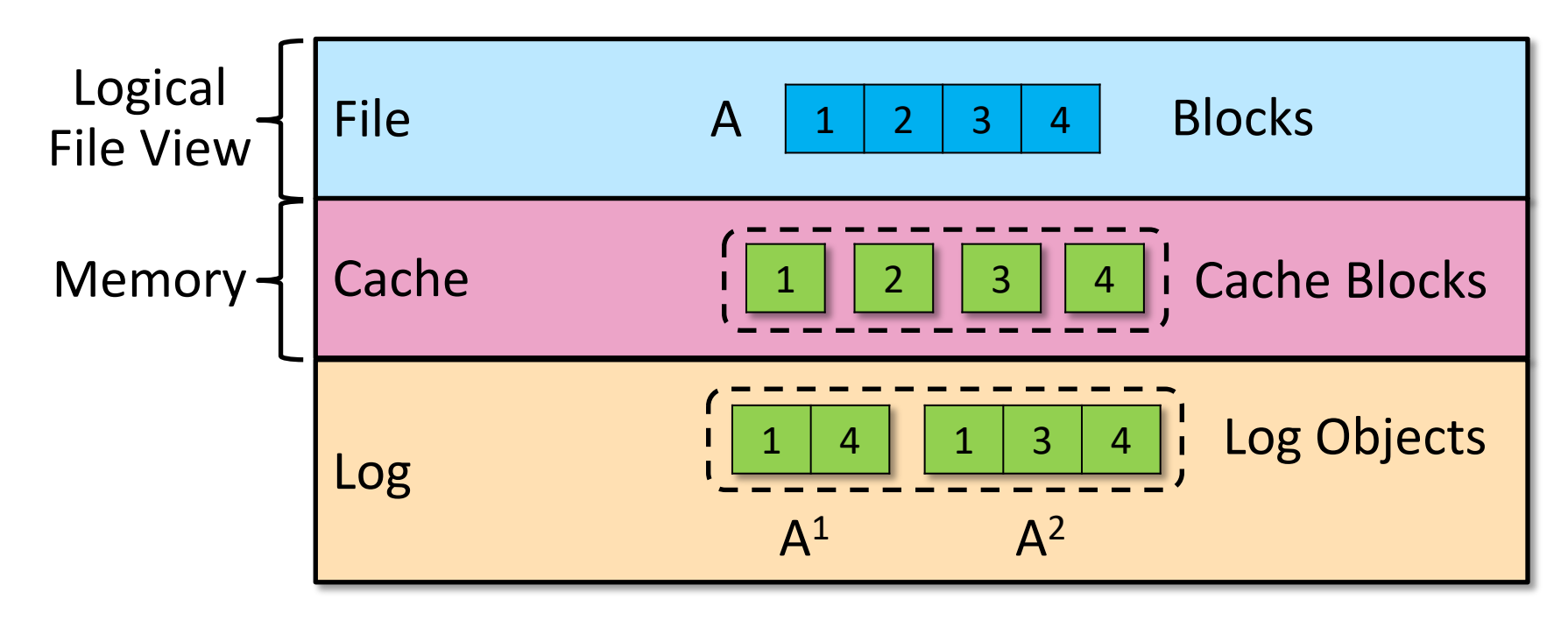

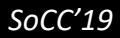

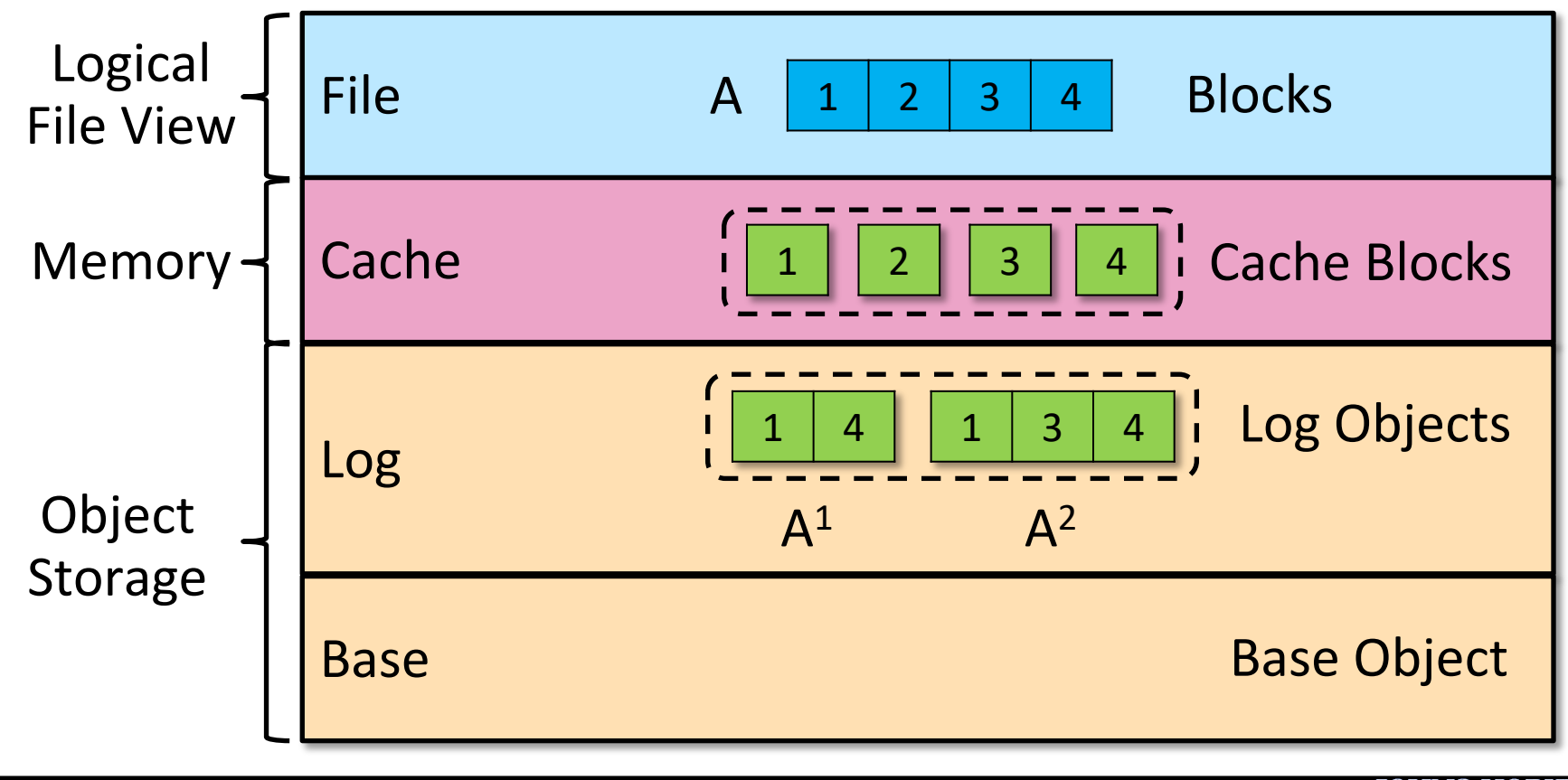

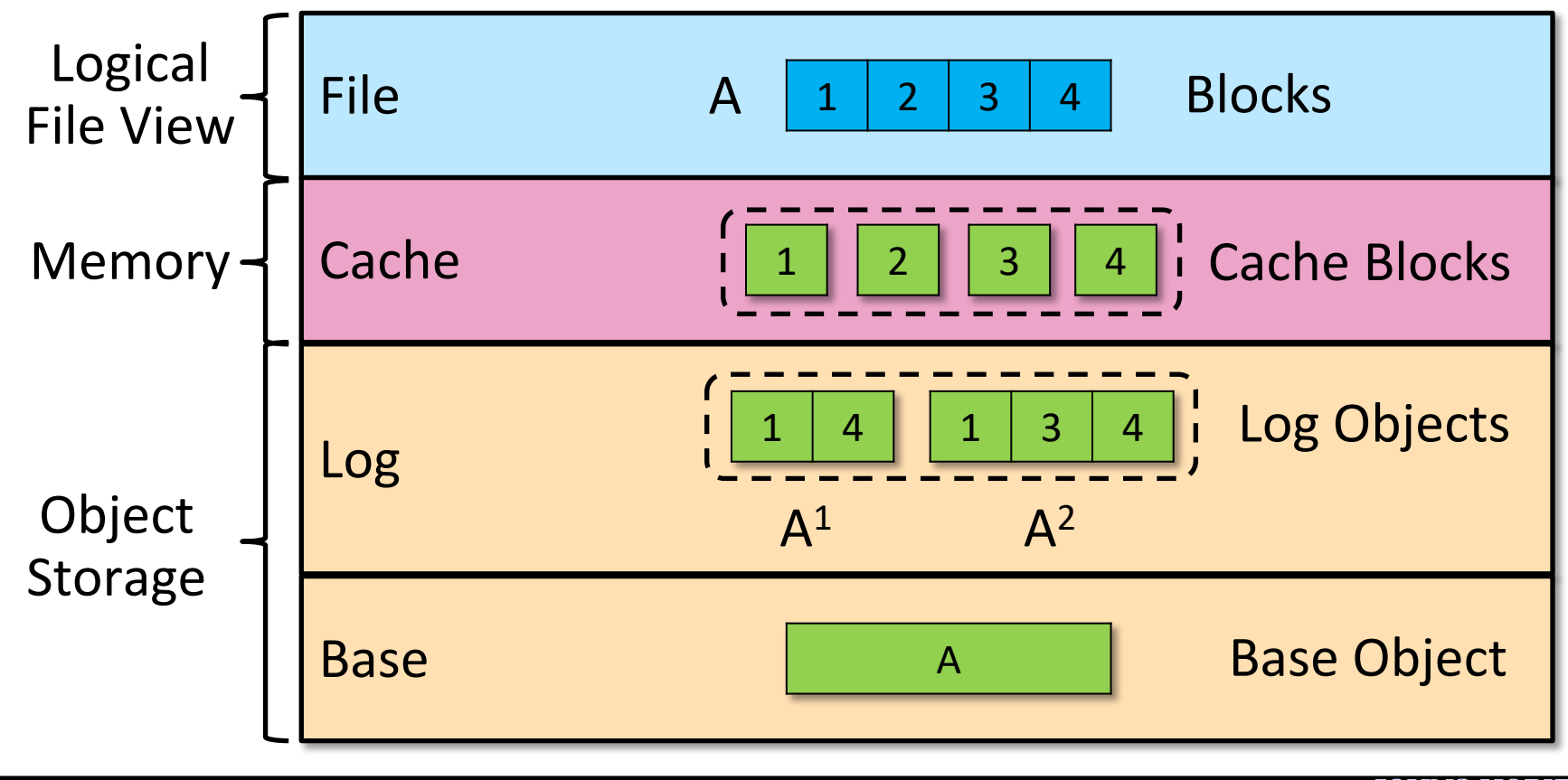

*SoCC'19*

6

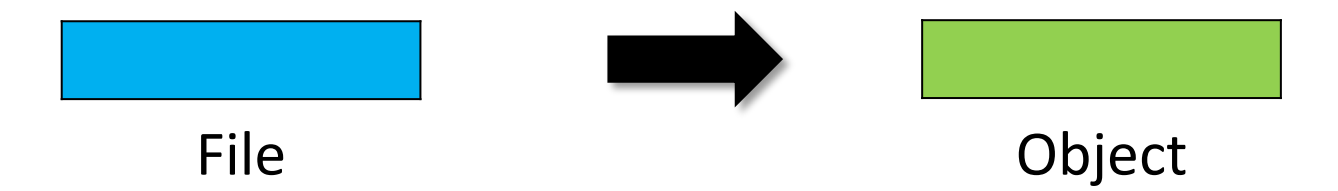

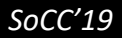

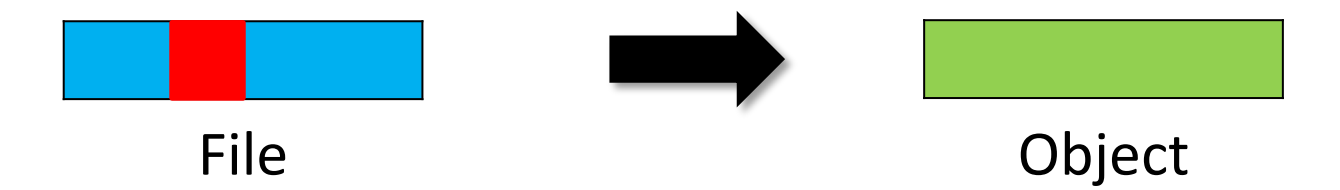

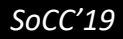

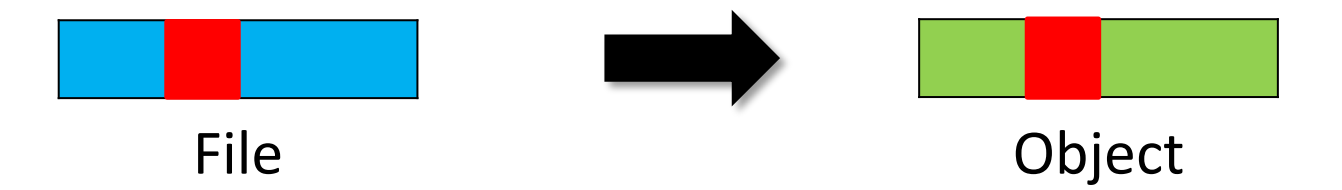

*SoCC'19*

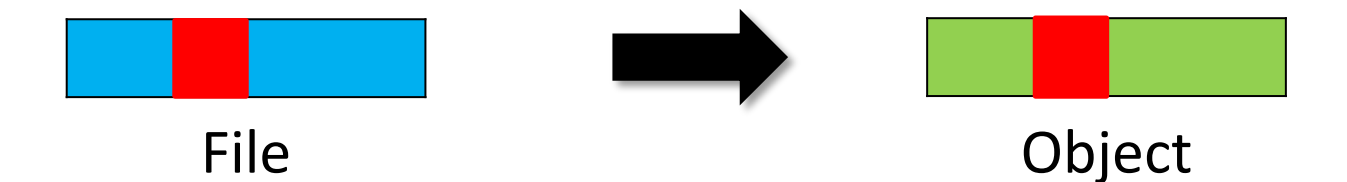

### **File to Object Visibility Lag**

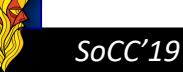

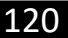

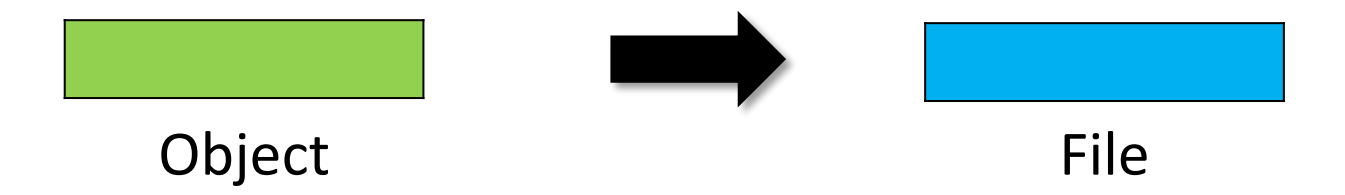

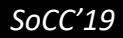

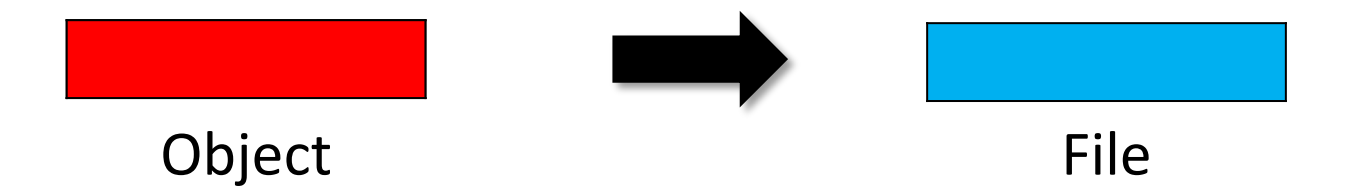

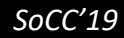

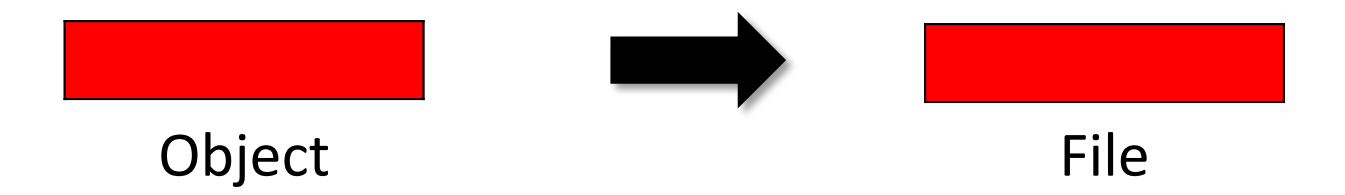

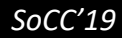

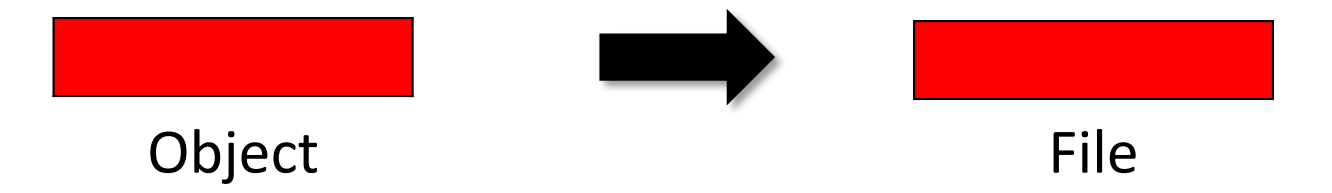

### **Object to File Visibility Lag**

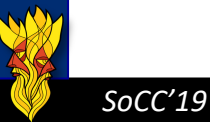

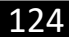

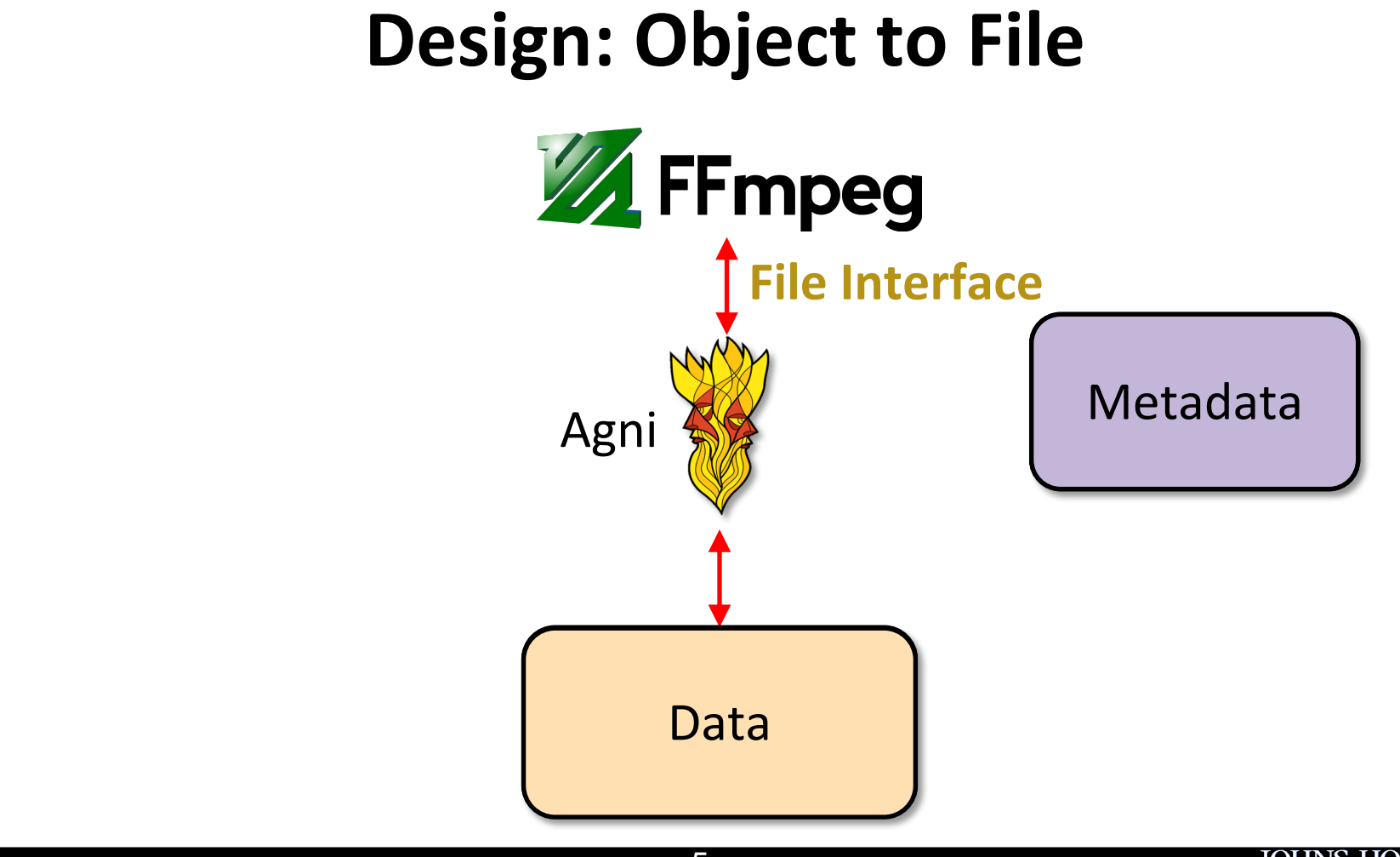

### **Design: Object to File**

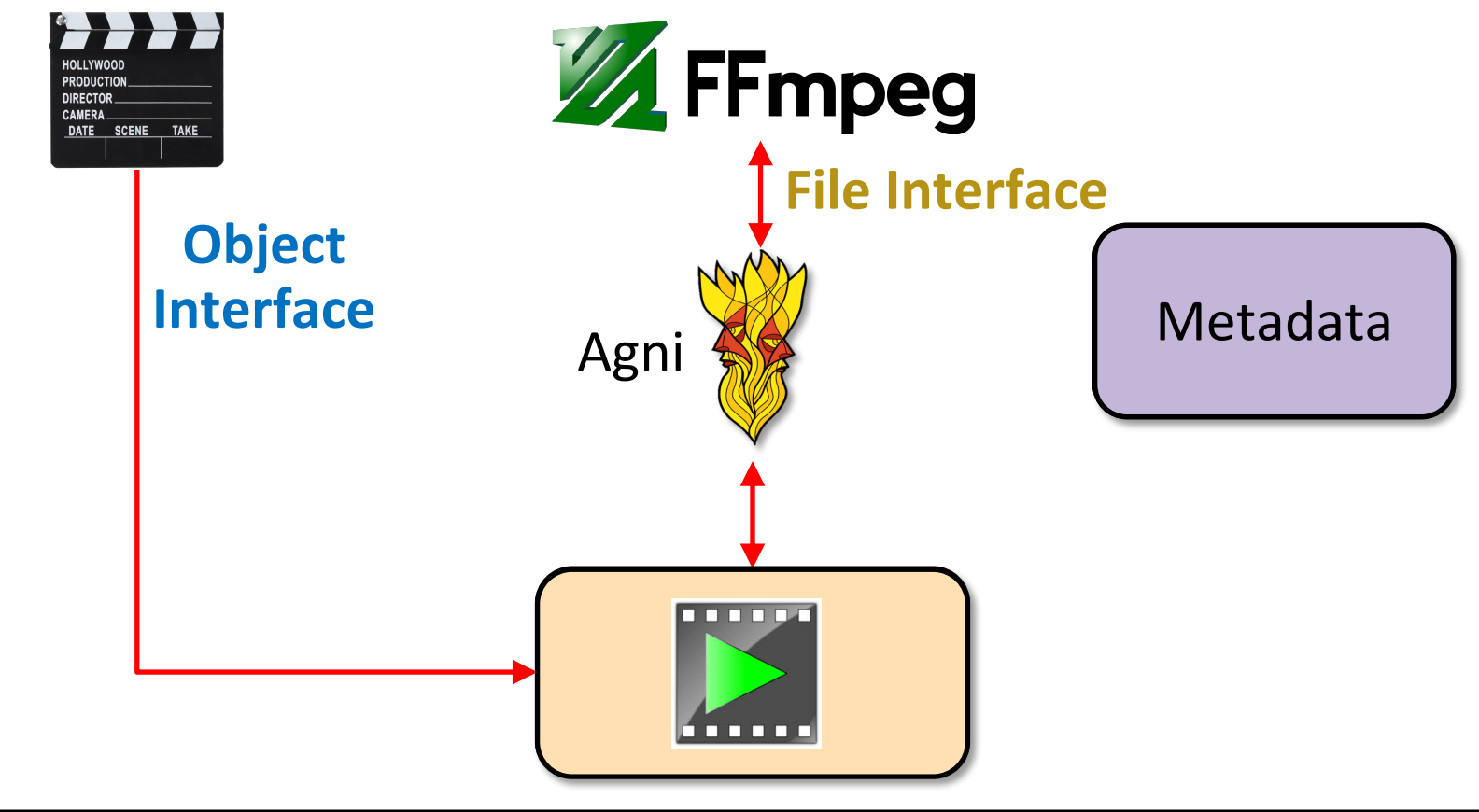

## **Design: Object to File**

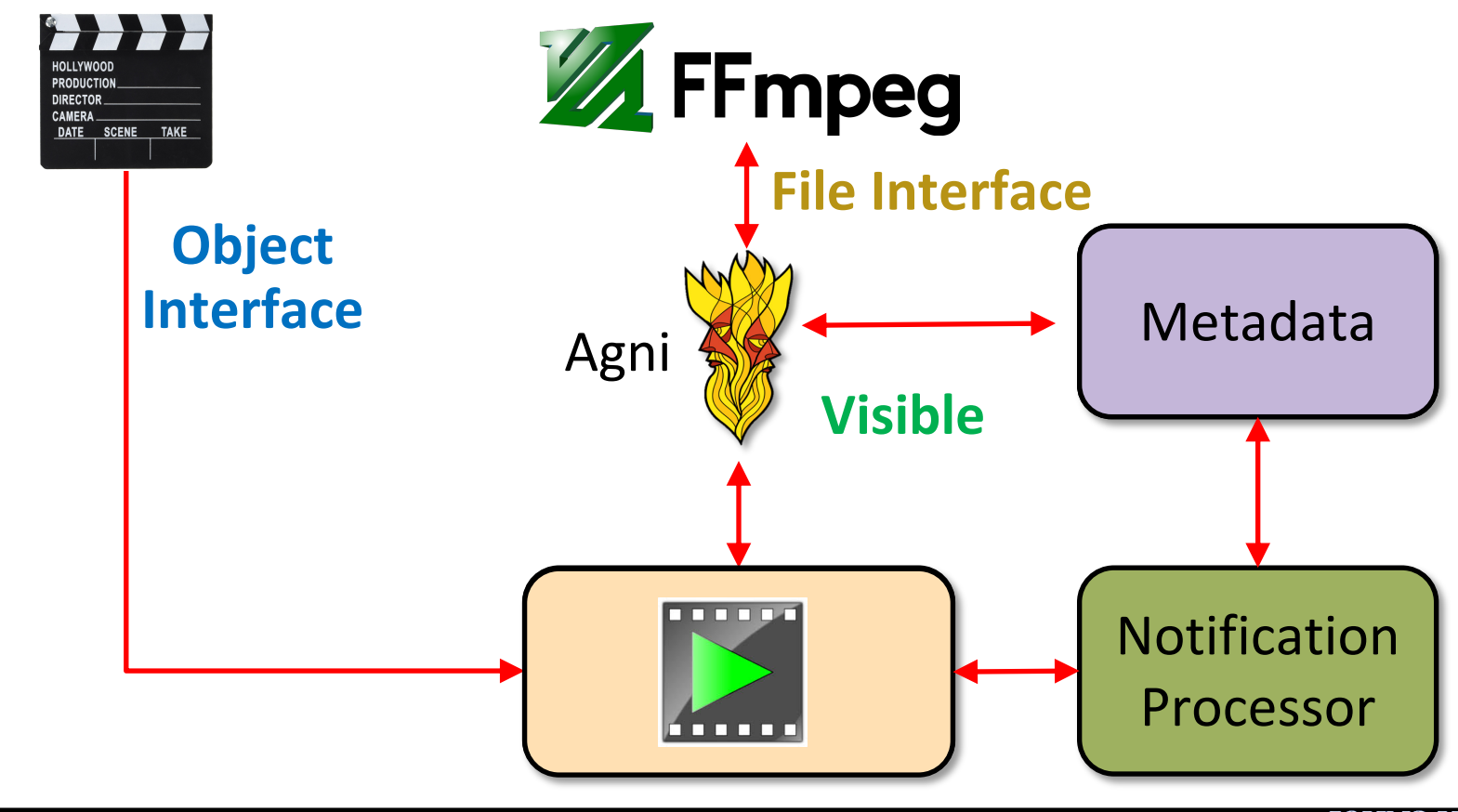

W

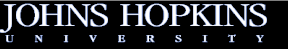

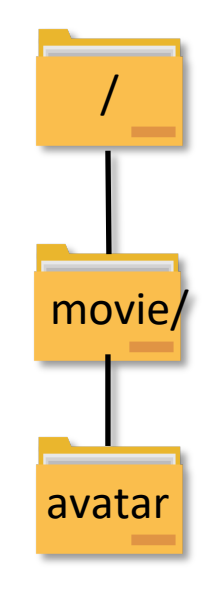

UNIVERS

 $T - Y$ 

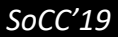

W

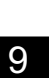

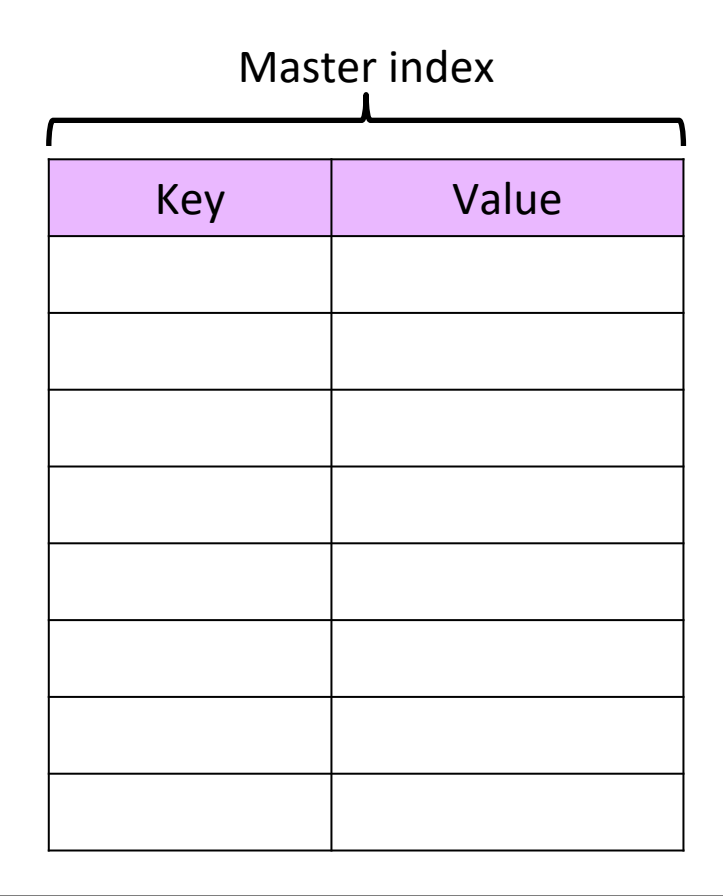

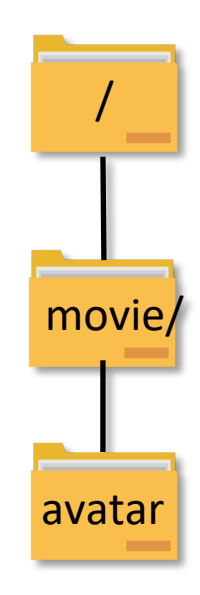

<u>UNIVERS</u>

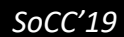

 $\mathcal{N}$ 

0

1

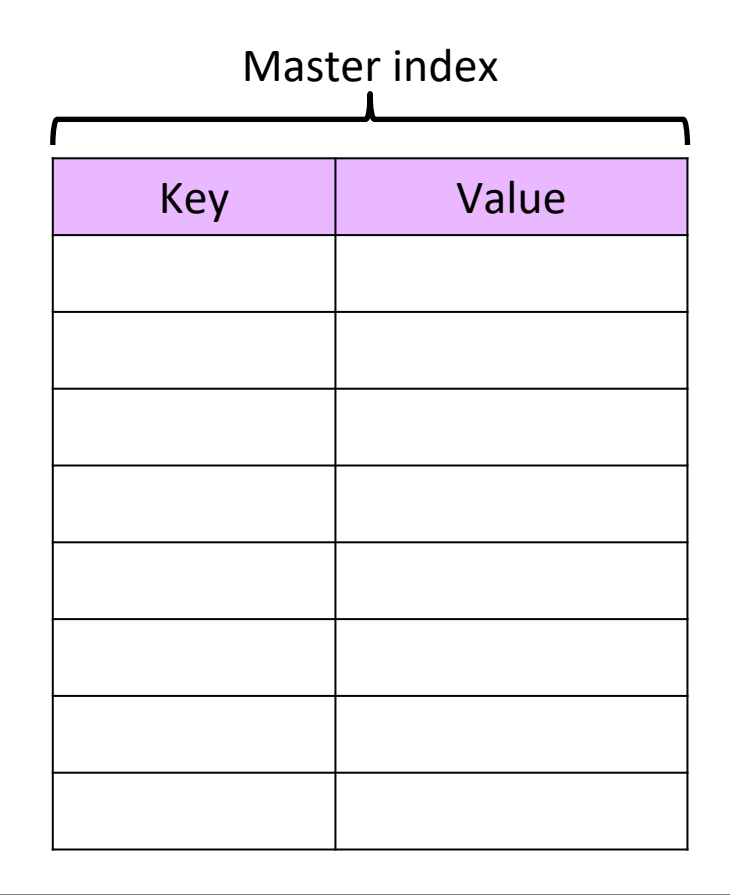

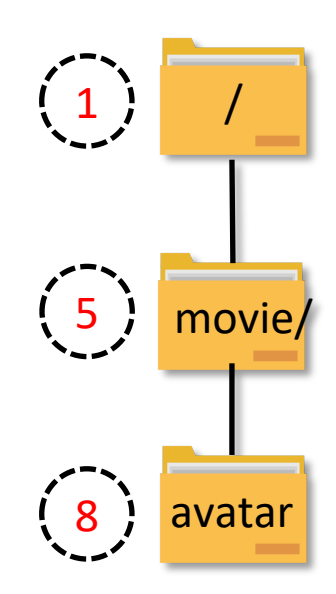

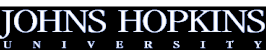

*SoCC'19*

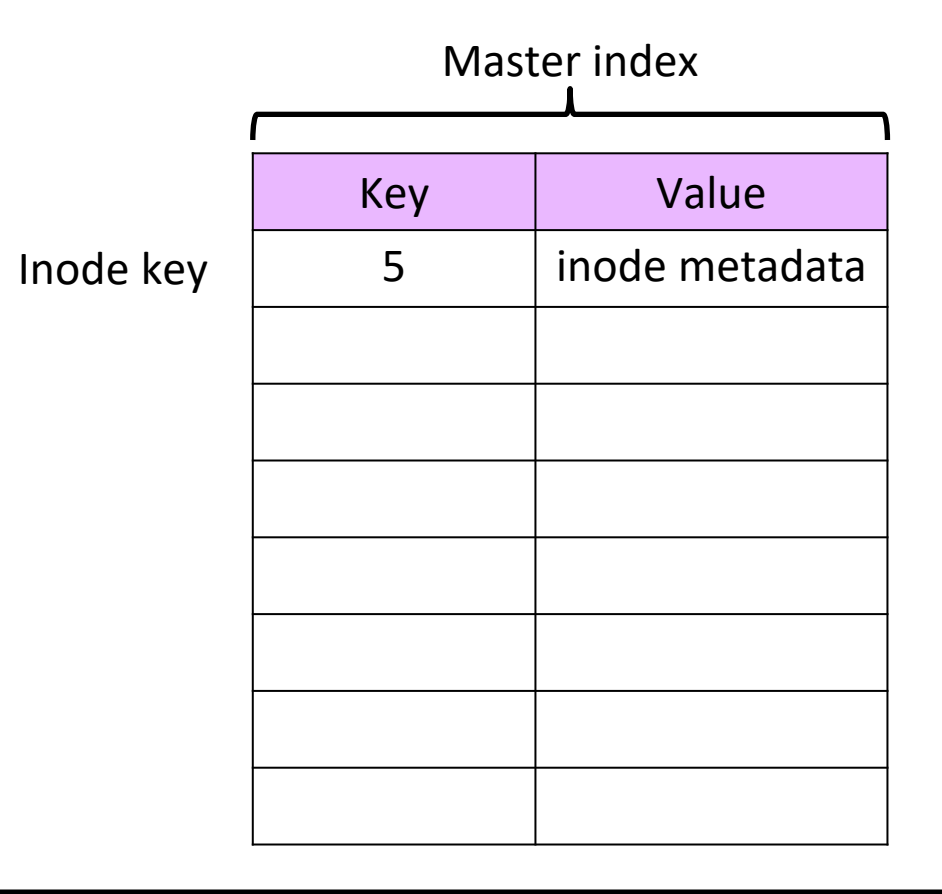

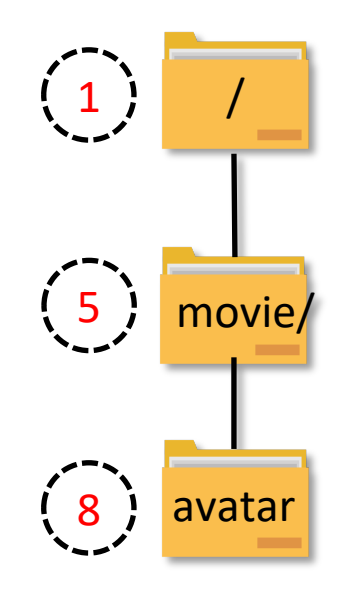

 $N = I - V$ 

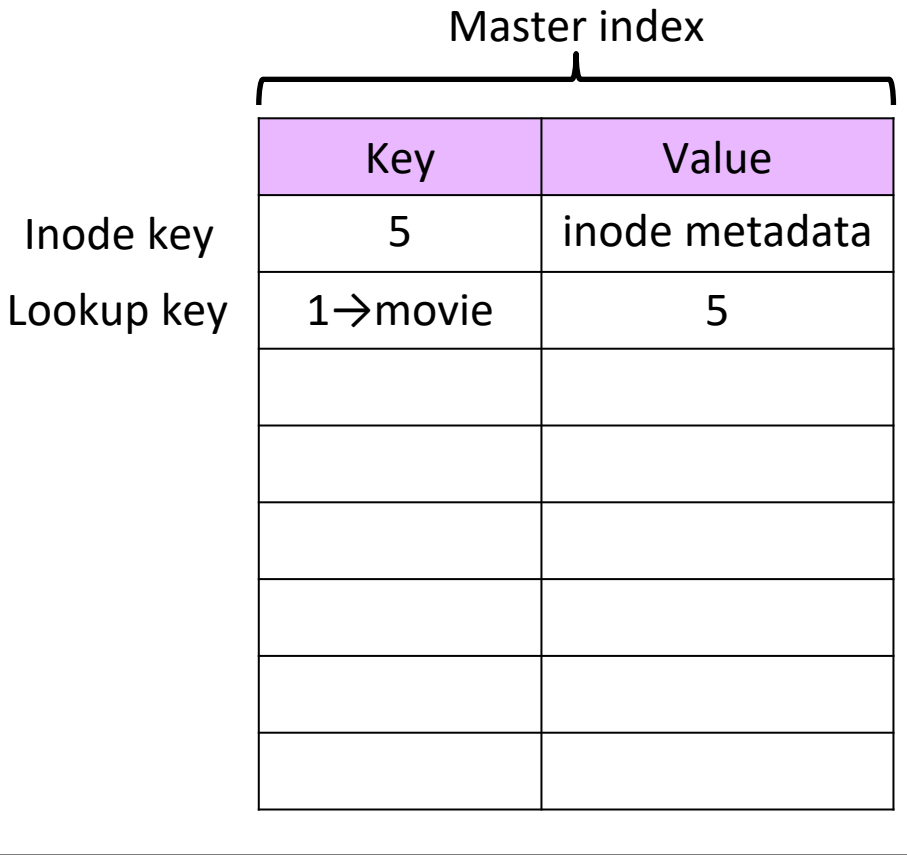

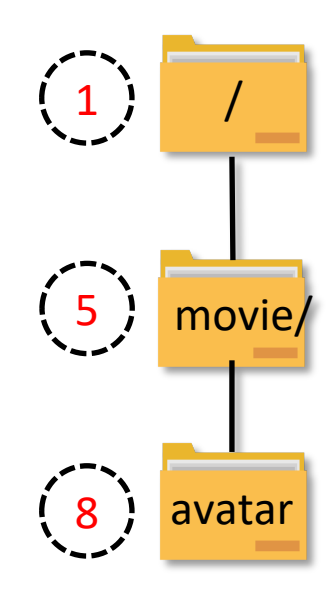

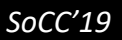

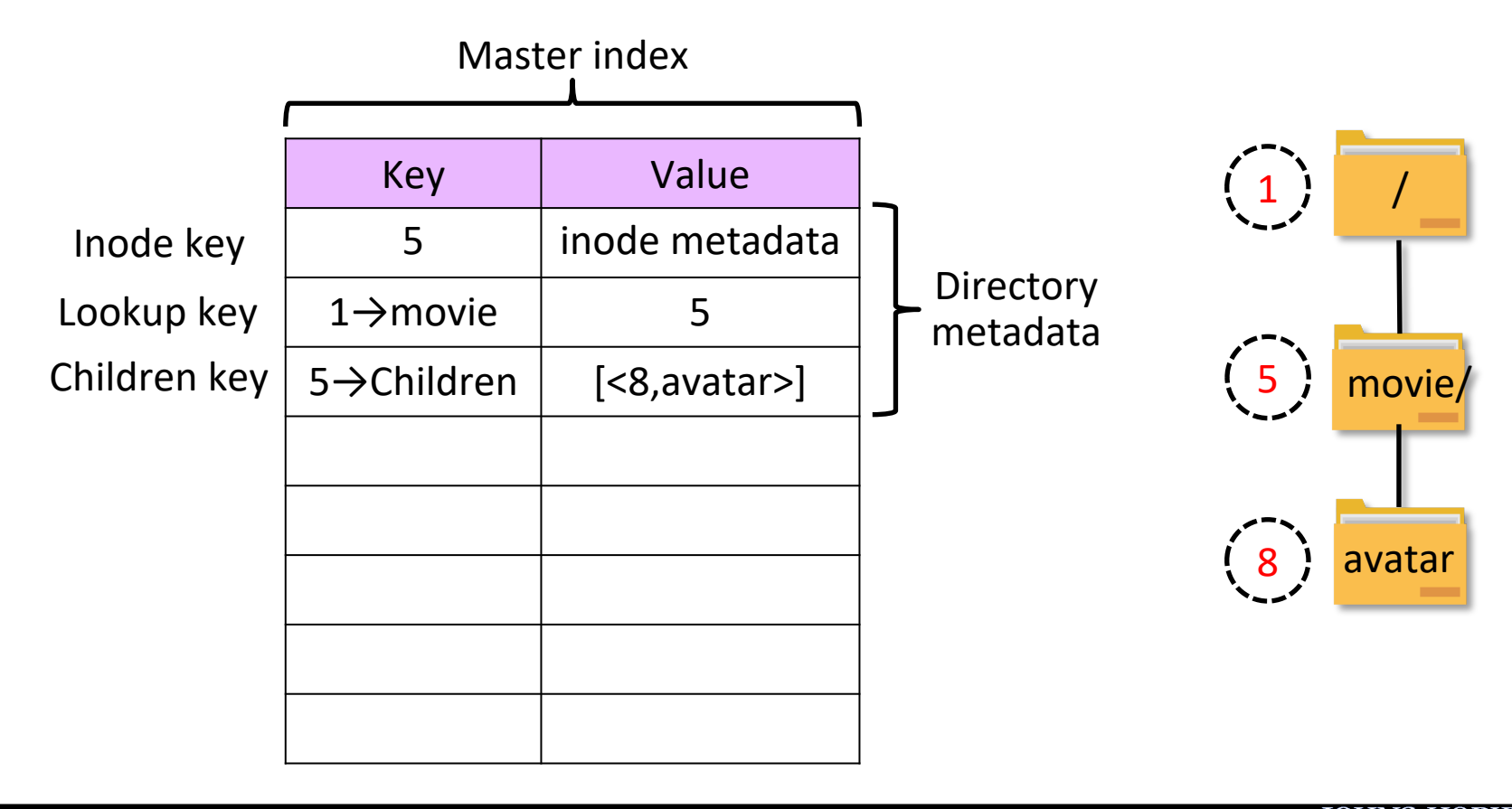

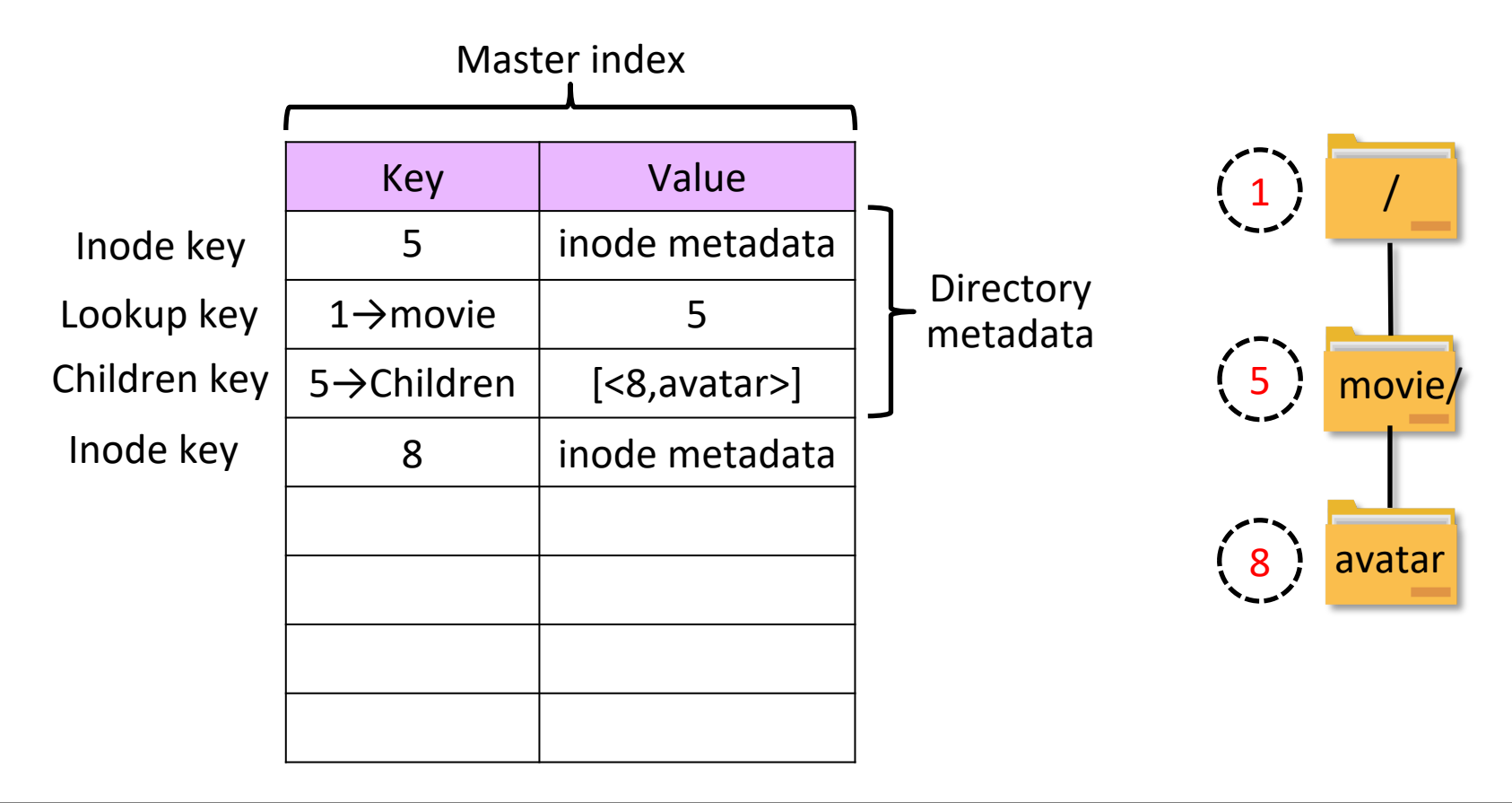

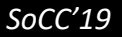

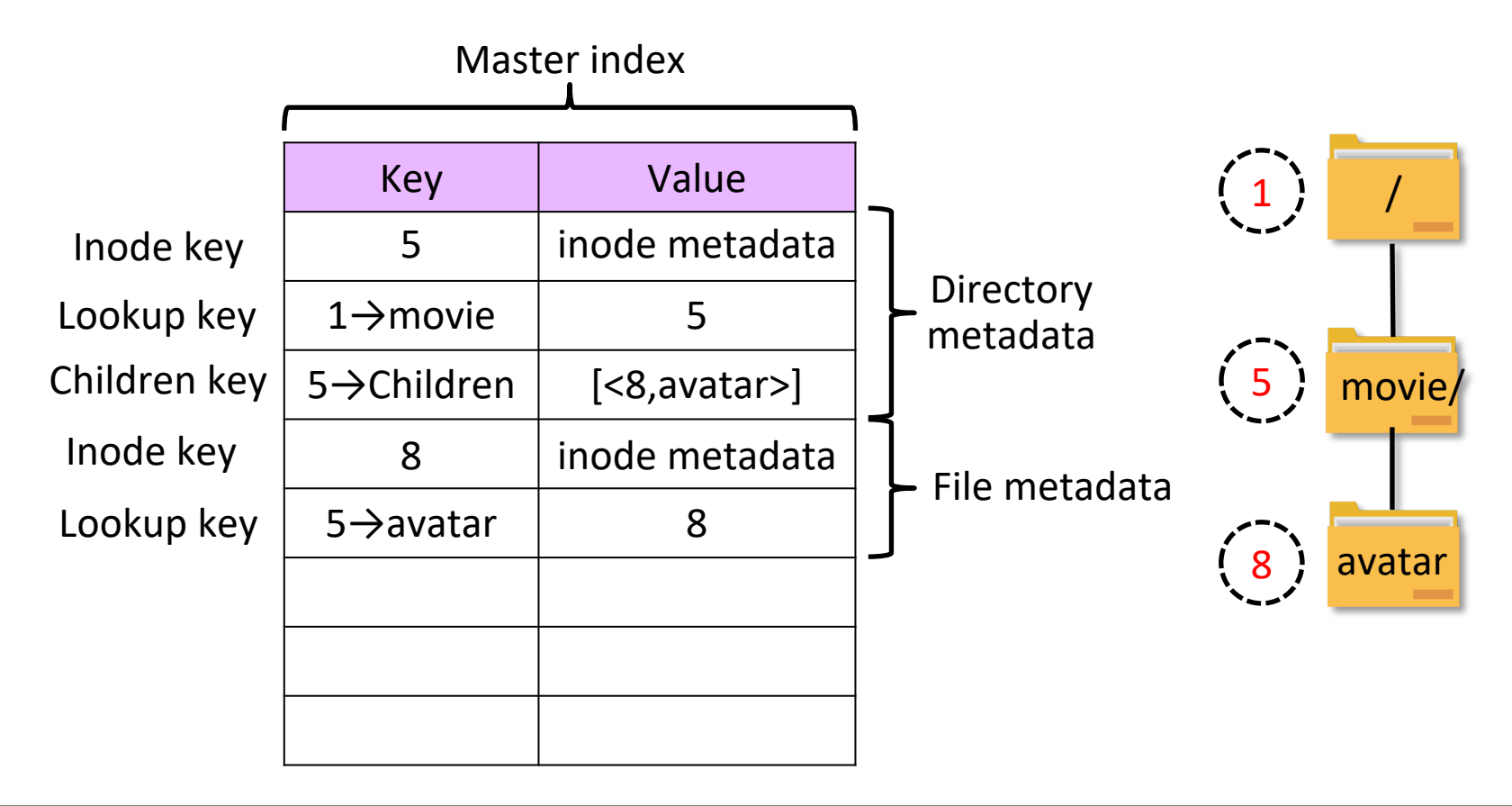

*SoCC'19*

# **Fragment Map**

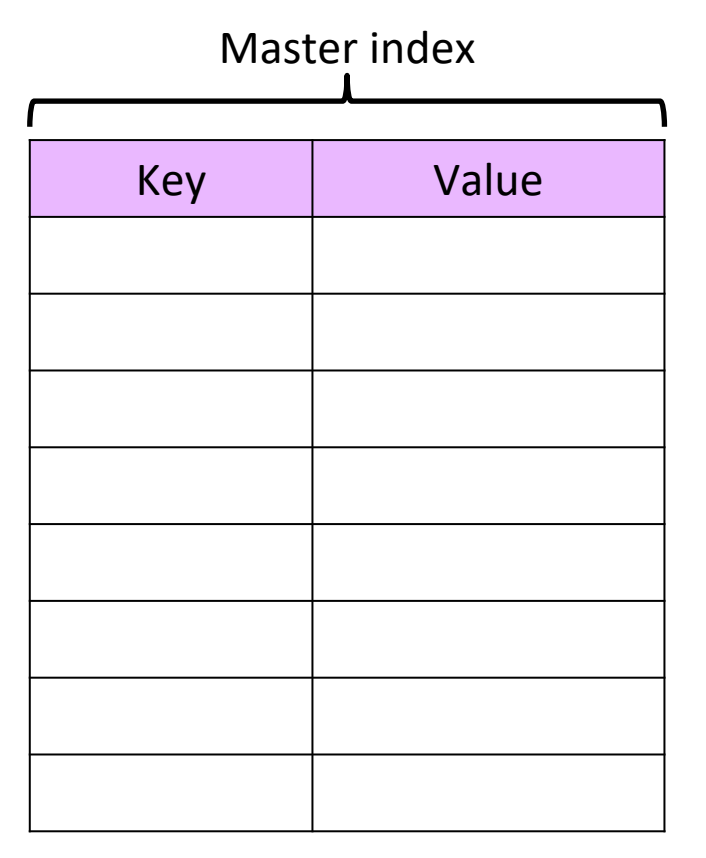

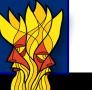

*SoCC'19*

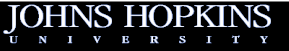

# **Fragment Map**

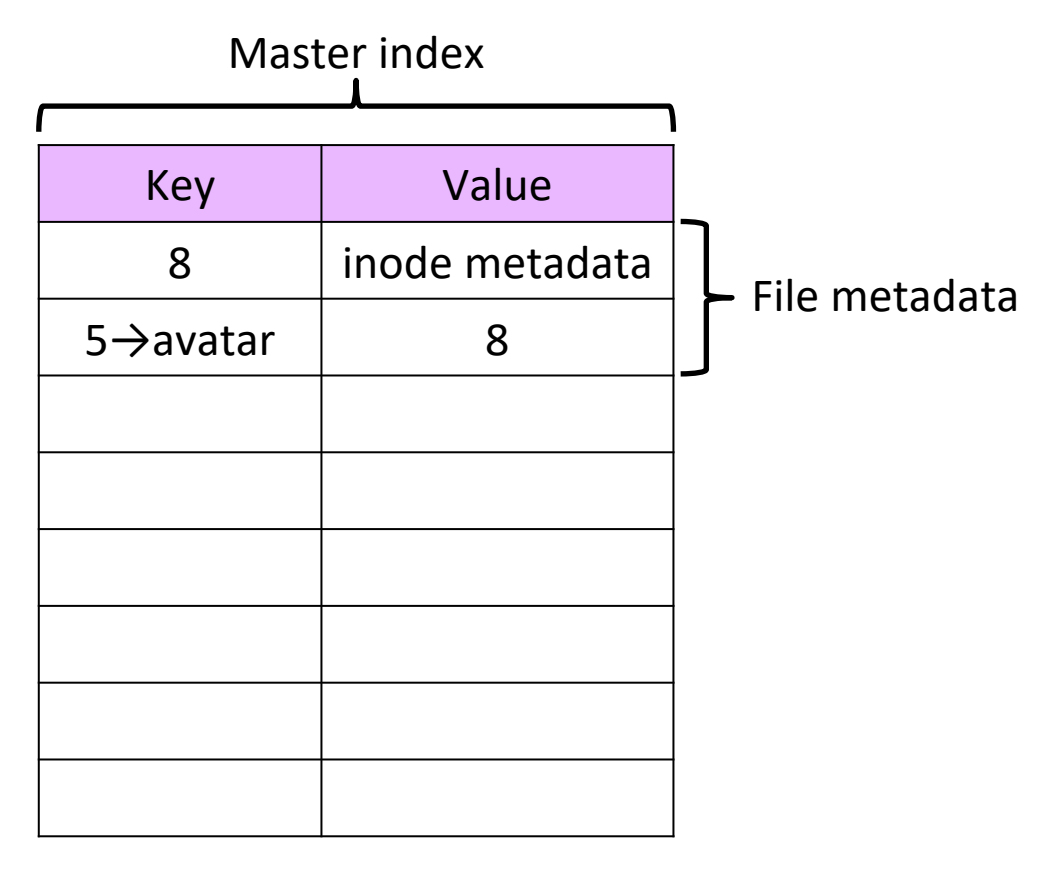

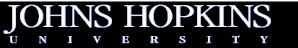

*SoCC'19*

 $\mathcal{N}$ 

# **Fragment Map**

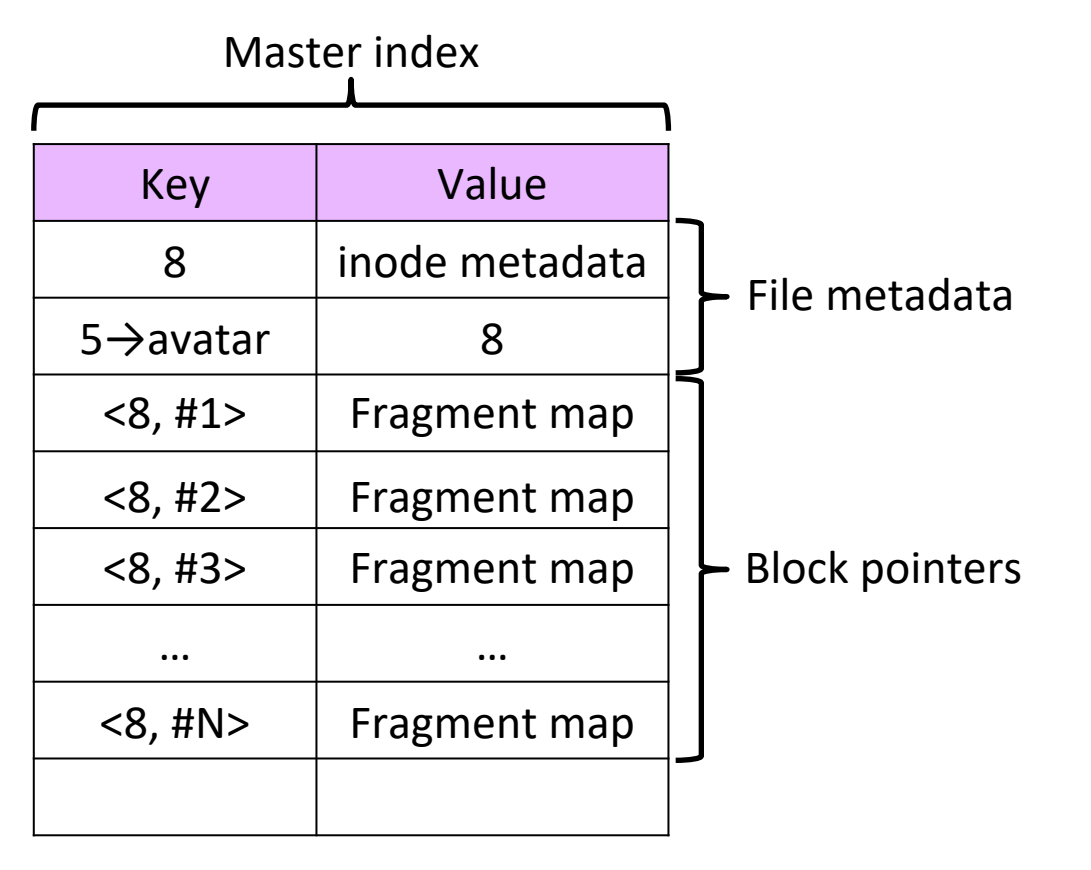

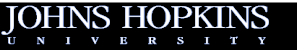

*SoCC'19*
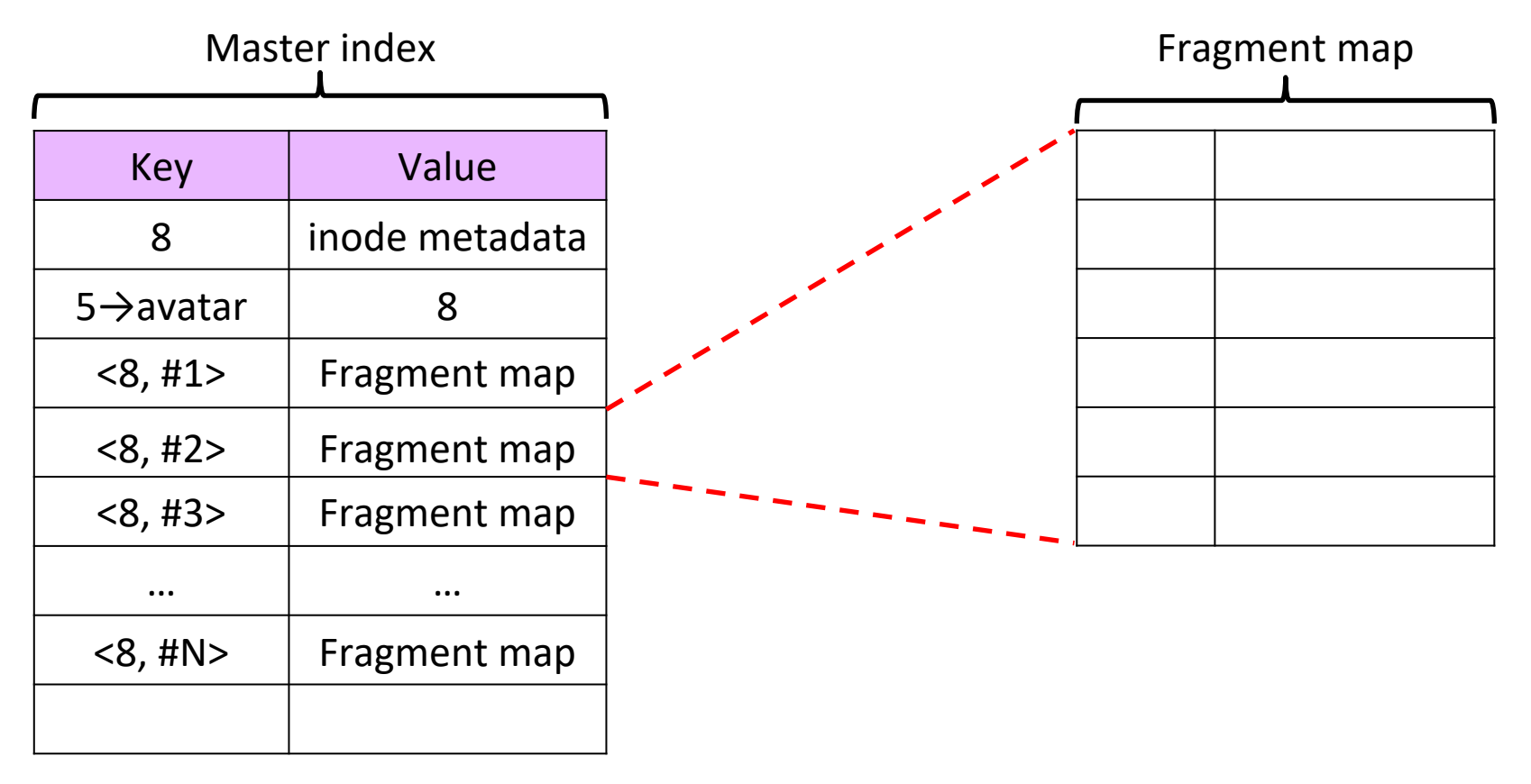

*SoCC'19*

UNIVERS

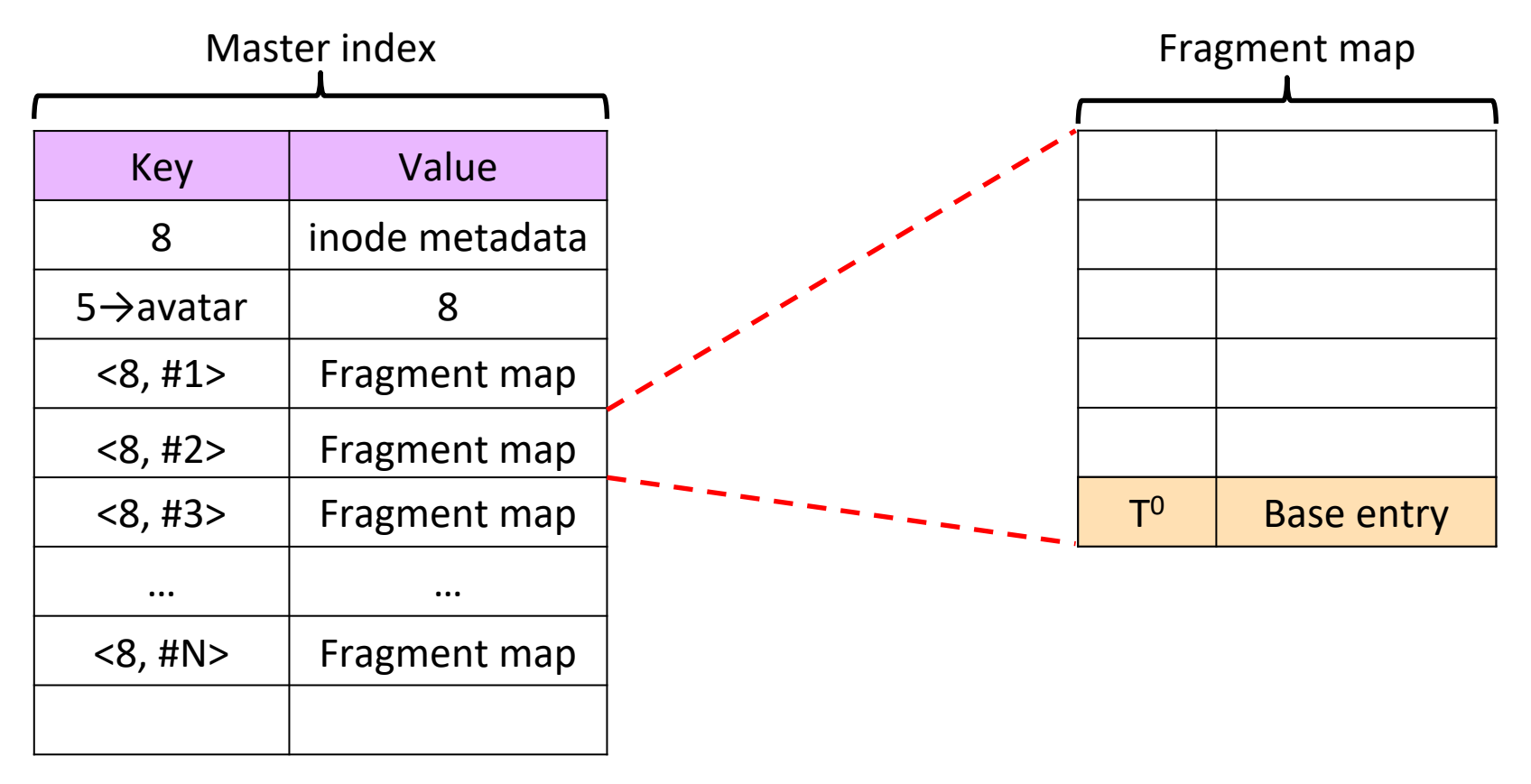

1

*SoCC'19*

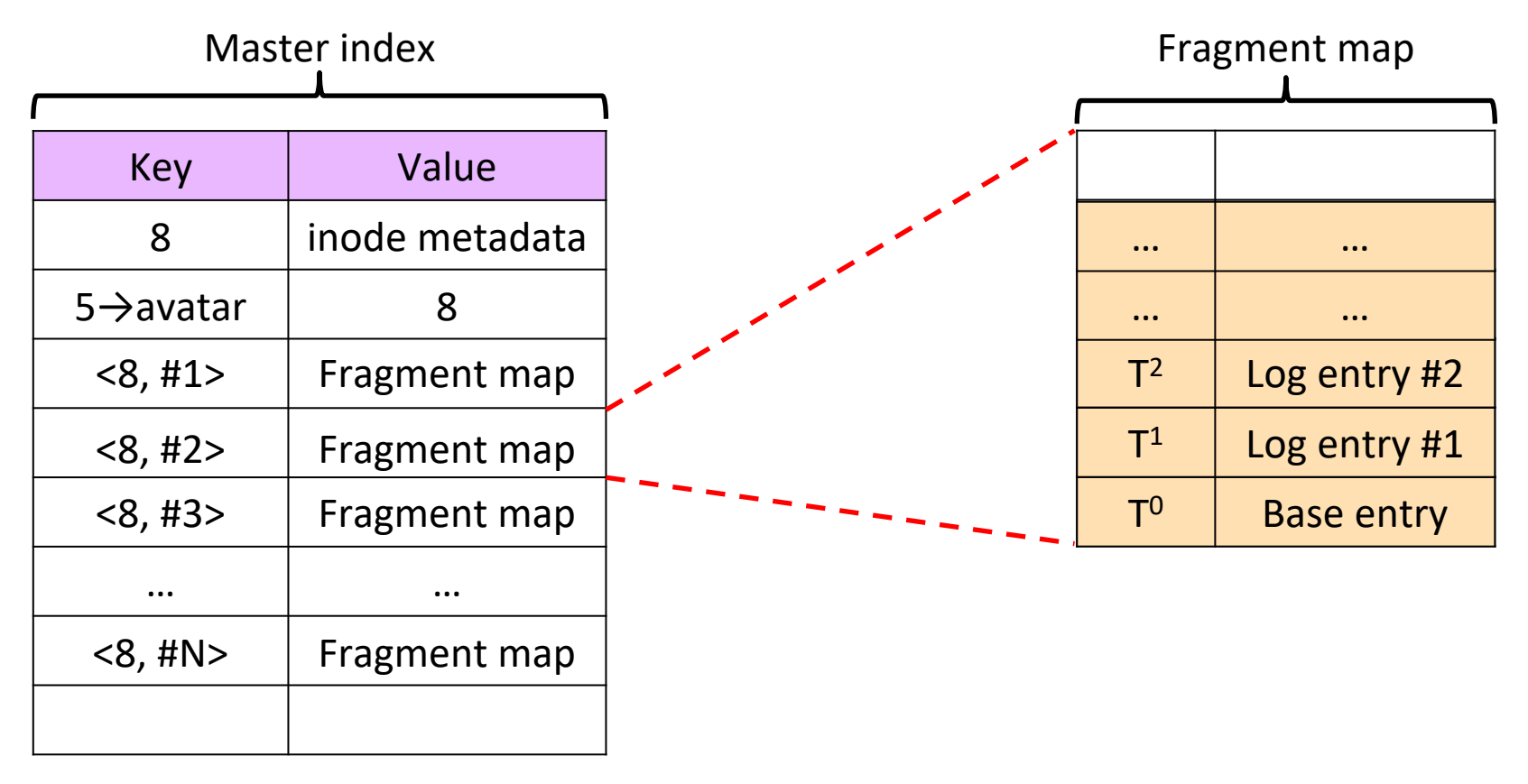

<u>UNIVERS</u>

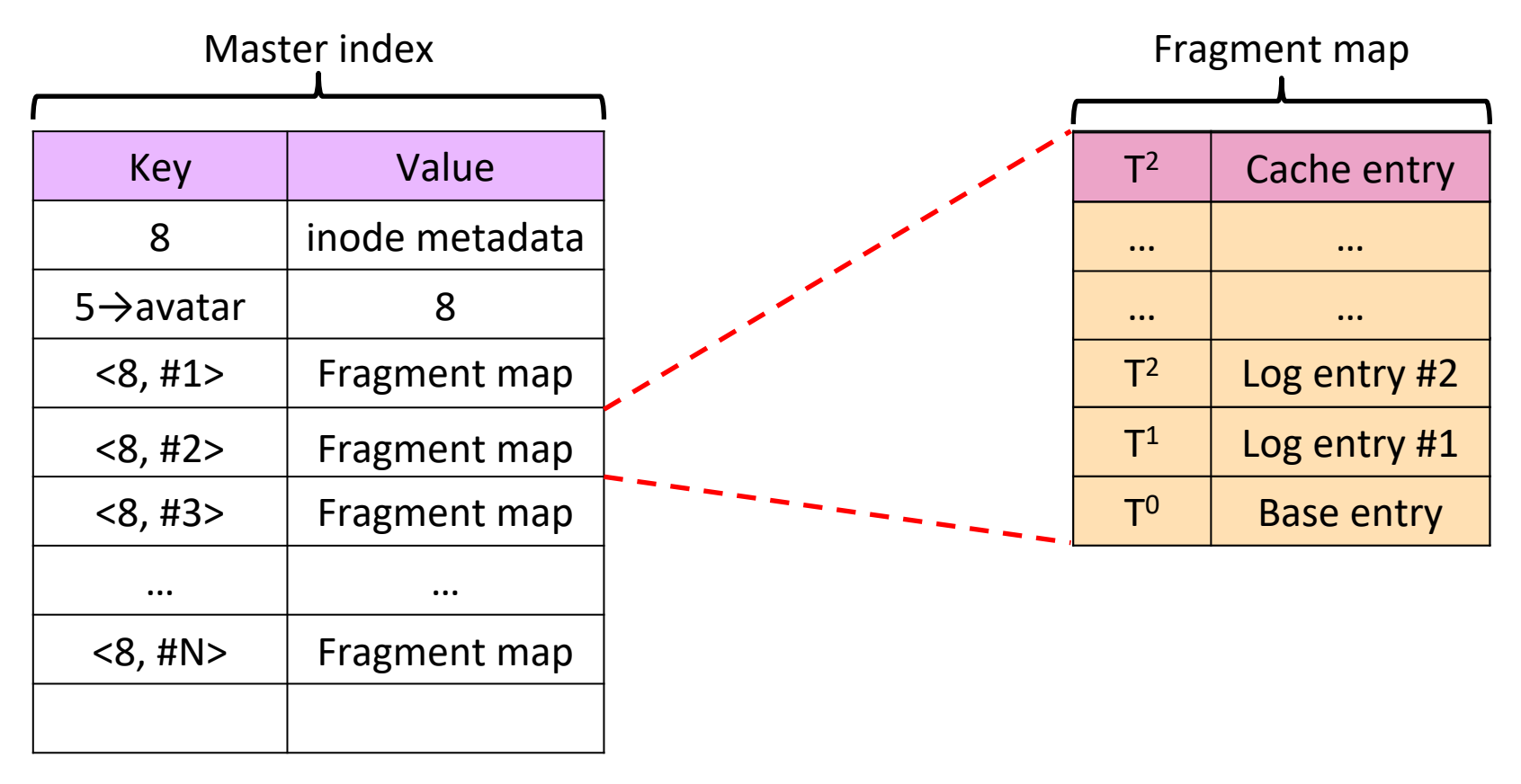

*SoCC'19*

UNIVERS

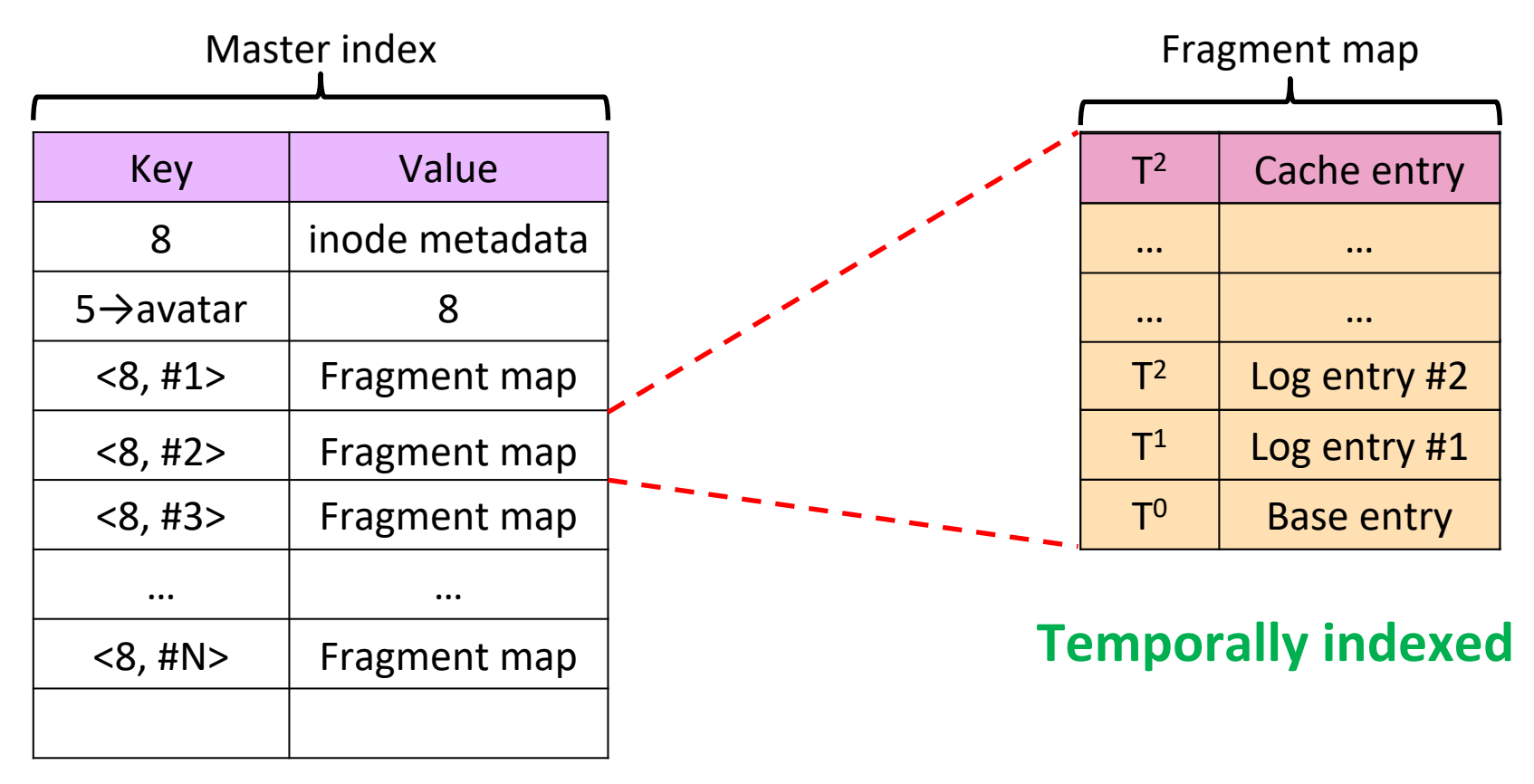

*SoCC'19*

<u>UNIVERS</u>

- ▸ *ffmpeg*: 320 GB of MPEG to MOV files
- ▸ *bowtie*: 80 GB genome files
- ▸ Agni+Merge denotes when dual access is enabled  $\begin{pmatrix} 0 & 1 & 5 & 10 \\ 0 & 1 & 5 & 10 \end{pmatrix}$

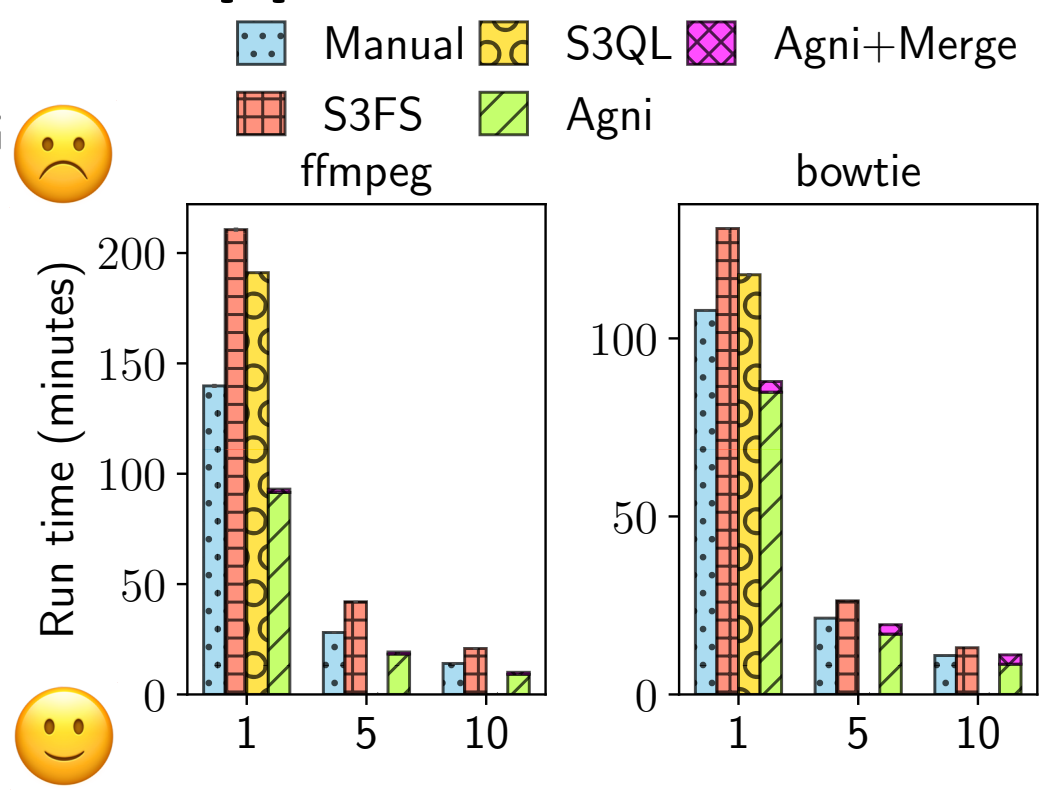

- ▸ *ffmpeg*: 320 GB of MPEG to MOV files
- ▸ *bowtie*: 80 GB genome files
- ▸ Agni+Merge denotes when dual access is enabled  $\begin{pmatrix} 0 & 1 & 5 & 10 \\ 0 & 1 & 5 & 10 \end{pmatrix}$

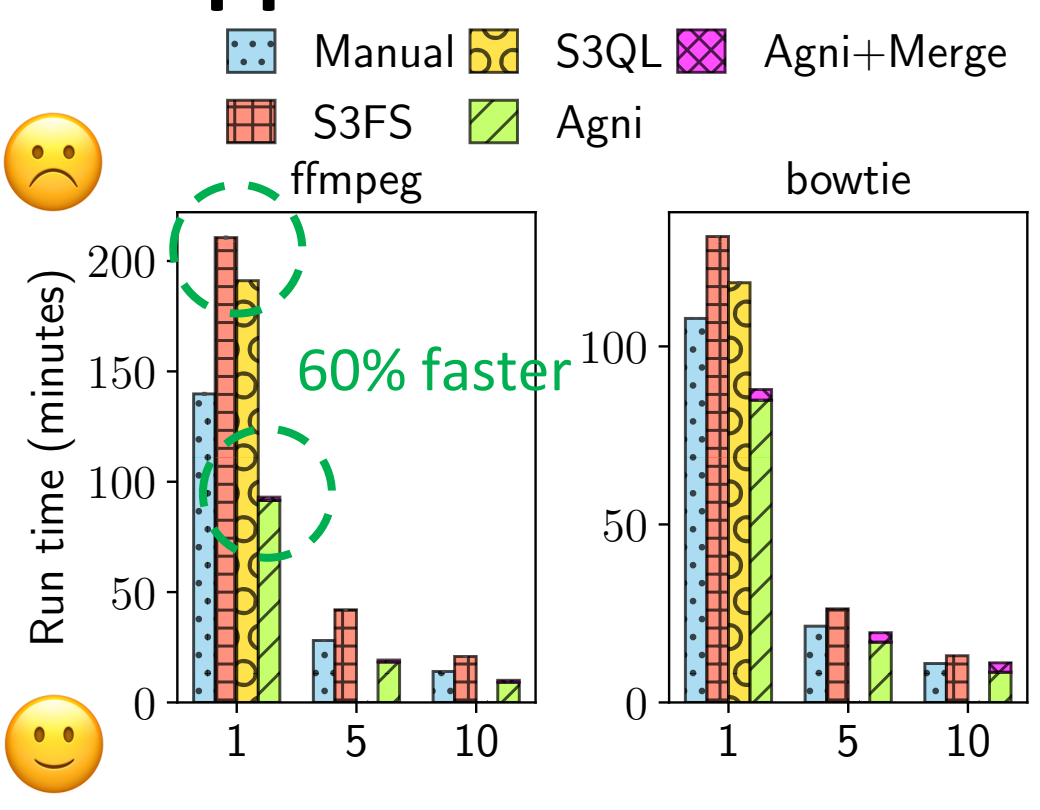

- ▸ *ffmpeg*: 320 GB of MPEG to MOV files
- ▸ *bowtie*: 80 GB genome files
- ▸ Agni+Merge denotes when dual access is enabled  $\begin{pmatrix} 0 & 1 & 5 & 10 \\ 0 & 1 & 5 & 10 \end{pmatrix}$

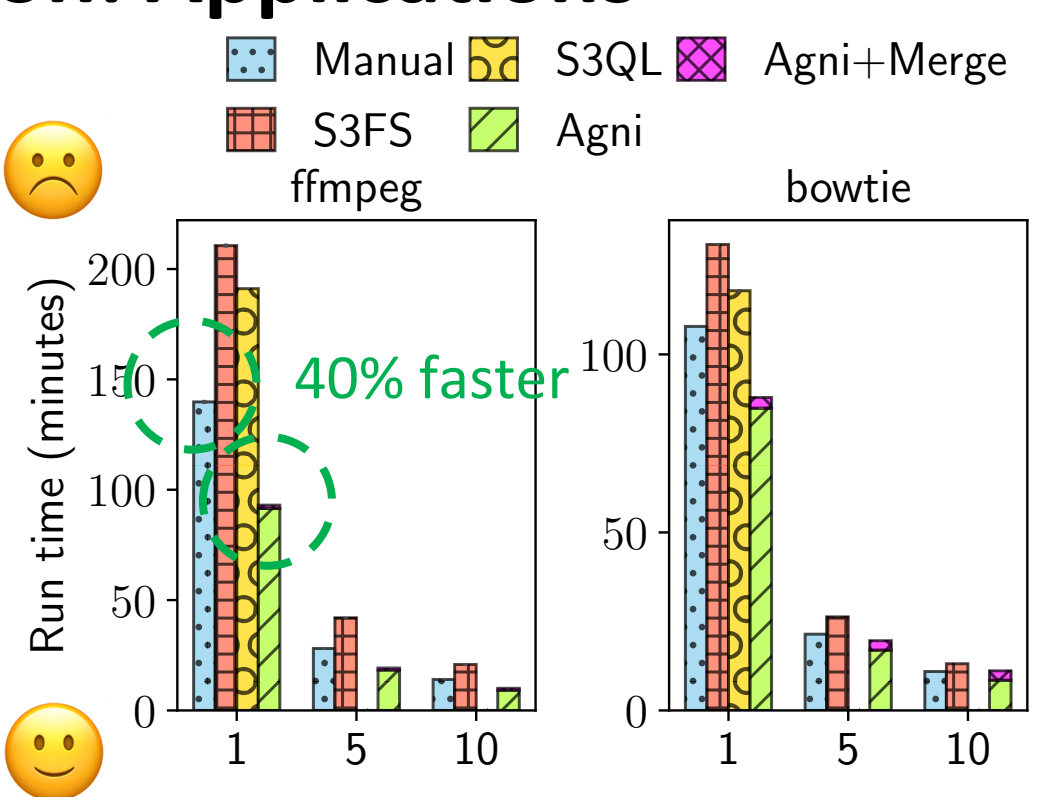

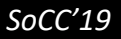

- ▸ *ffmpeg*: 320 GB of MPEG to MOV files
- **bowtie**: 80 GB genome files
- ▸ Agni+Merge denotes when dual access is enabled  $\begin{pmatrix} 0 & 1 & 5 & 10 \\ 0 & 1 & 5 & 10 \end{pmatrix}$

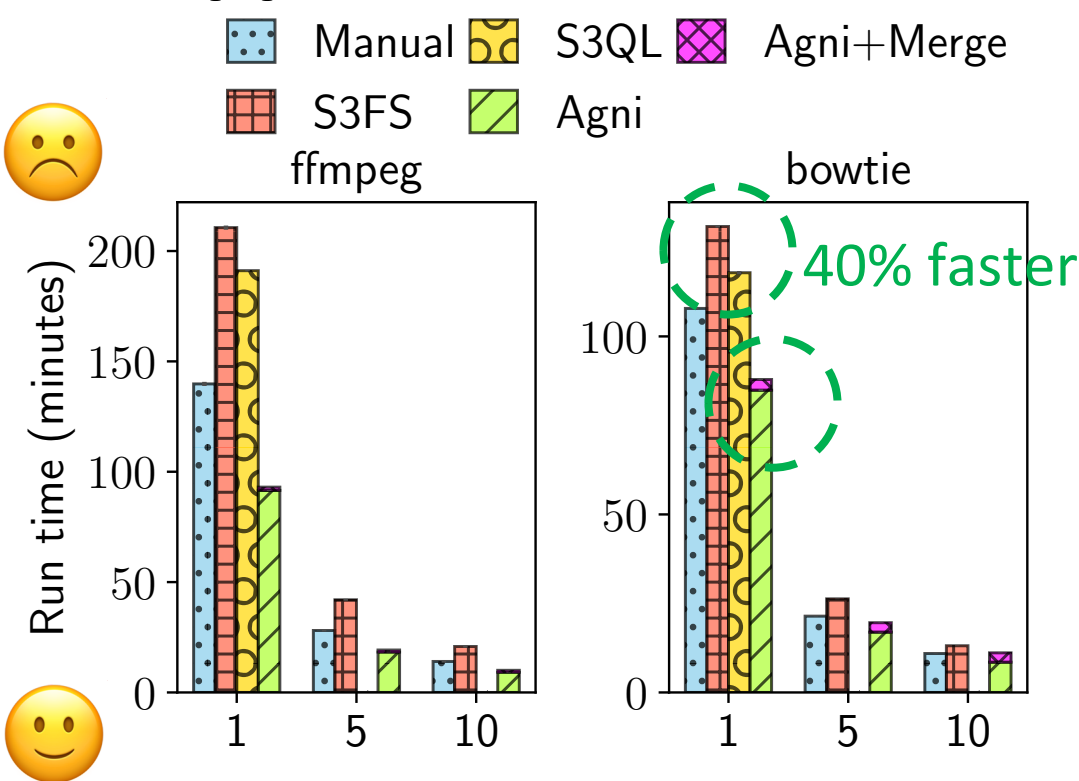

- ▸ *ffmpeg*: 320 GB of MPEG to MOV files
- **bowtie**: 80 GB genome files
- ▸ Agni+Merge denotes when dual access is enabled  $\begin{pmatrix} 0 & 1 & 5 & 10 \\ 0 & 1 & 5 & 10 \end{pmatrix}$

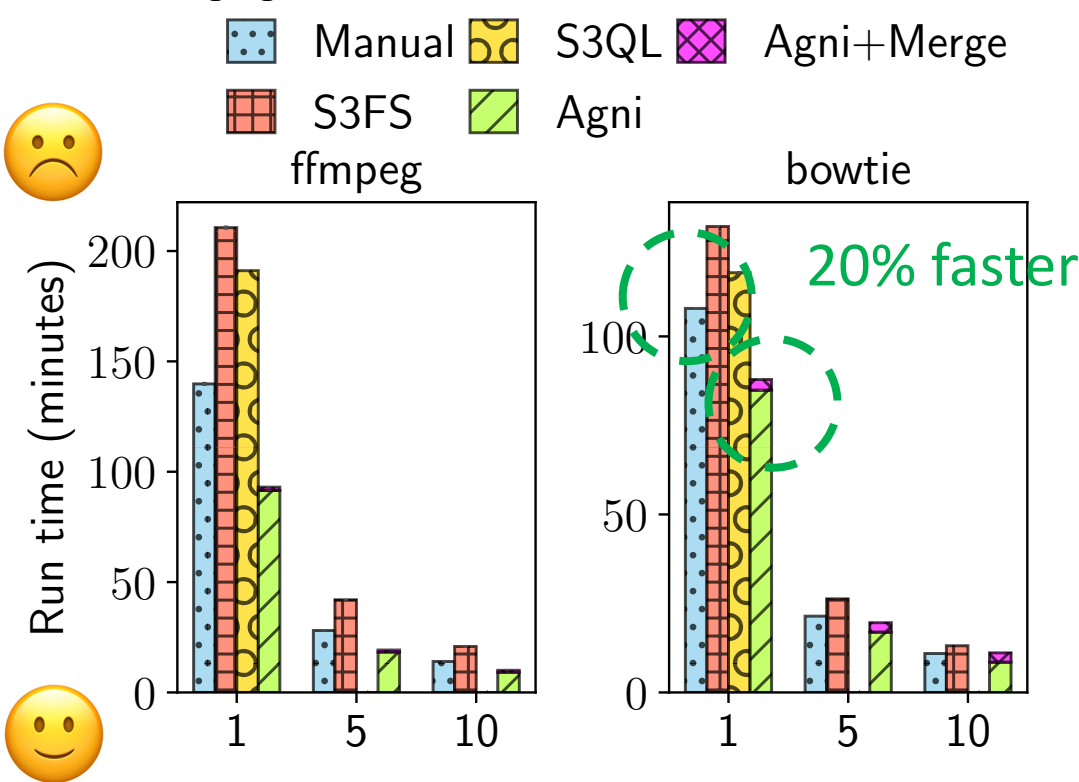

## **Summary**

▸Complete dual access with all desired features

▶ Cloud Neutral

 $\triangleright$  Outperforms existing dual-access systems

▶ Adding unified access control on roadmap

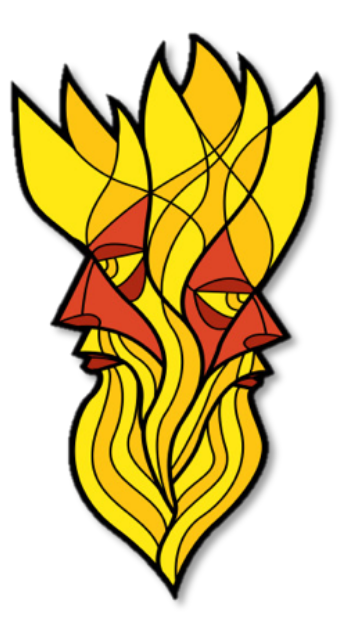

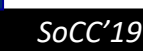

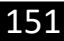

# **https://github.com/objectfs/objectfs**

**Thank you!**

#### **Contact: lillaney@jhu.edu**

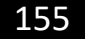